## **Příloha č. 1 SPECIFIKACE VÍCEPRACÍ A MÉNĚPRACÍ**

### **Obsah**

- 1.1 Funkční požadavky z dodatku 6
	- 1.1.1 Plný rozsah
	- 1.1.2 Rozsahu do Návrhu řešení
- 1.2 Nové funkční požadavky
- 1.3 Nové požadavky na šablony výstupních dokumentů
- 1.4 Požadavky na videonávody
- 1.5 Požadované součinnosti
- 1.6 Popis méněprací

### **1.1 Funkční požadavky z dodatku 6**

Níže uvedené požadavky byly součástí zadání prací v rámci dodatku č. 6. a jsou i nadále požadovány. Akceptace provedené v rámci dodatku č.6 zůstávají v platnosti.

#### **1.1.1 Plný rozsah realizace**

Níže uvedené funkční požadavky z dodatku 6 se i nadále požadují v plné realizaci. Realizováno bude v souladu se schváleným Návrhem Realizace verze 2.7.

#### **P6.01 – Plnění související s transformací a migrací dat**

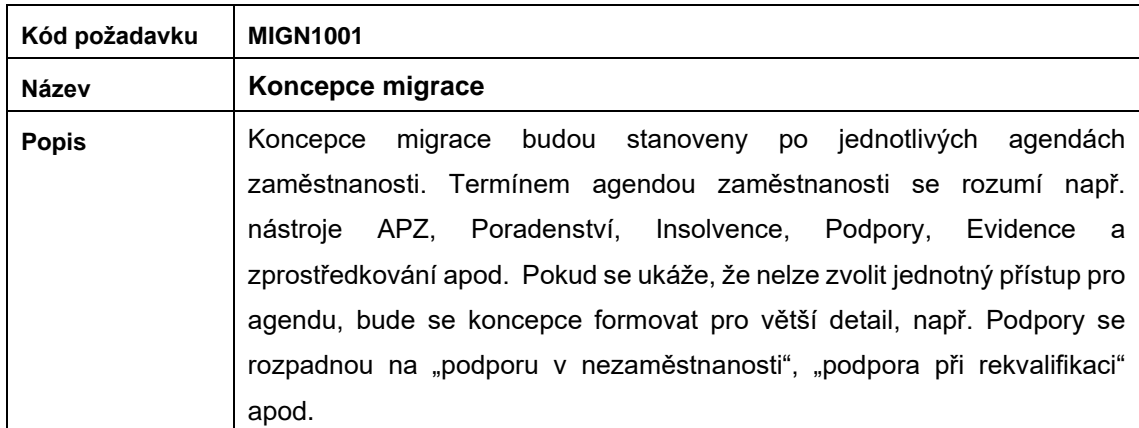

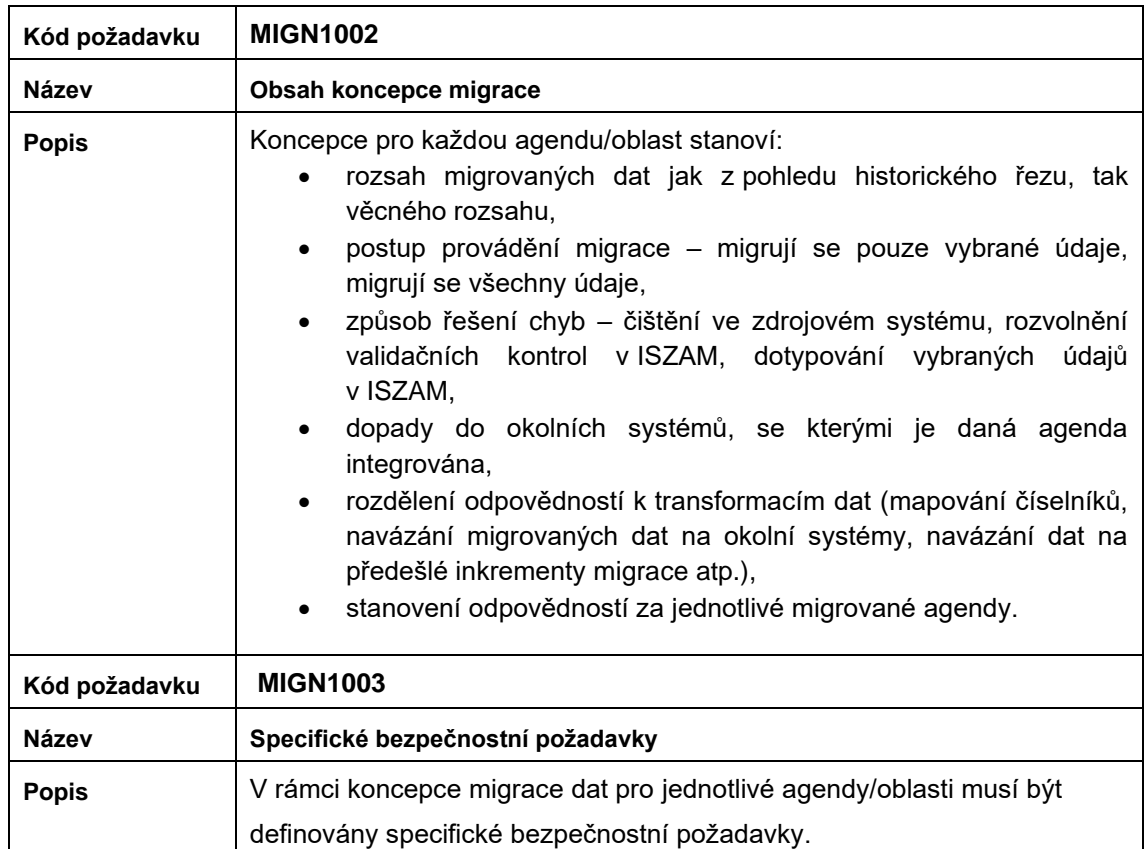

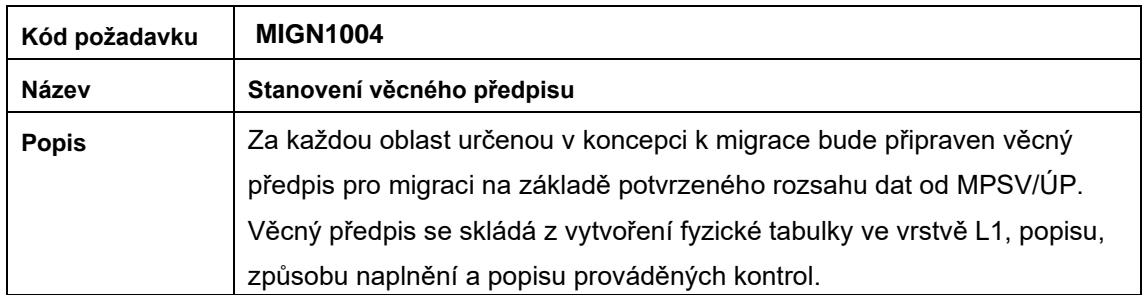

### **P6.03 – Plnění související s novelou zákona č. 435/2004 Sb., o zaměstnanosti v oblasti zprostředkování zaměstnání agenturami práce**

#### Oblast požadavků dle DKP: Agentury práce

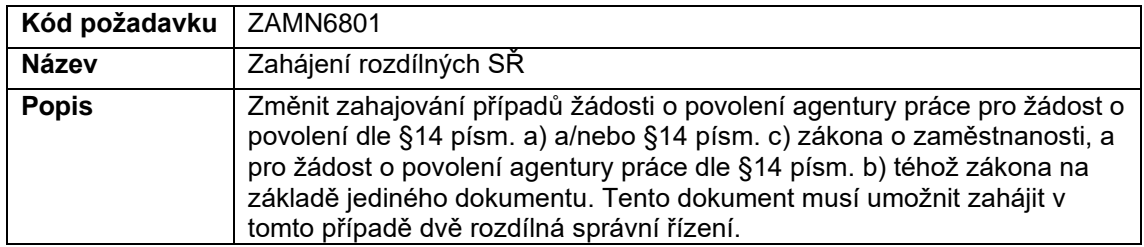

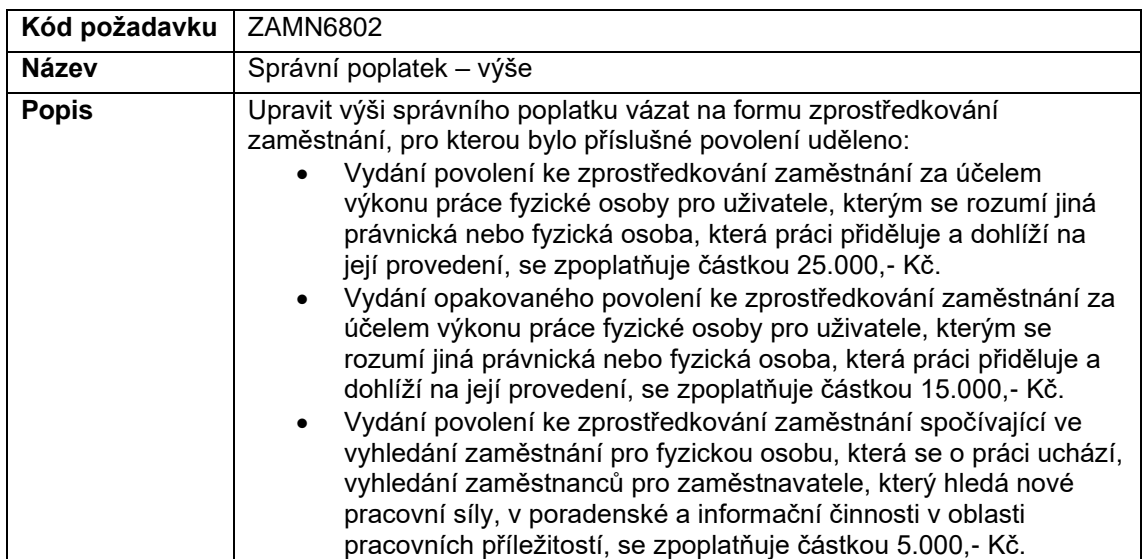

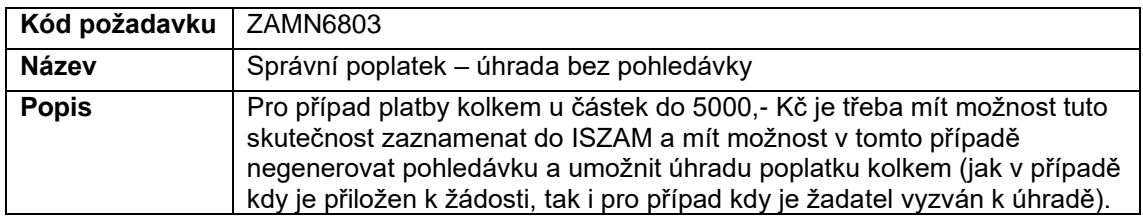

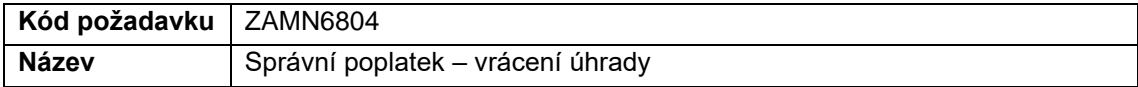

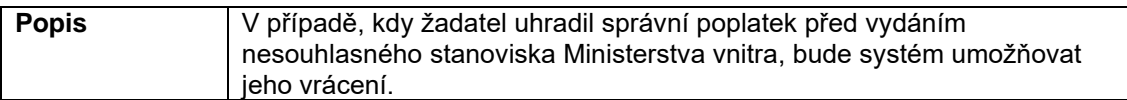

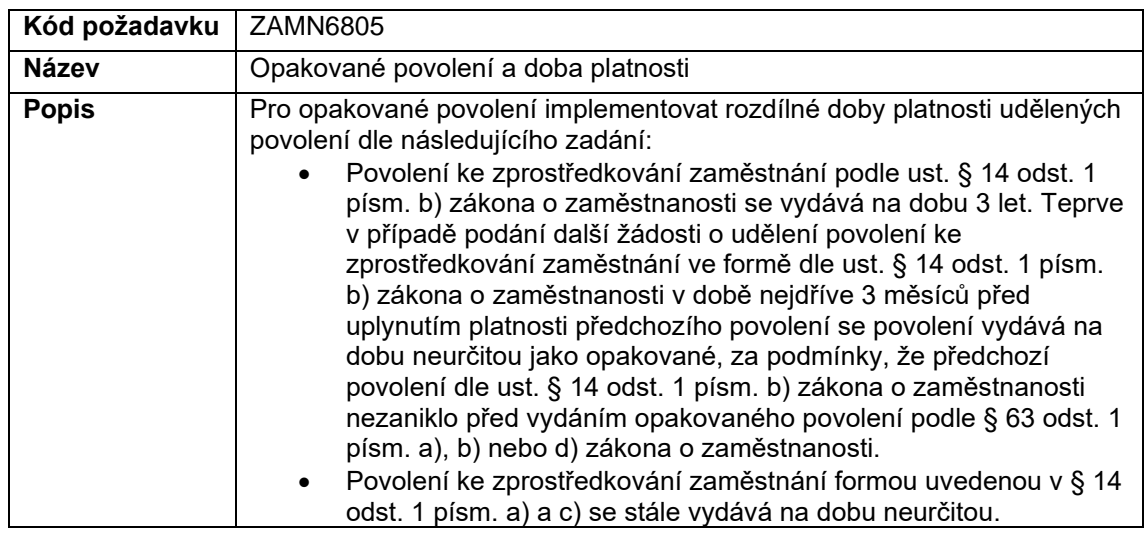

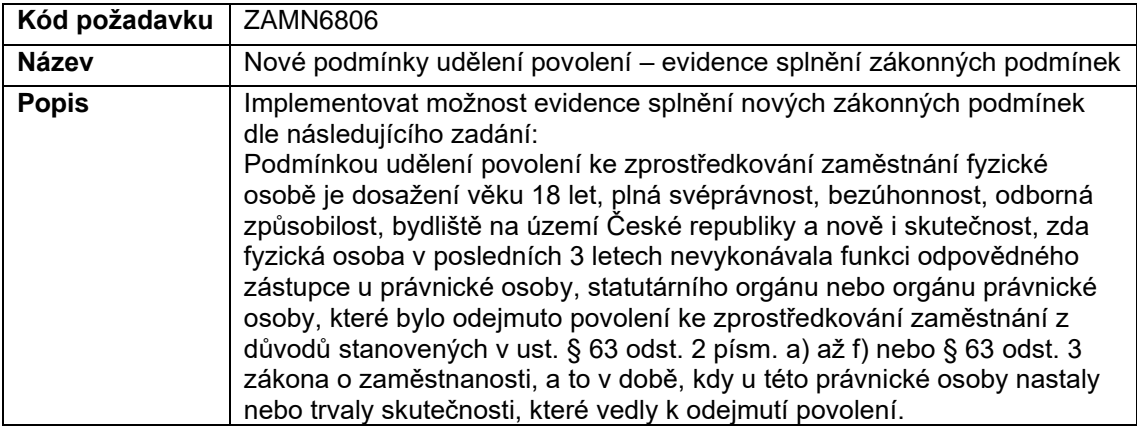

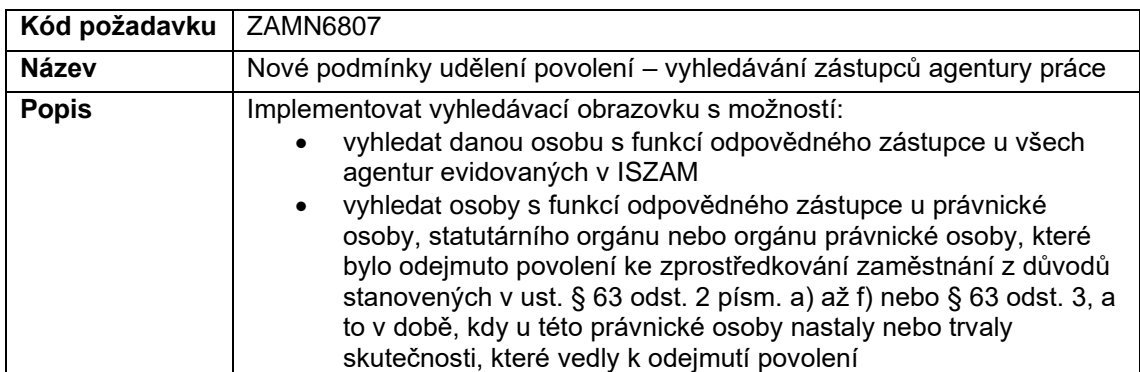

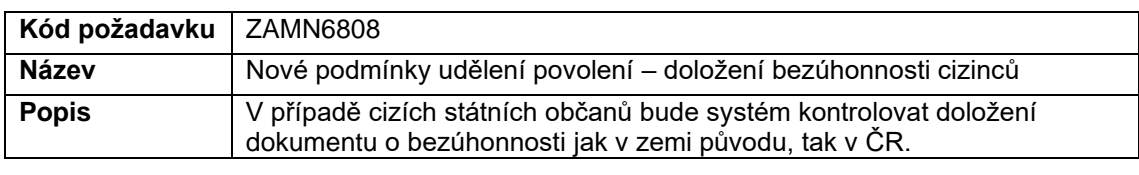

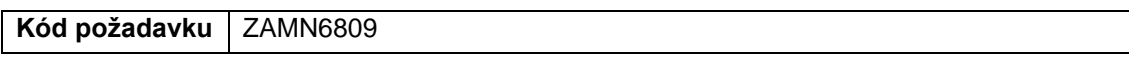

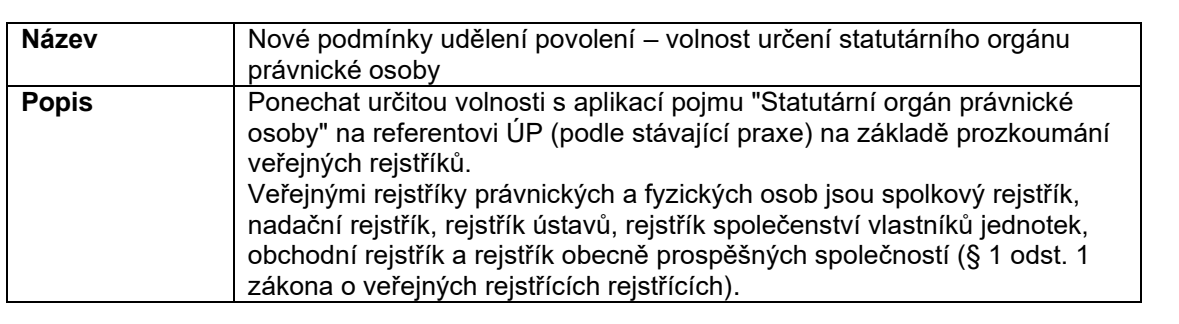

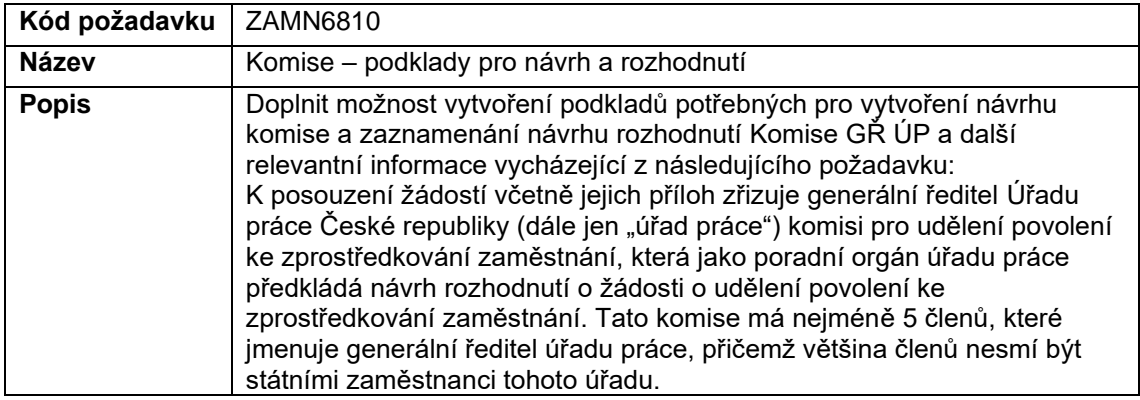

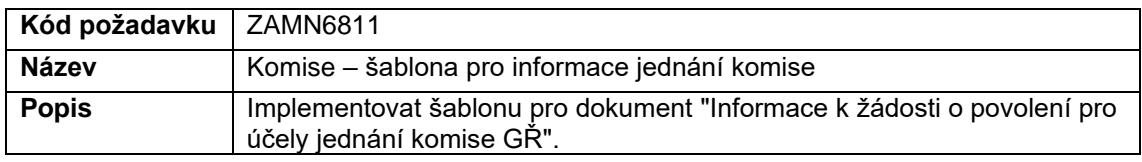

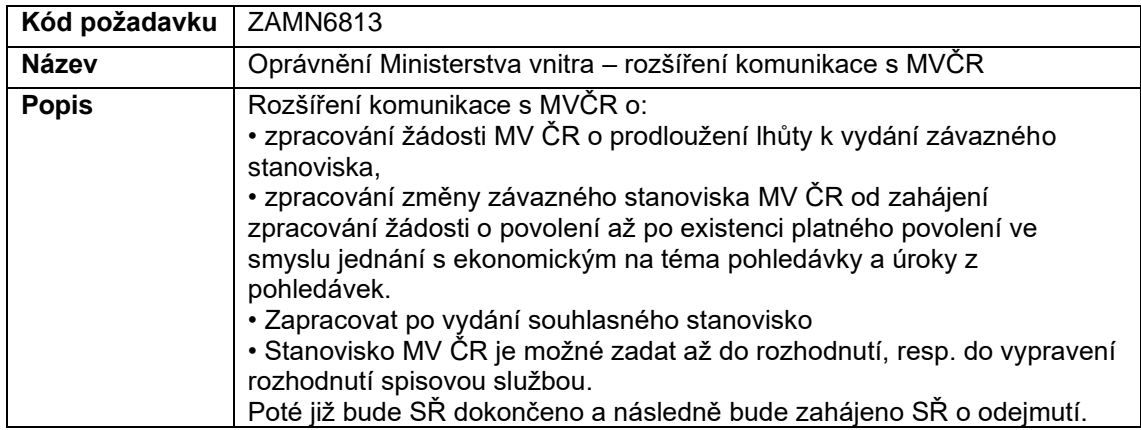

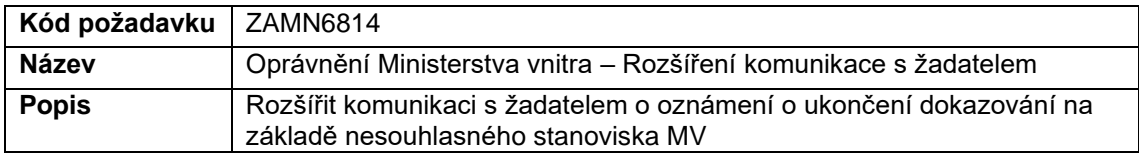

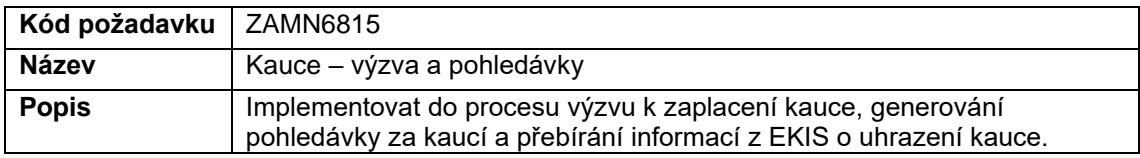

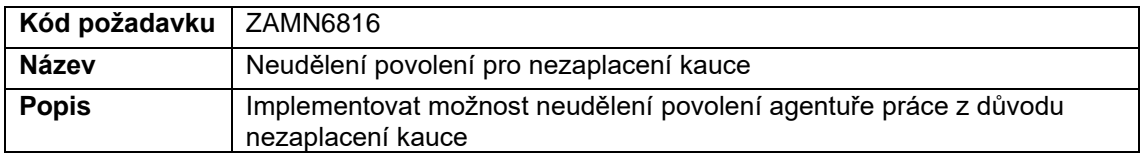

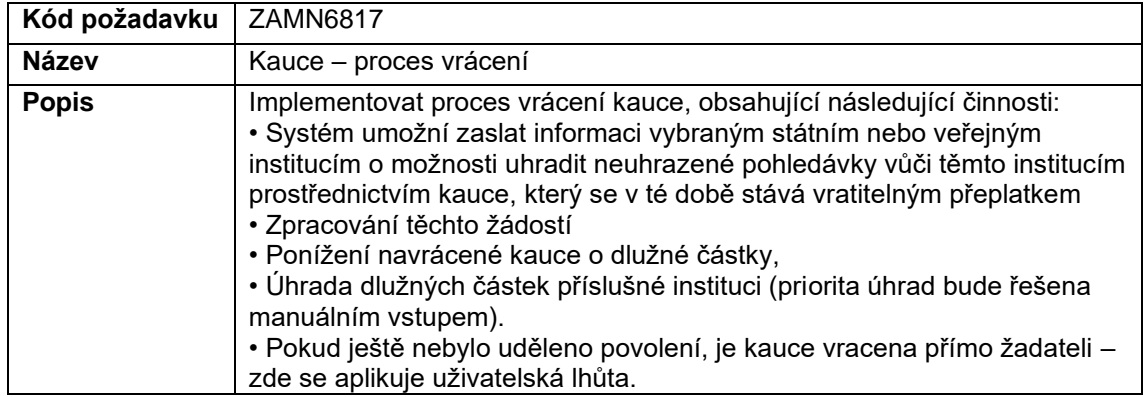

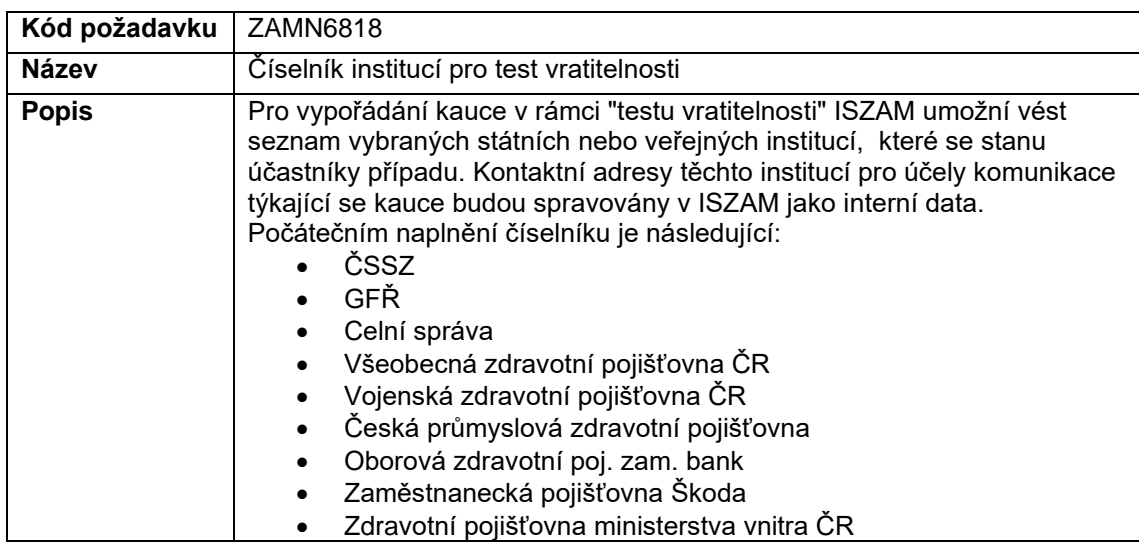

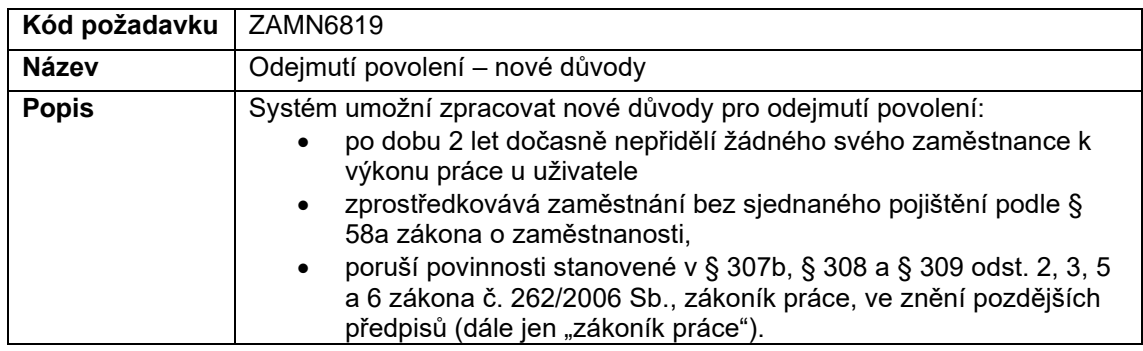

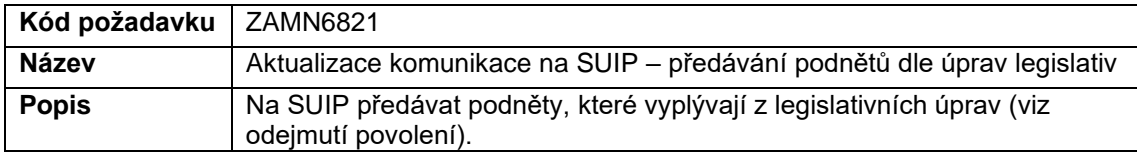

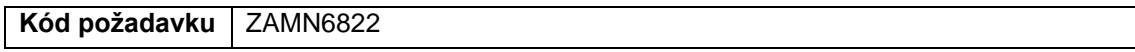

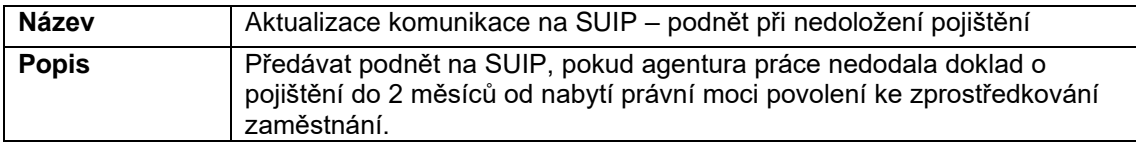

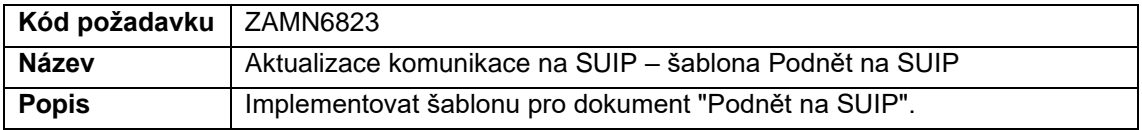

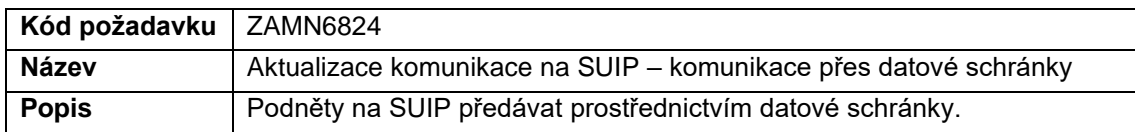

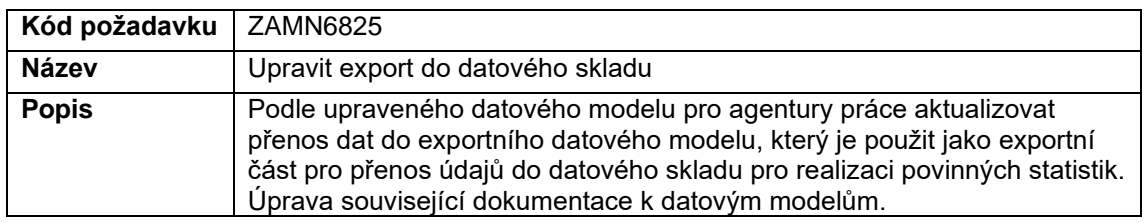

## **P6.04 – Plnění související s implementací úprav pro aplikační podporu procesu Evidence lékařských úkonů a úhrad za tyto úkony**

Oblast požadavků dle DKP: Evidence UoZ, ZoZ, OZP, dávky

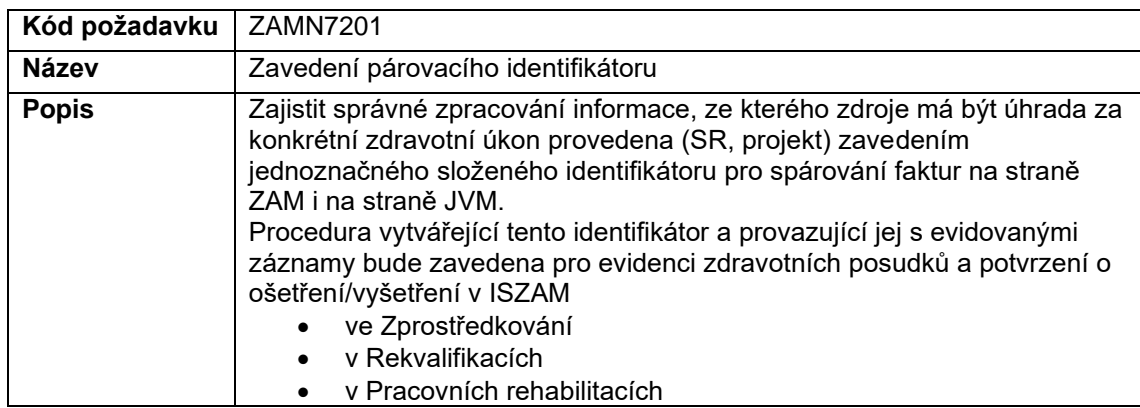

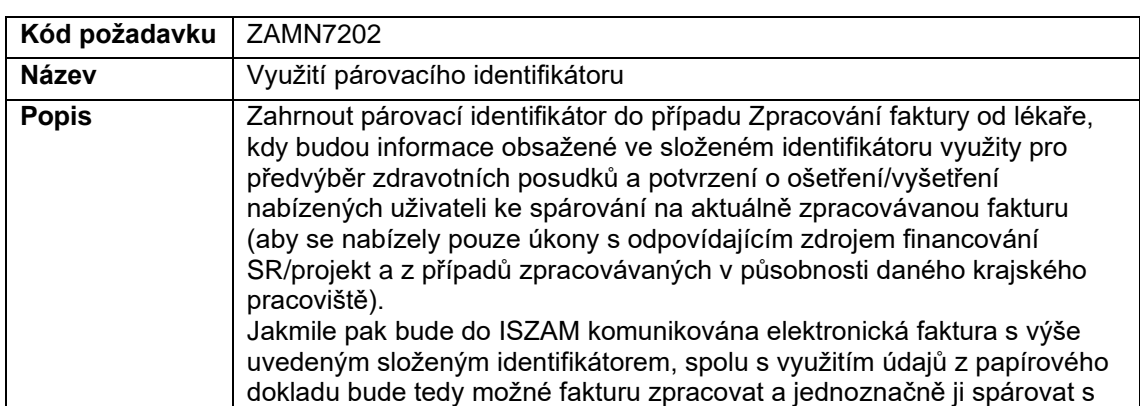

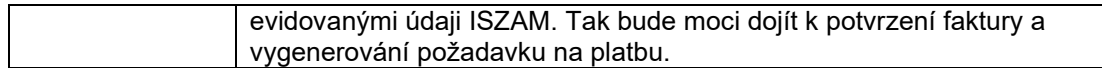

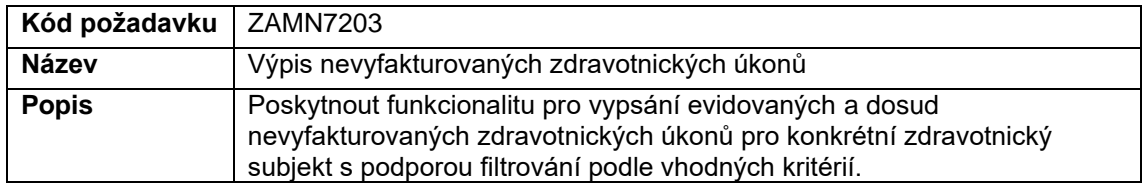

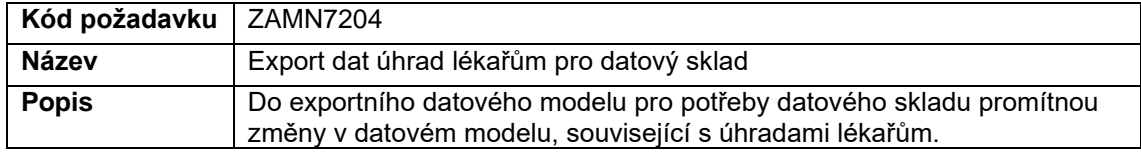

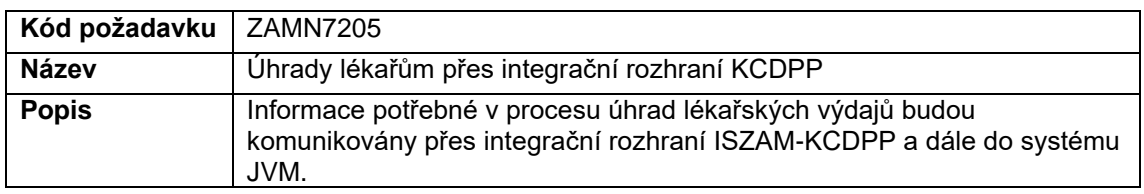

# **P6.05 – Plnění související s implementací změn aplikační podpory v agendě Evropské sociální fondy (ESF)**

Oblast požadavků dle DKP: Fondy EU

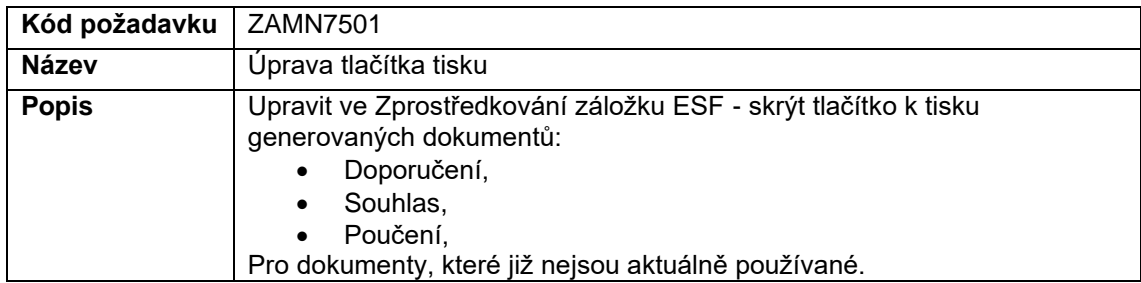

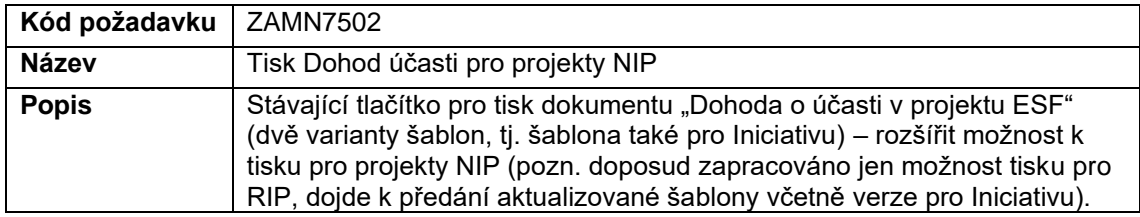

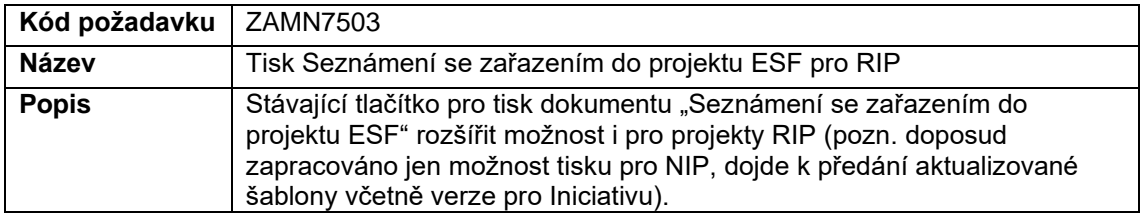

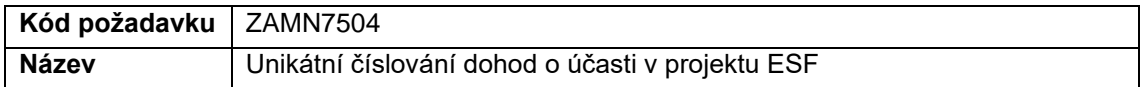

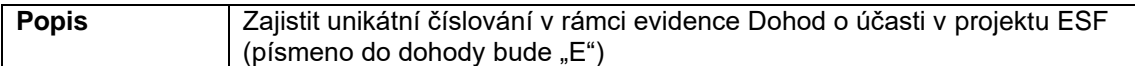

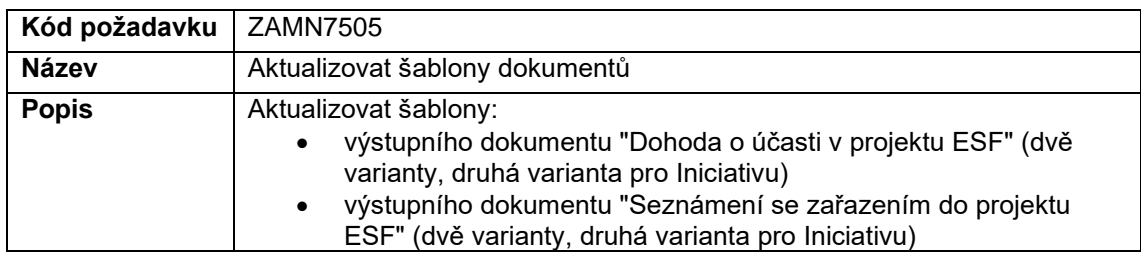

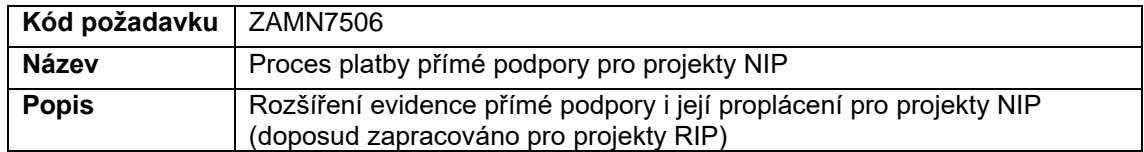

## **P6.06 – Plnění související s implementací změn aplikační podpory vyplývající z upřesněné komunikace ekonomických systémů s agendami IS ZAM**

Oblast požadavků dle DKP: všechny agendy, které obsahují pohledávky.

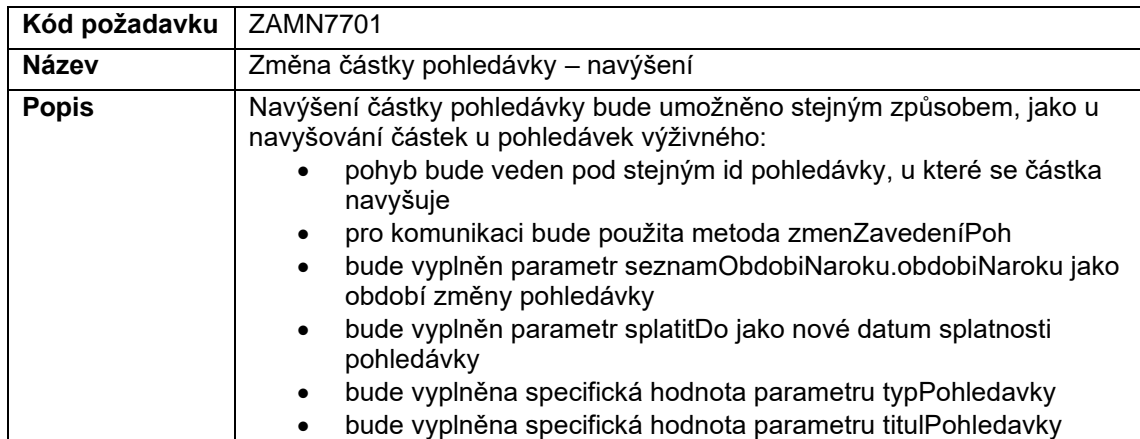

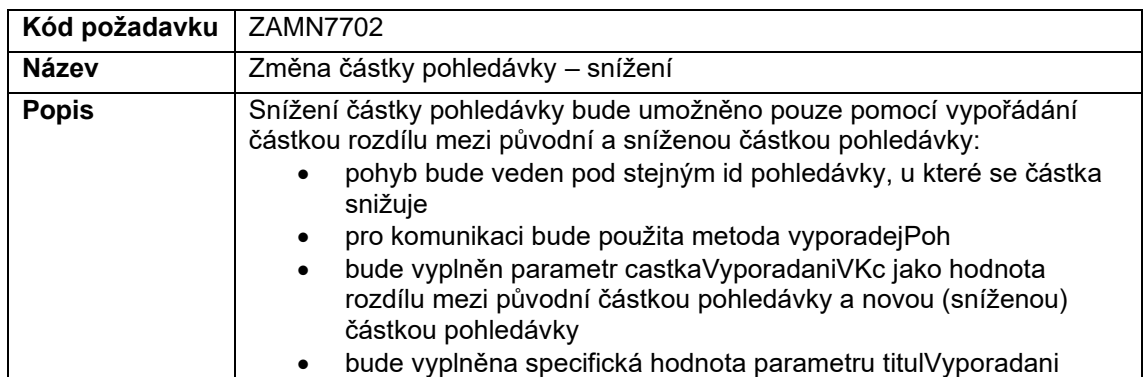

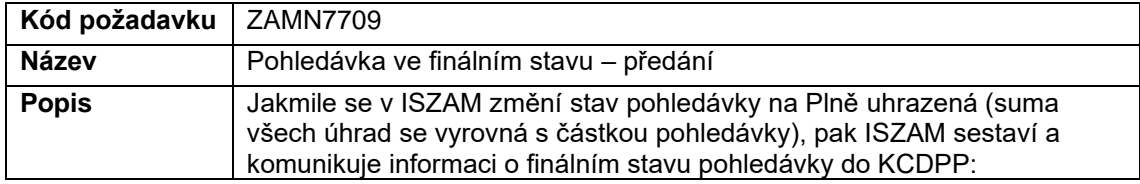

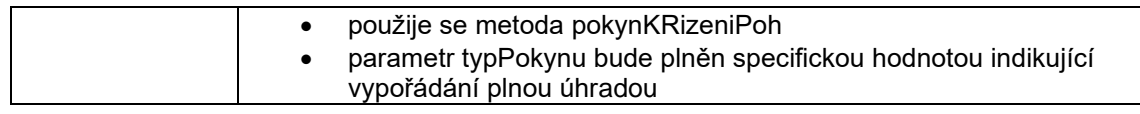

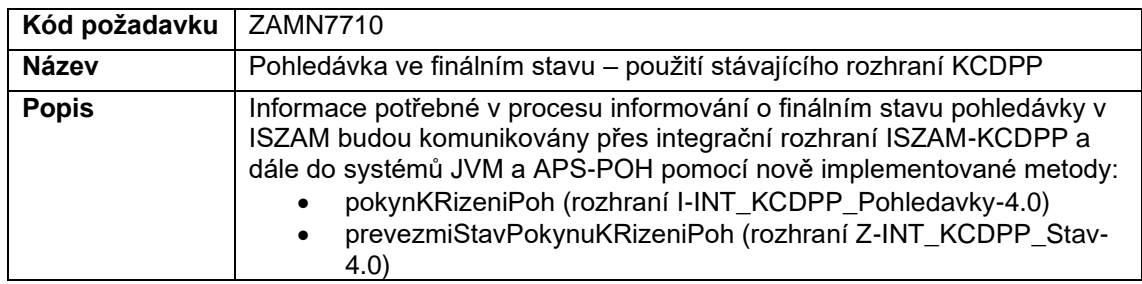

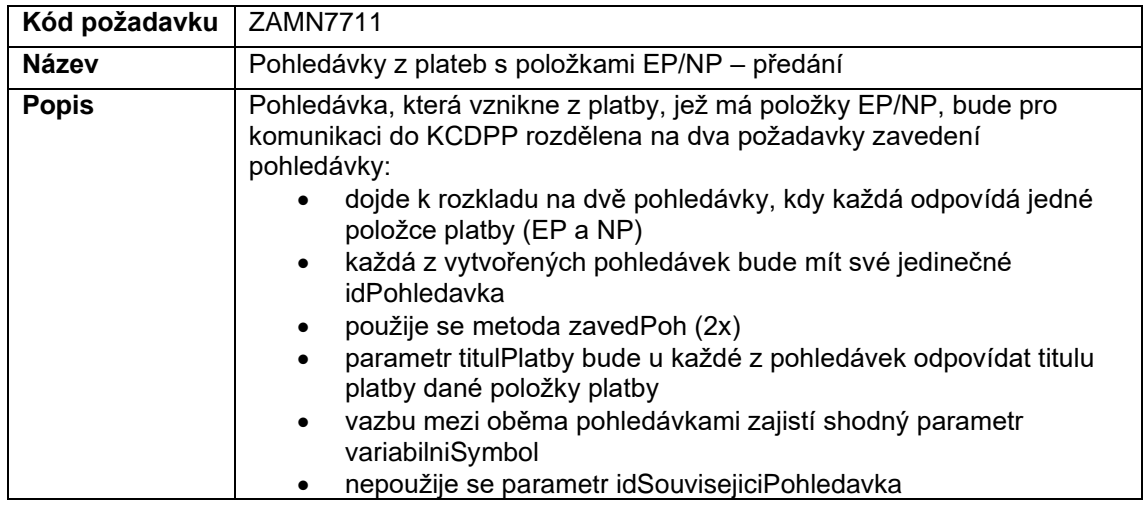

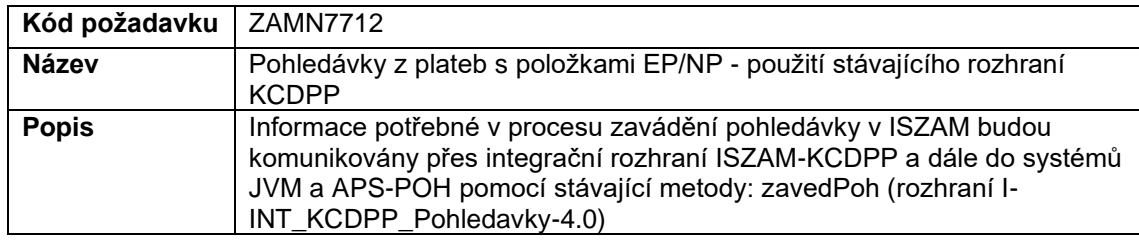

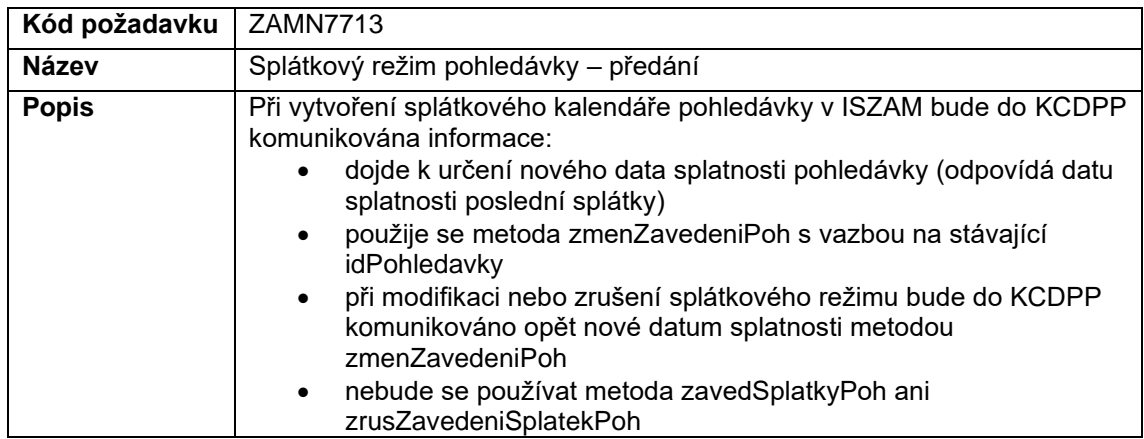

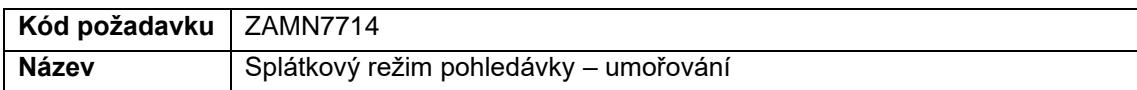

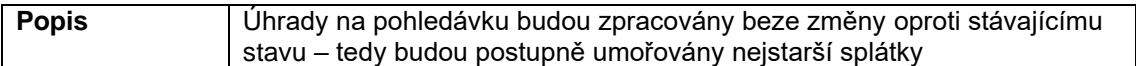

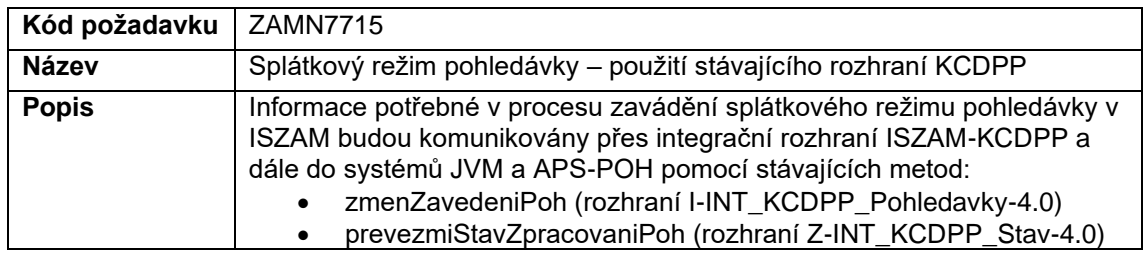

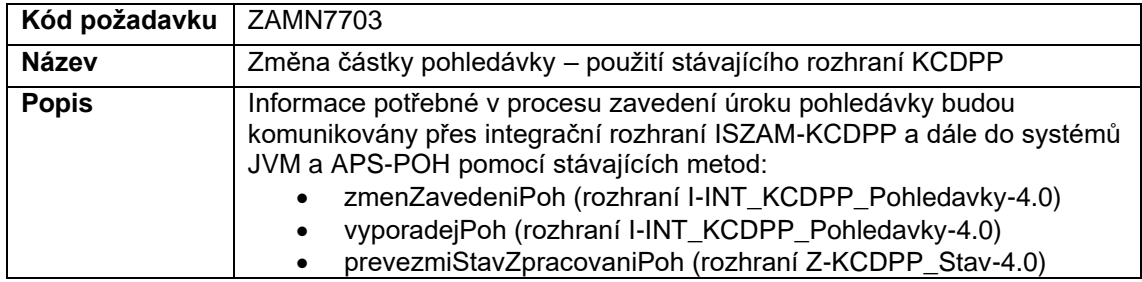

Oblast požadavků dle DKP: Insolvence

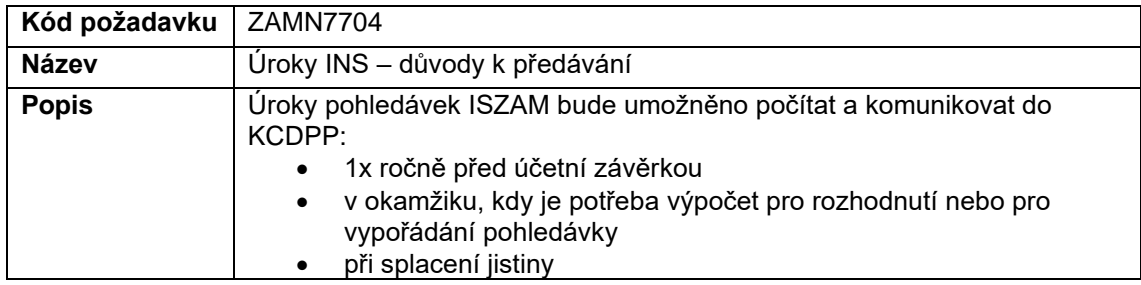

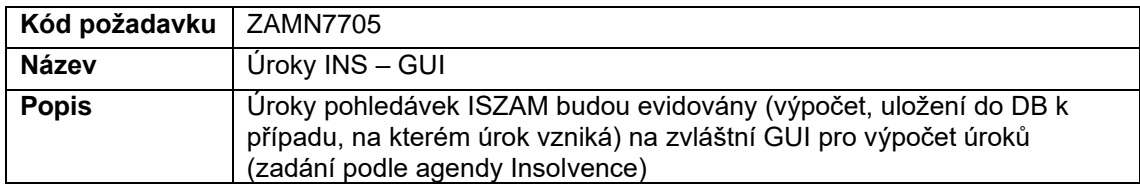

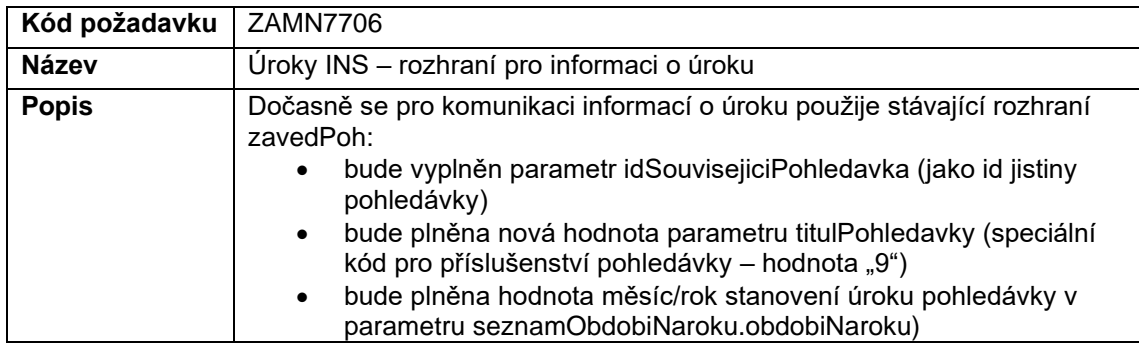

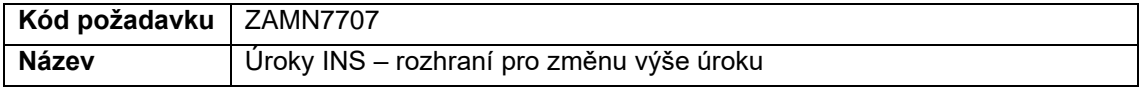

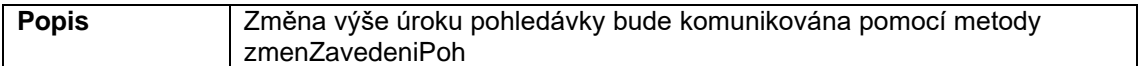

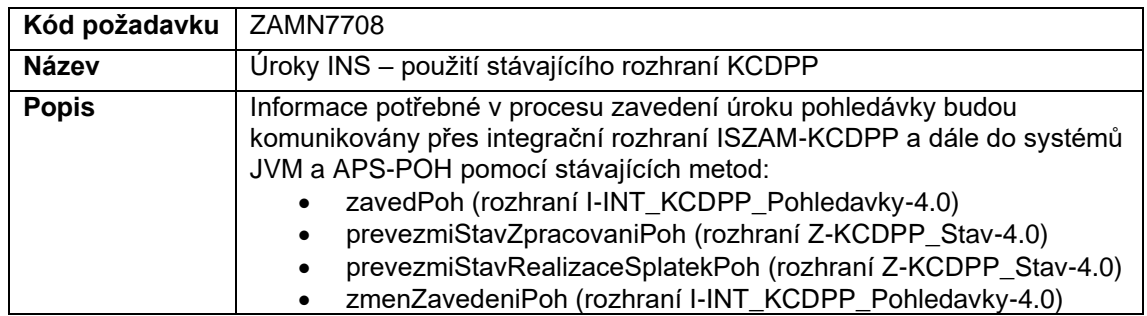

### **P6.07 – Plnění související s implementací podpory pro Jobmatch v agendě VPM**

Oblast požadavků dle DKP: Pracovní rehabilitace

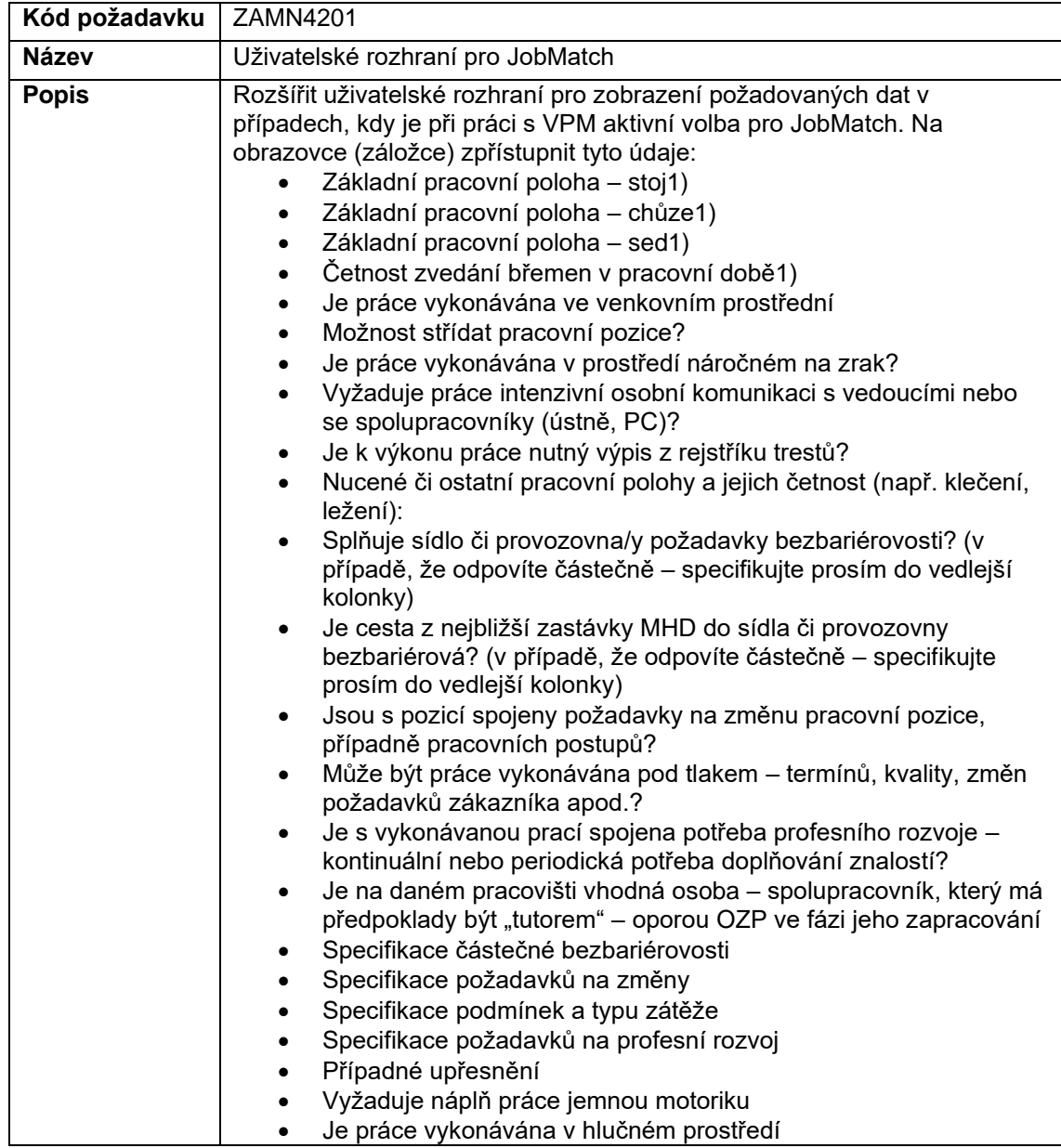

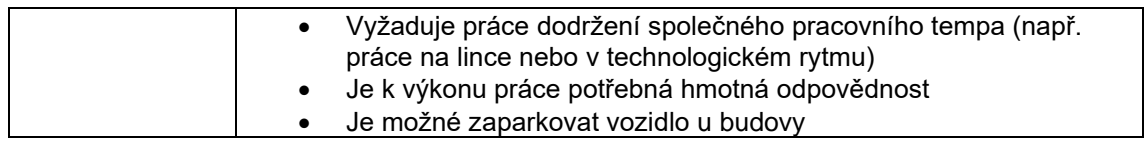

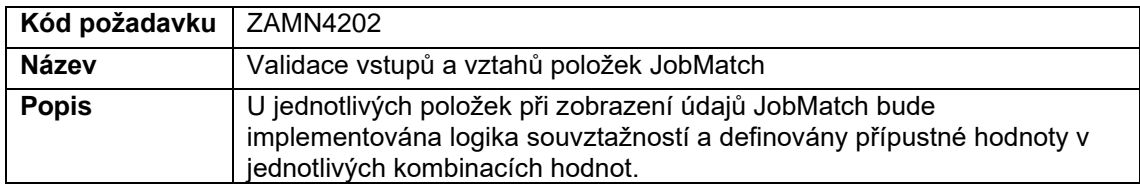

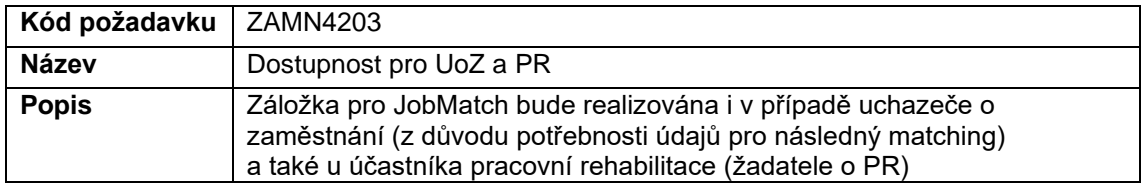

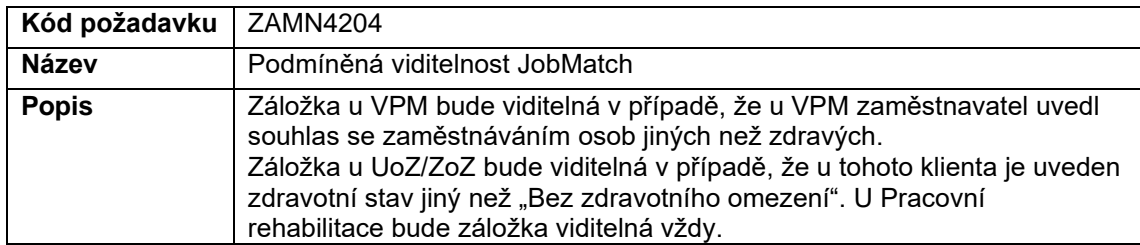

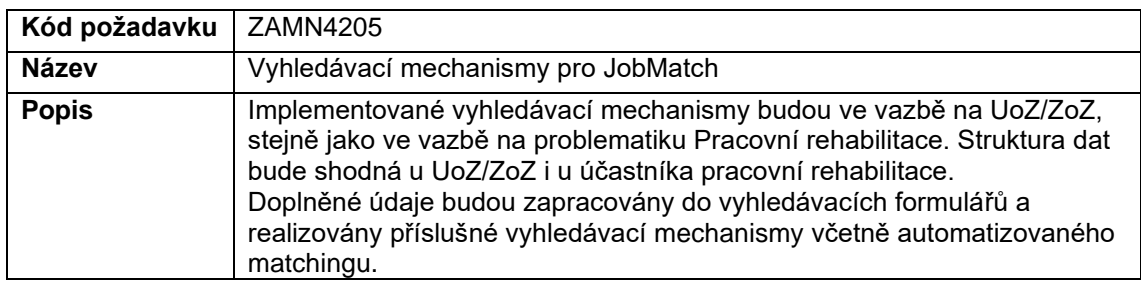

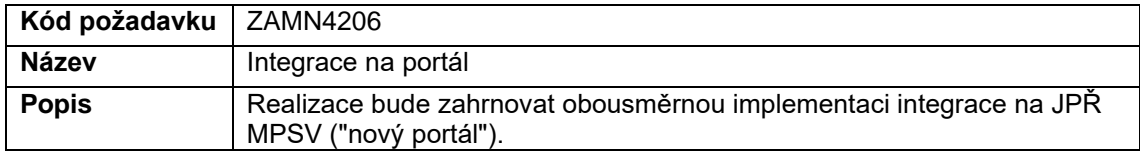

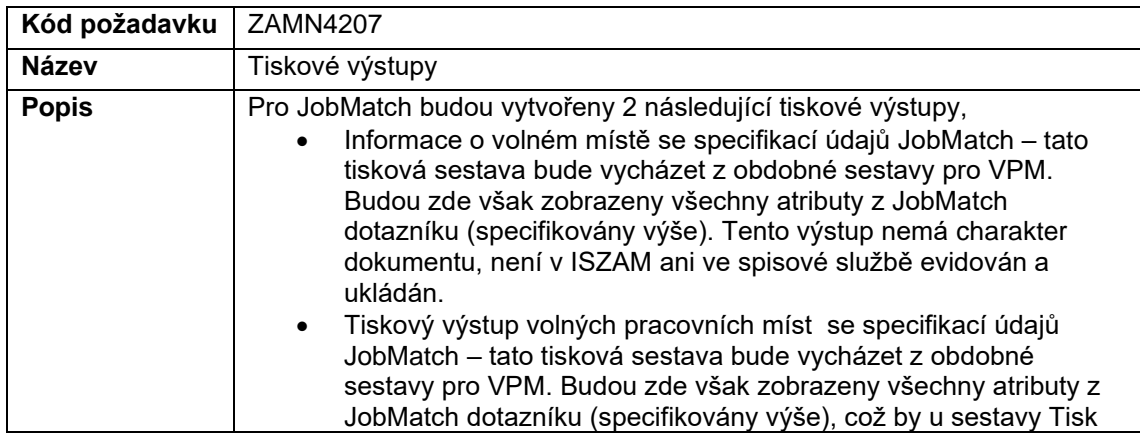

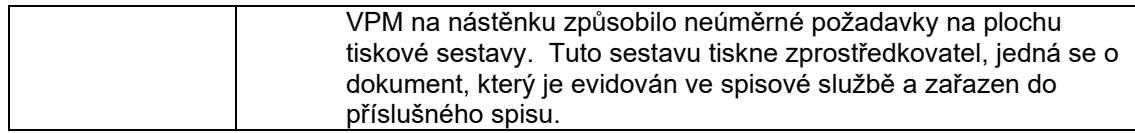

#### **1.1.2 Rozsah do Návrhu řešení**

Níže uvedené funkční požadavky z dodatku 6 se omezují rozsahem realizace požadavku pouze na návrh řešení, implementace se nepožaduje. Návrh řešení uvedených požadavků byl akceptován v Návrhu Realizace verze 2.7.

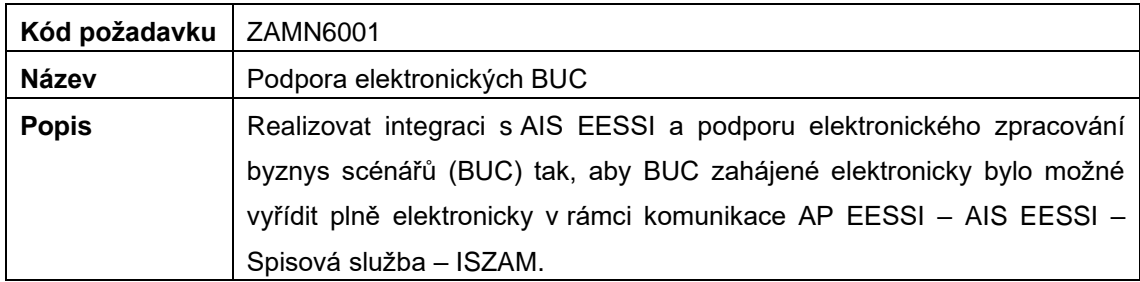

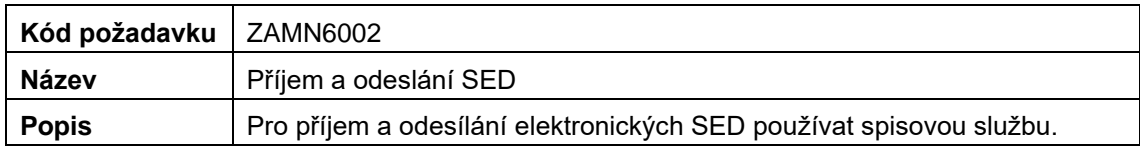

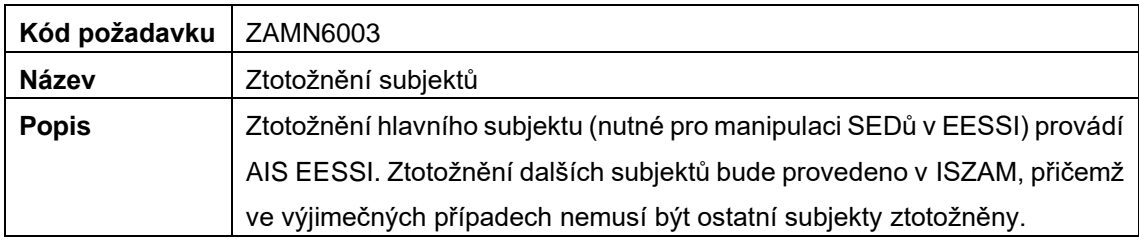

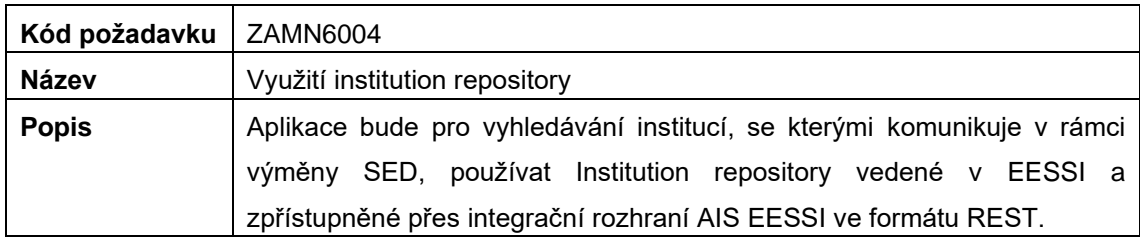

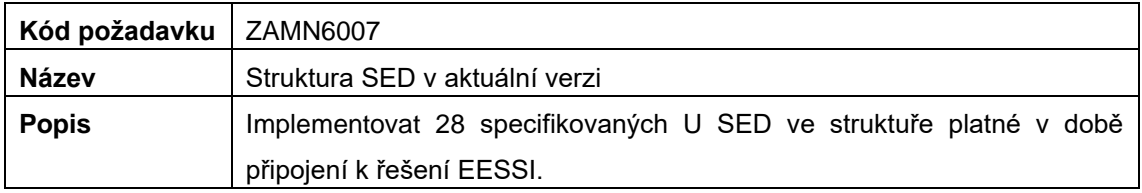

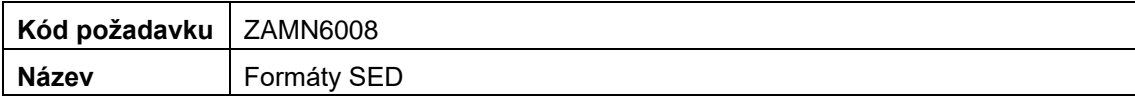

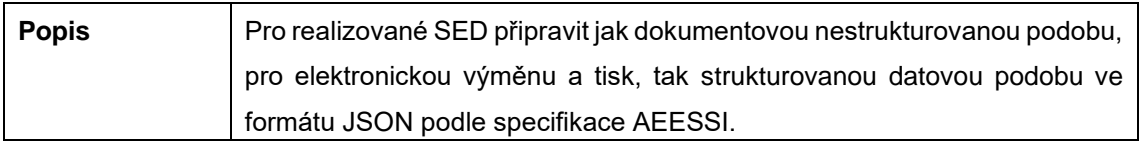

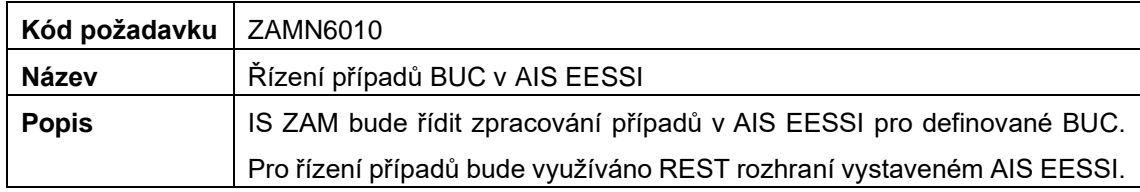

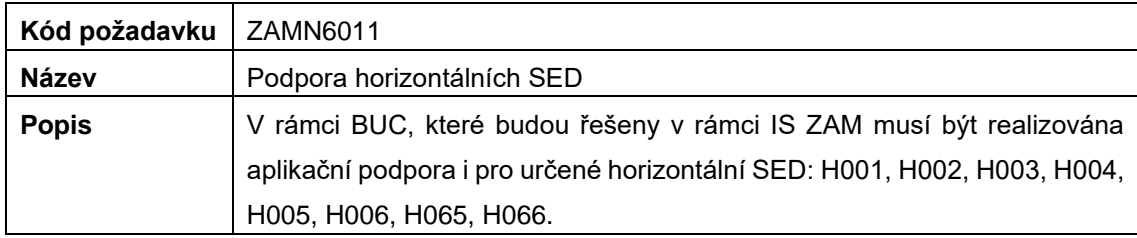

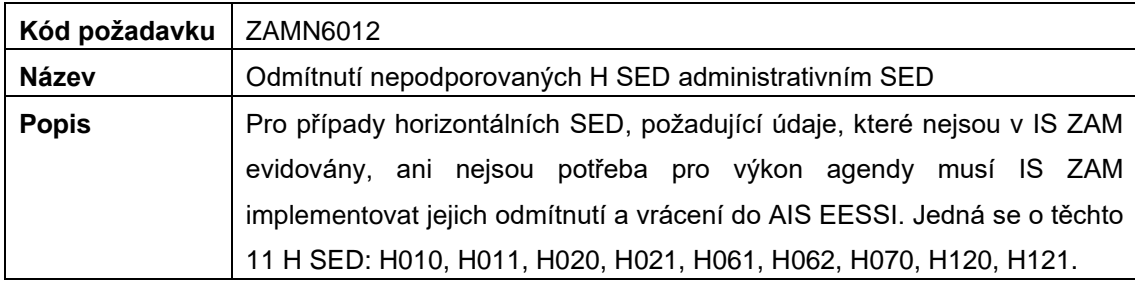

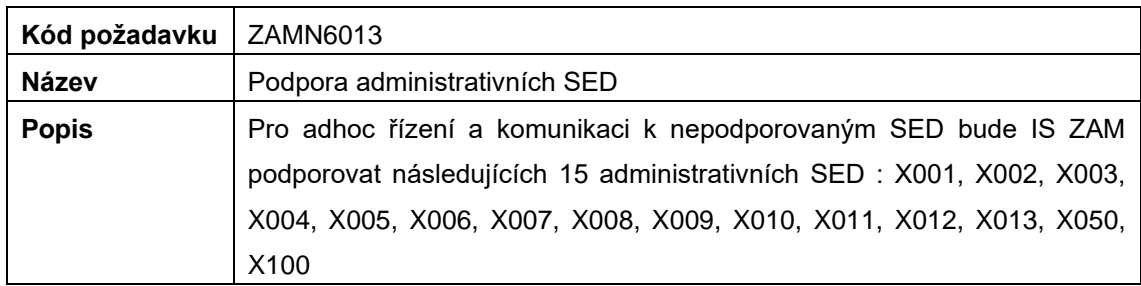

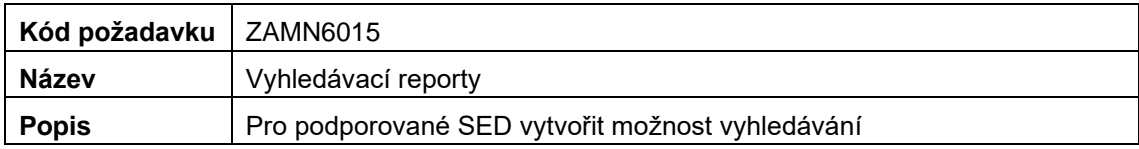

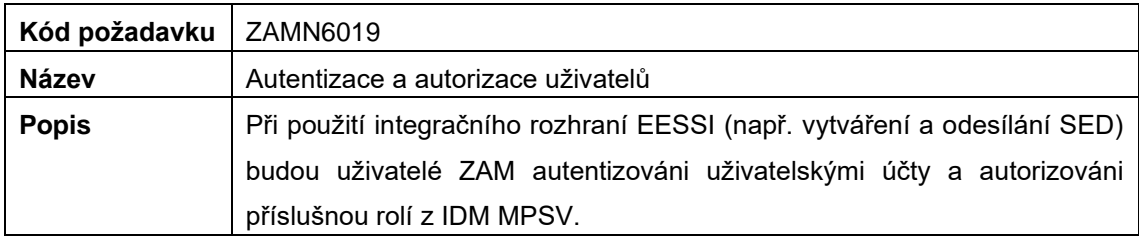

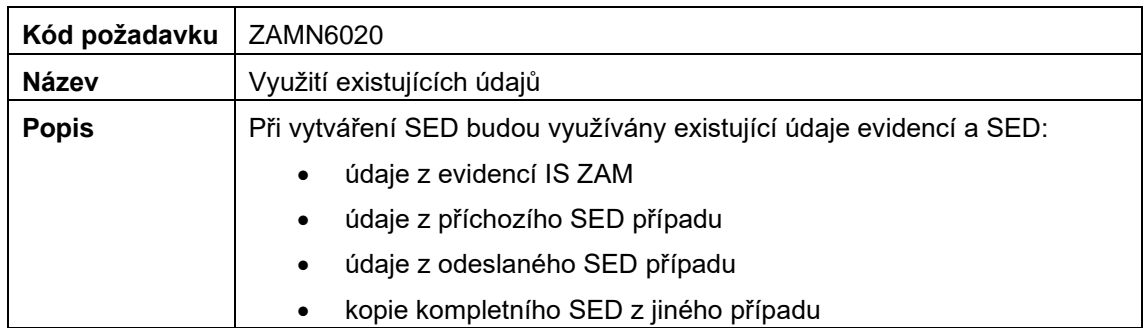

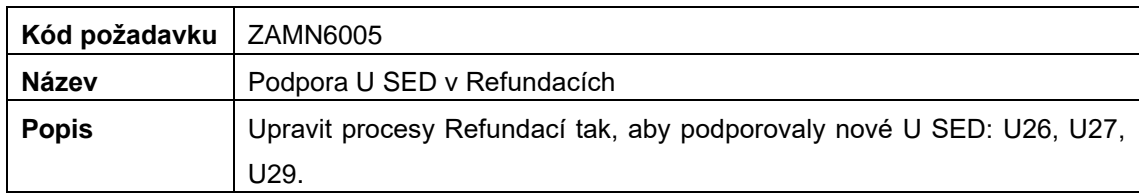

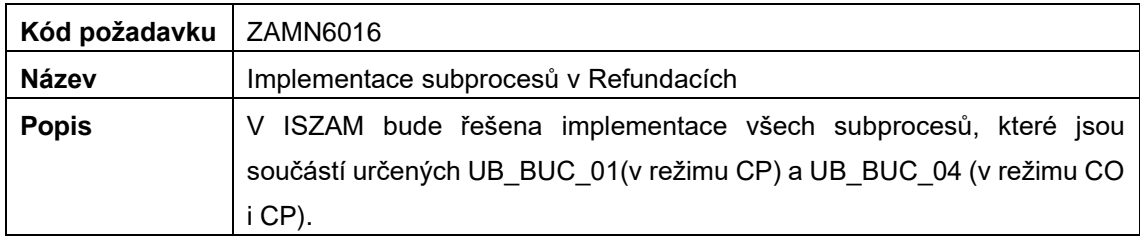

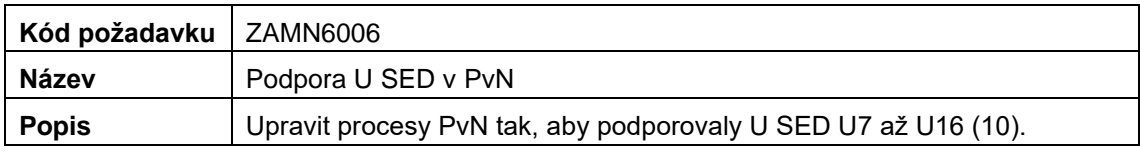

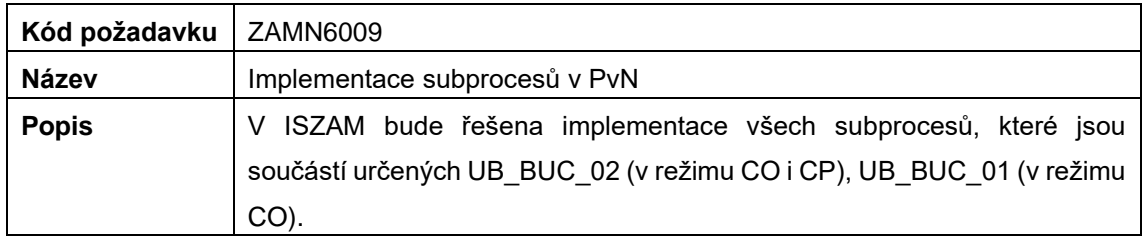

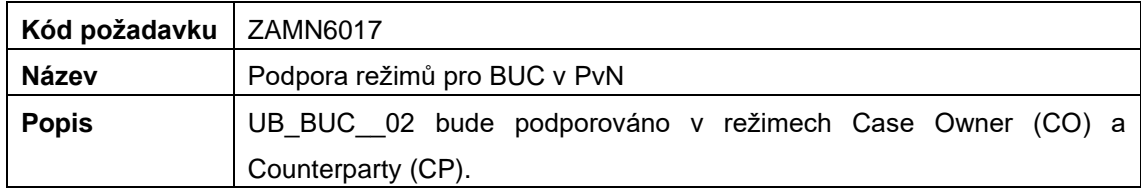

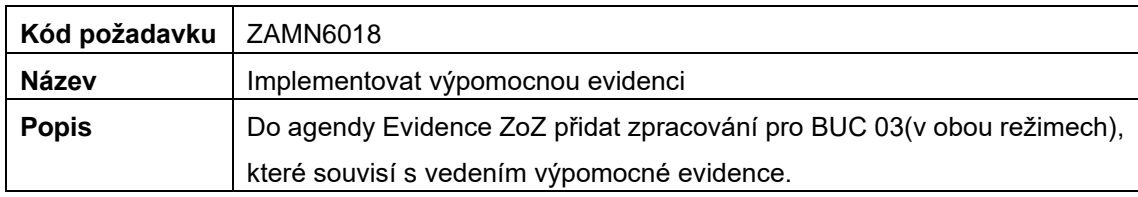

### **1.2 Nové funkční požadavky**

Níže uvedené požadavky budou v rámci analýzy a přípravy Návrhu Realizace s garanty upřesněny a řešení bude rozepsáno v dokumentu Návrhu Realizace verze 2.8. Tyto funkční požadavky budou realizovány a připraveny k finálním uživatelským testům dle harmonogramu v příloze č. 2 tohoto smluvního dodatku.

### **Insolvence**

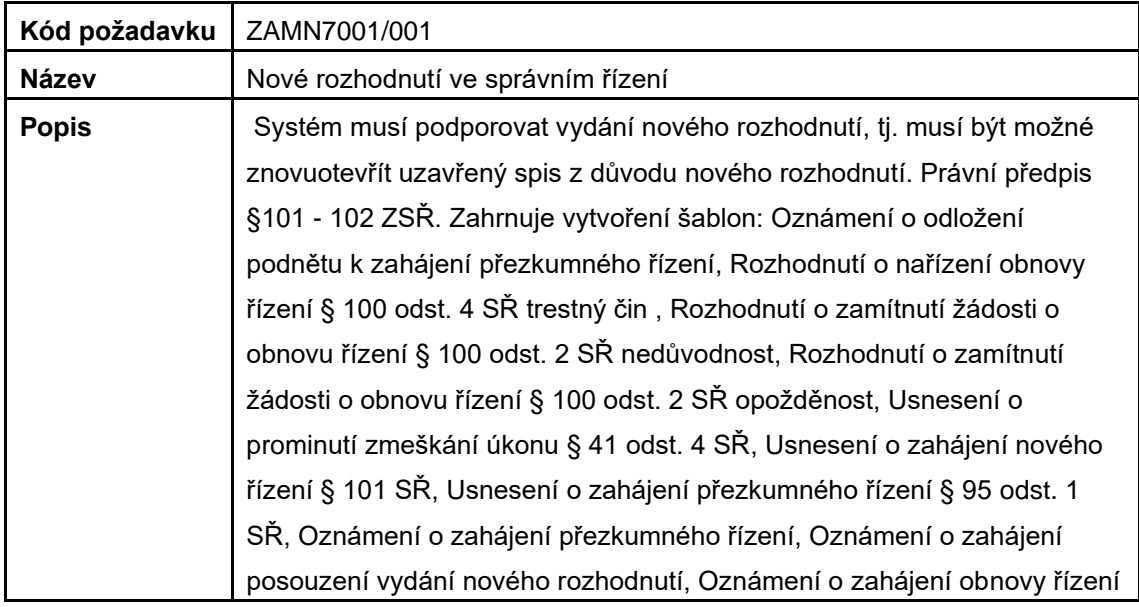

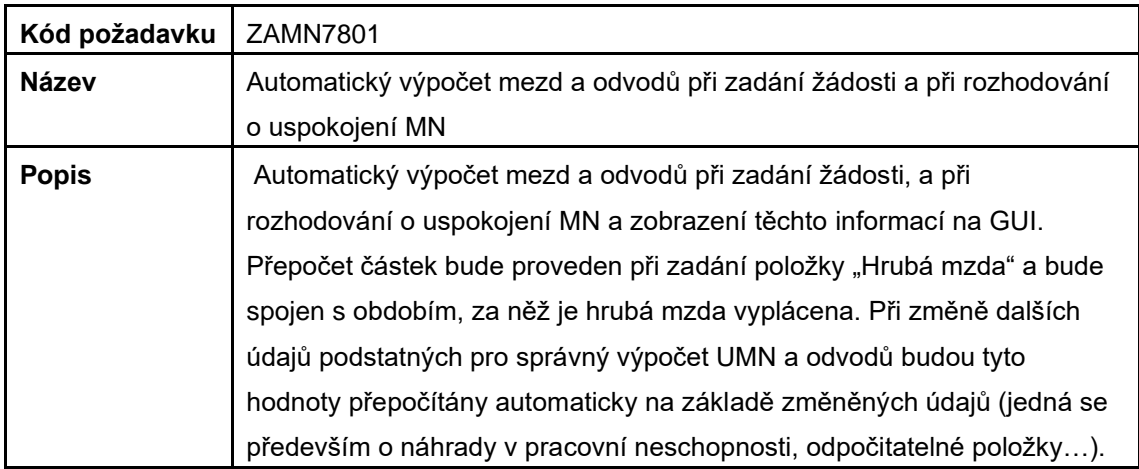

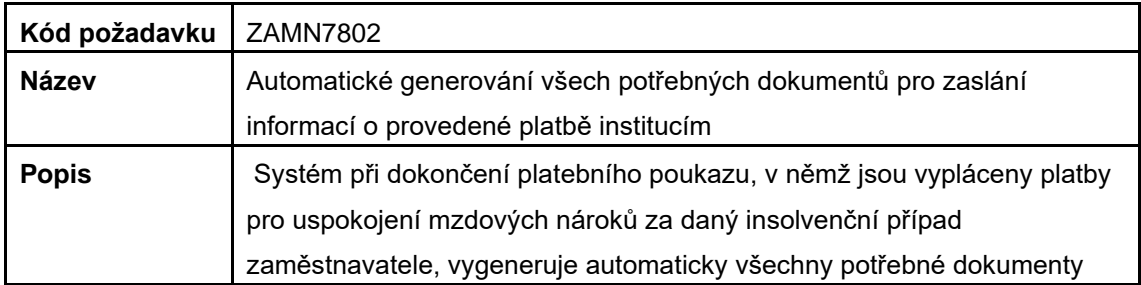

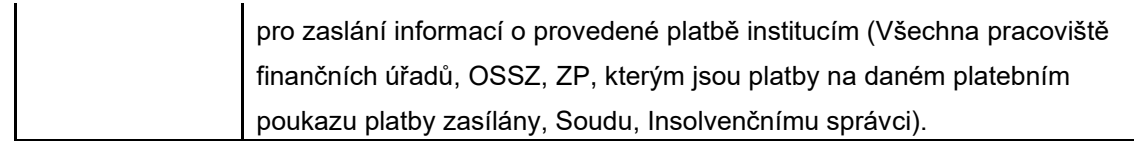

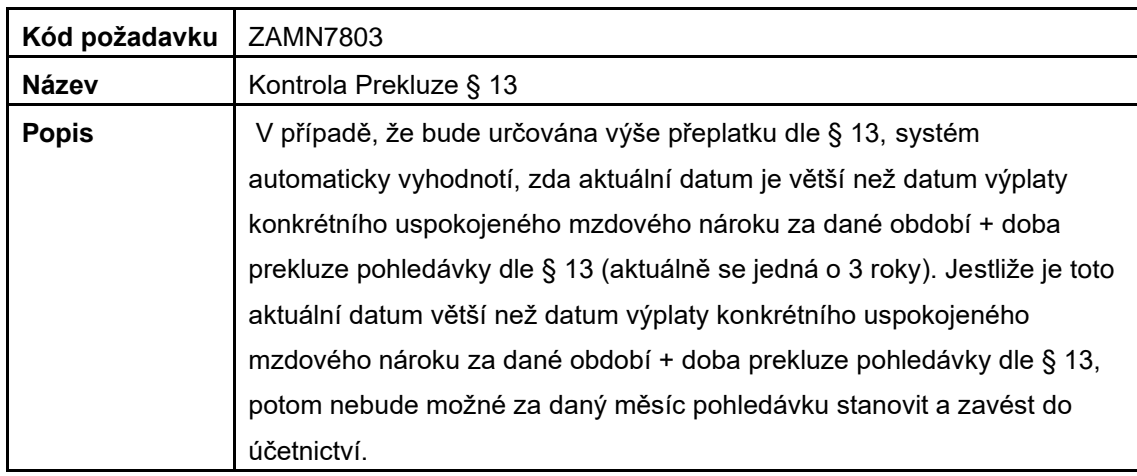

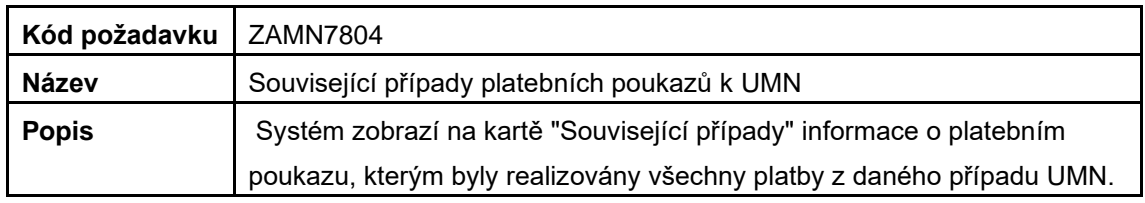

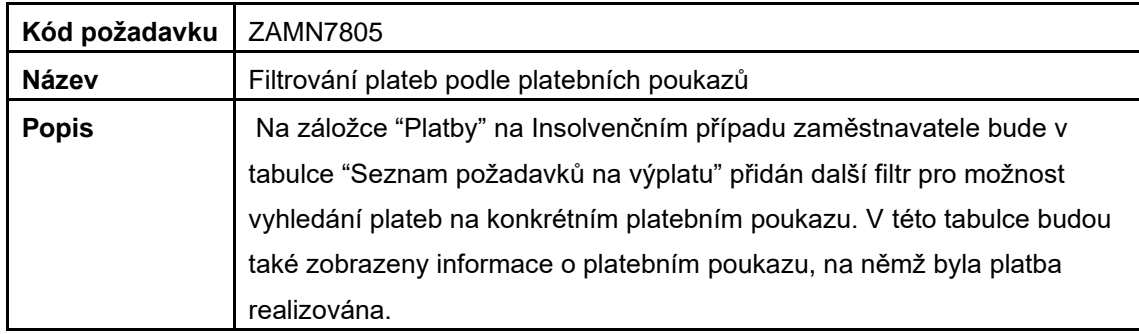

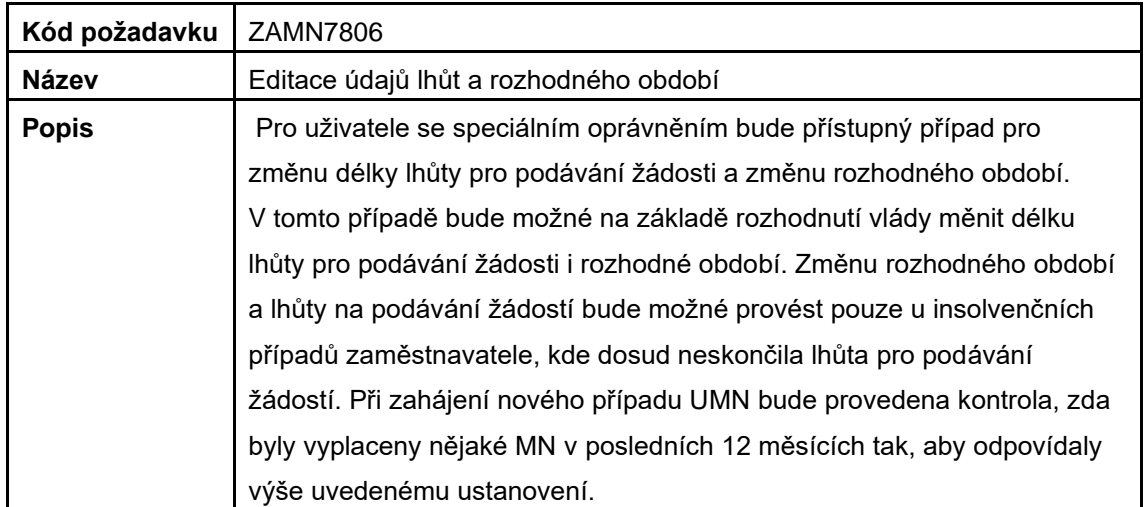

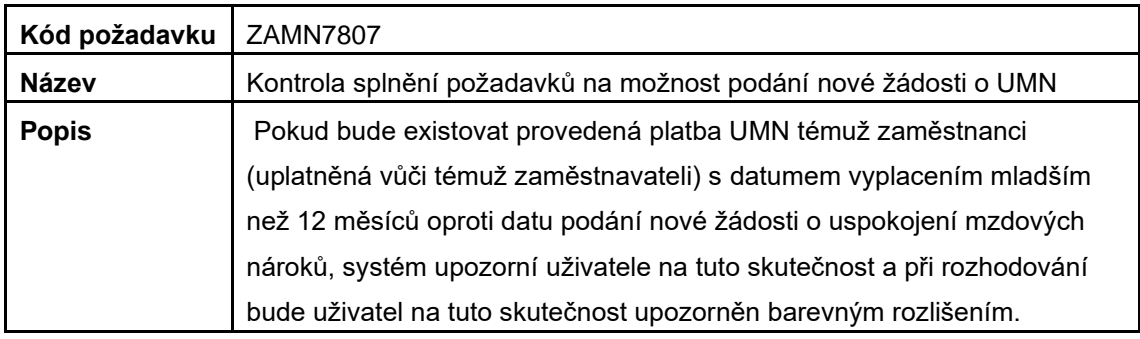

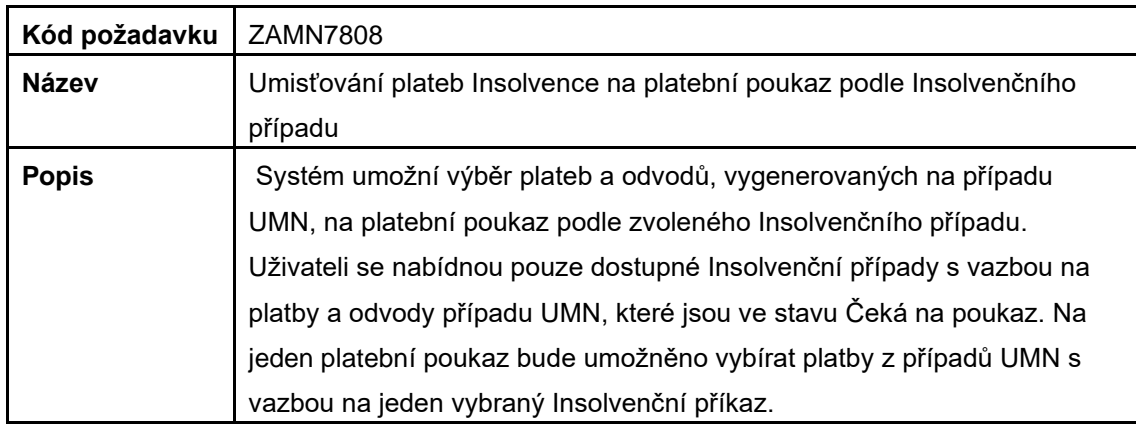

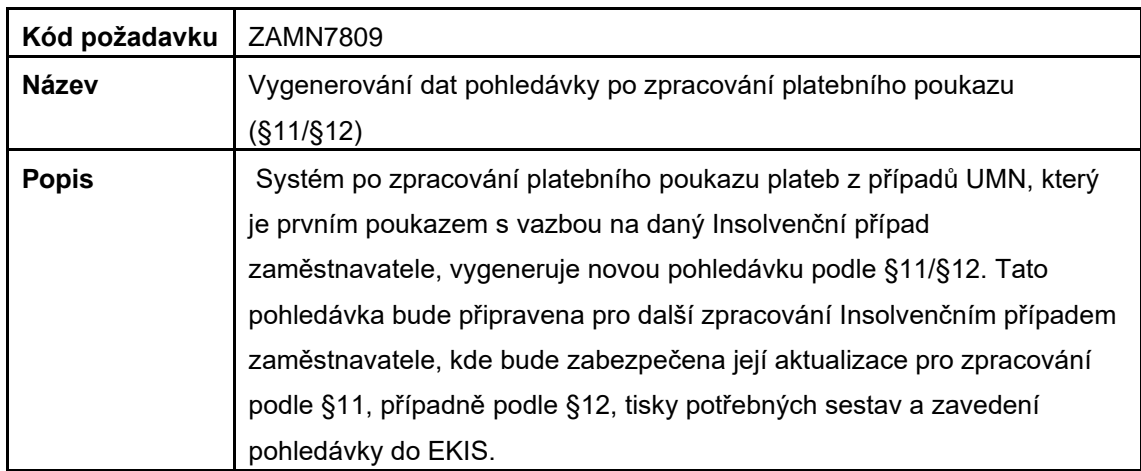

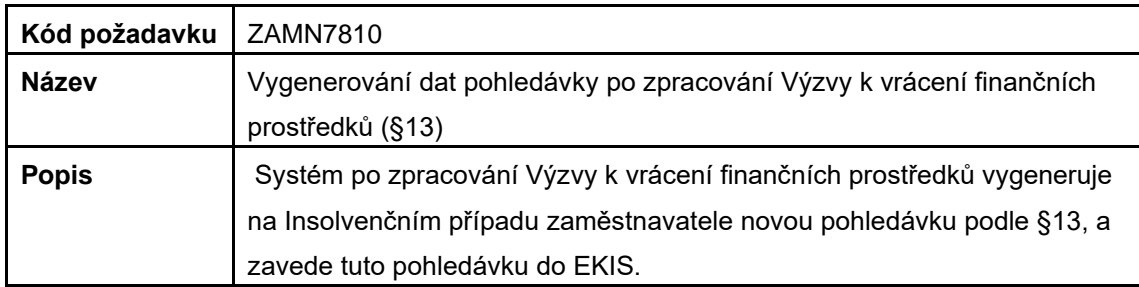

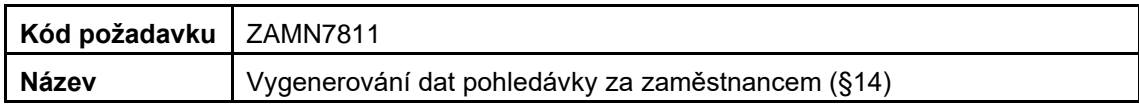

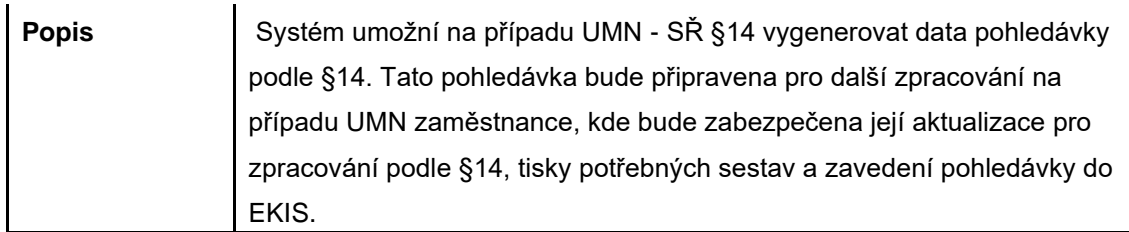

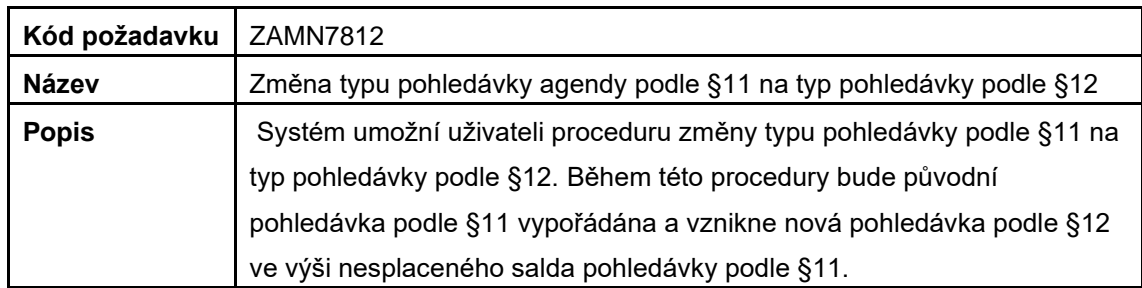

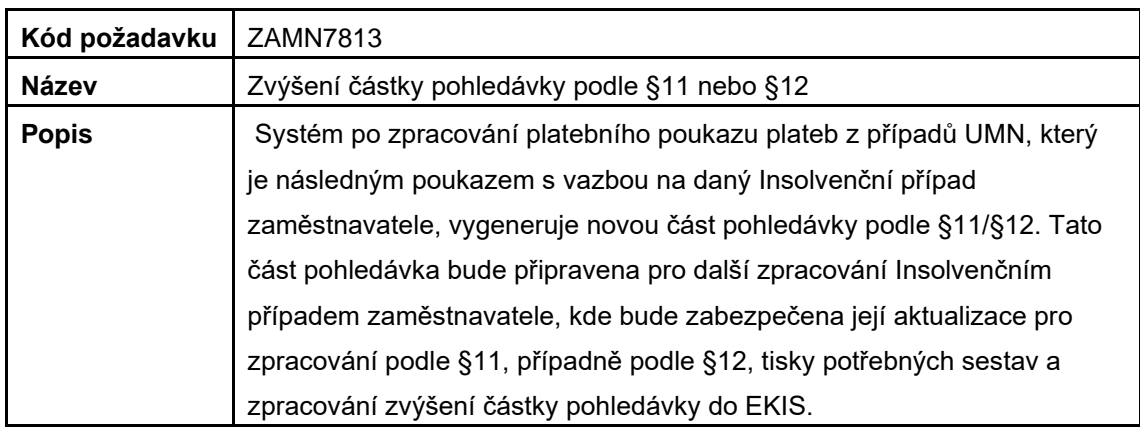

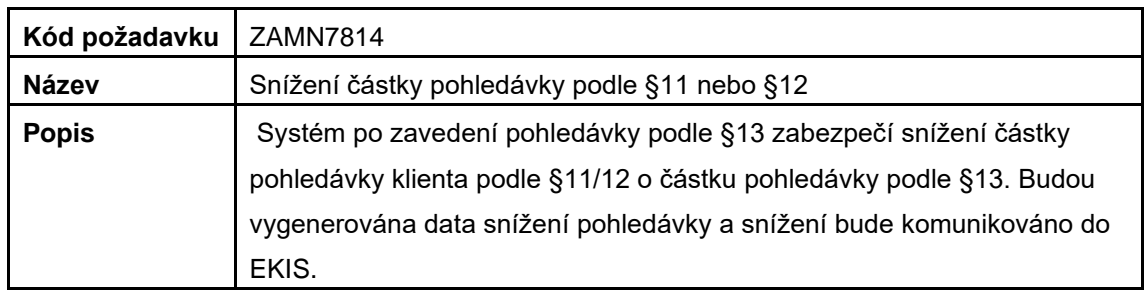

# **APZ**

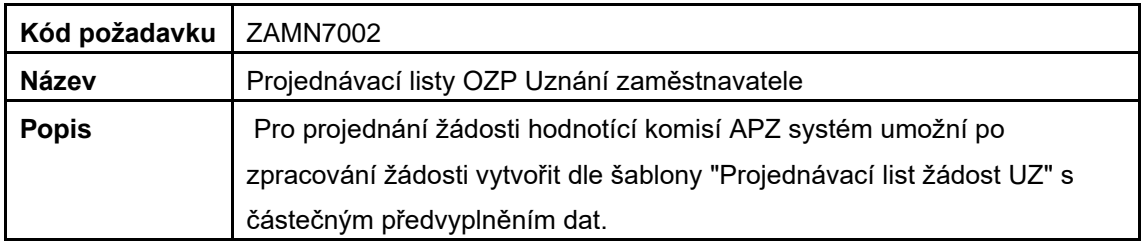

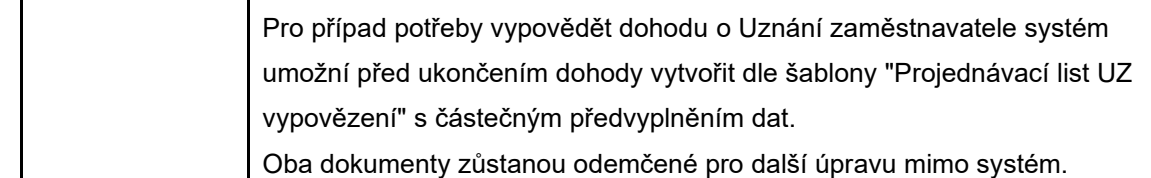

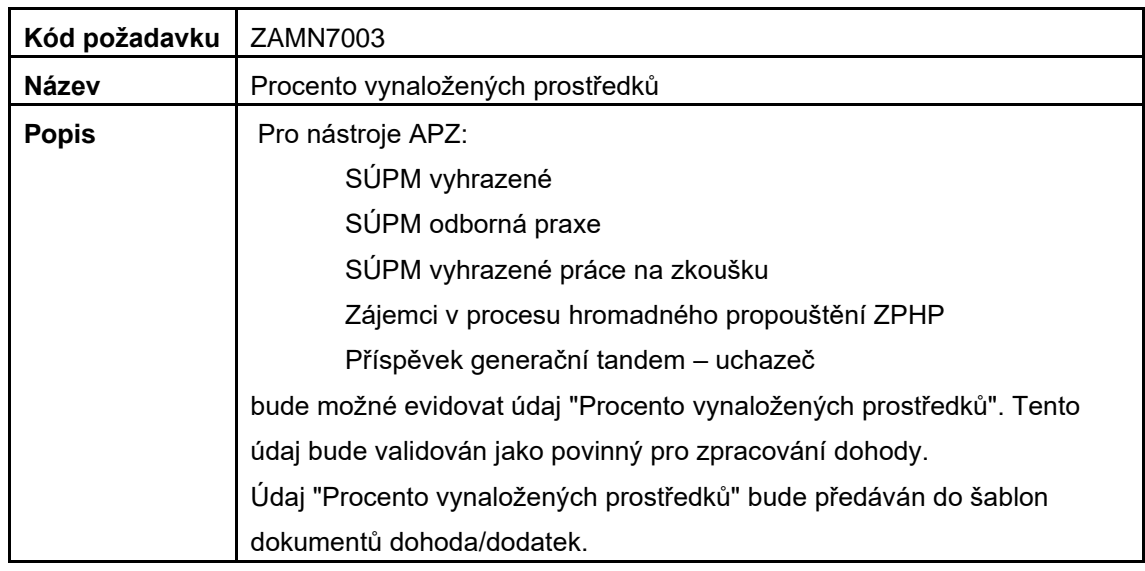

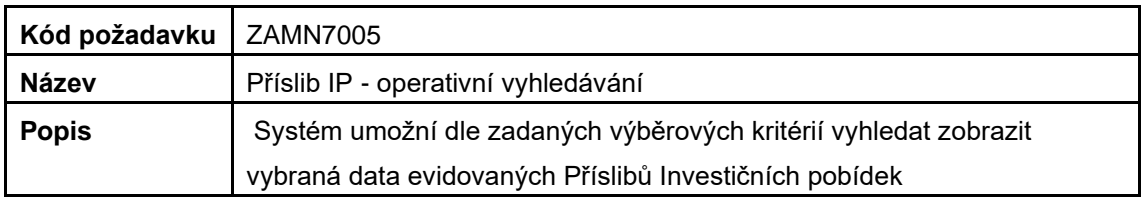

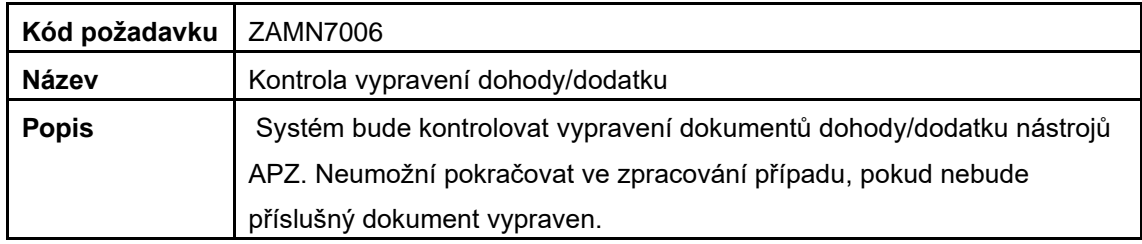

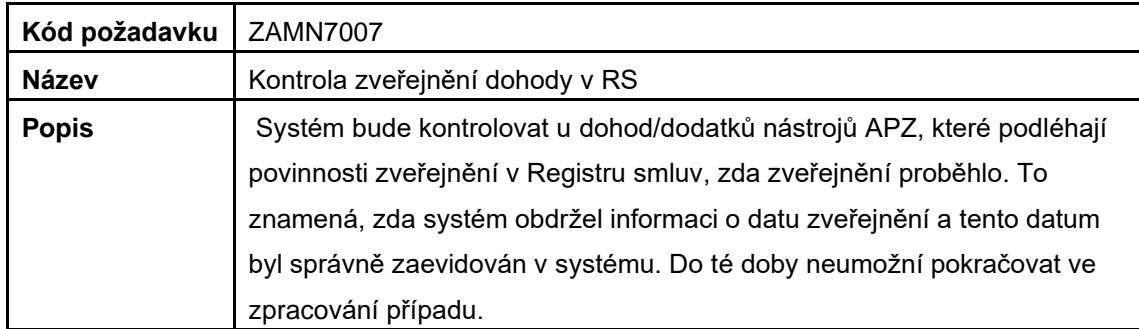

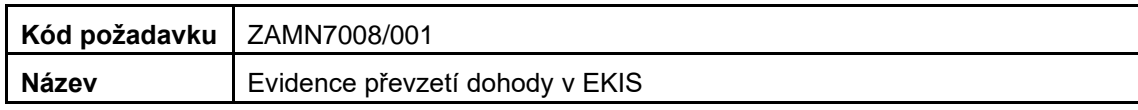

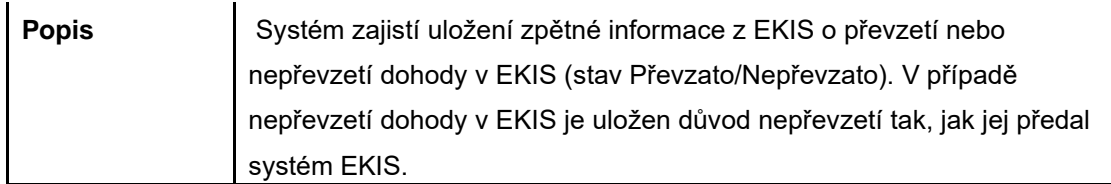

# **Podpora při rekvalifikaci a rehabilitaci**

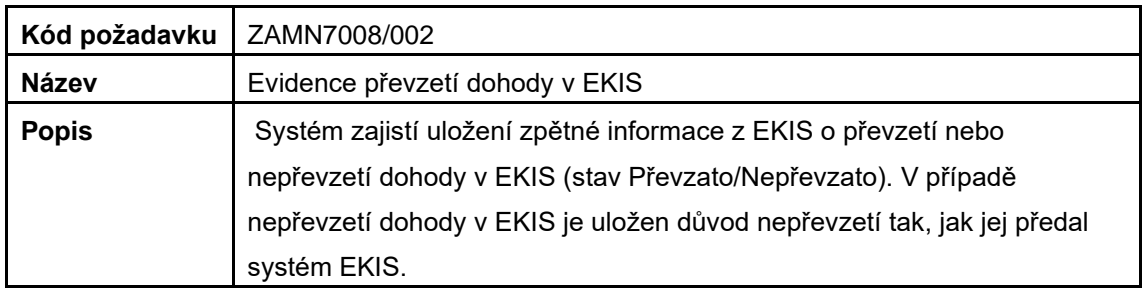

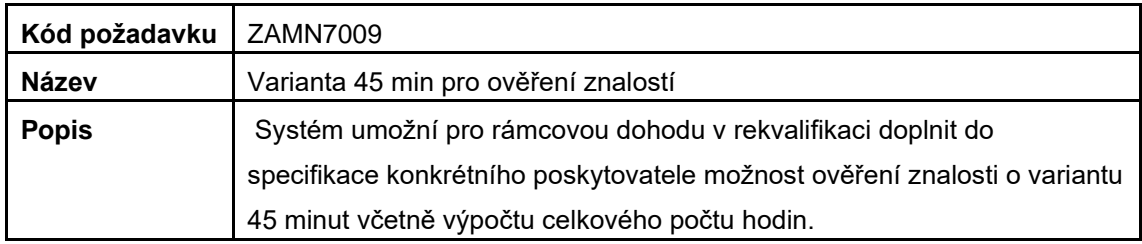

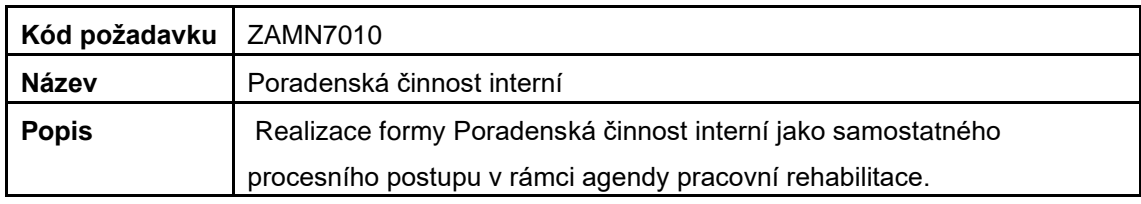

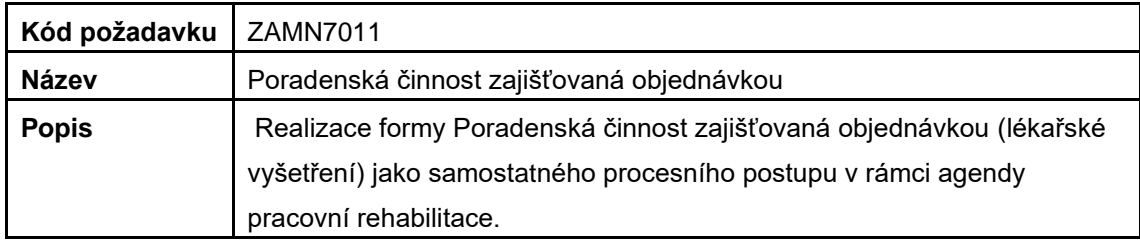

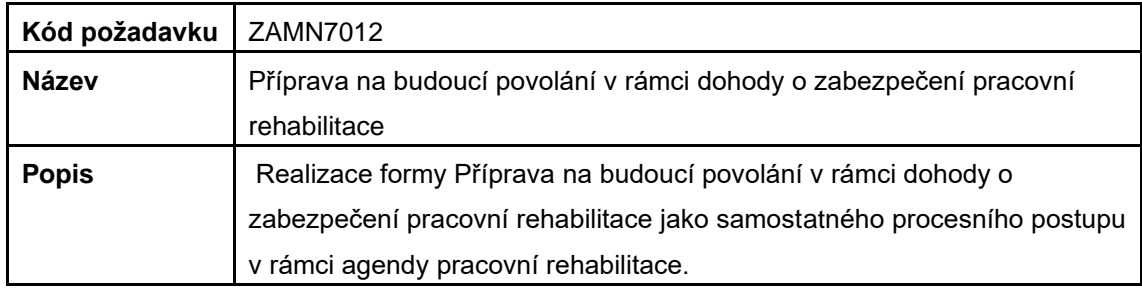

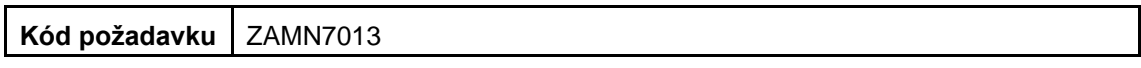

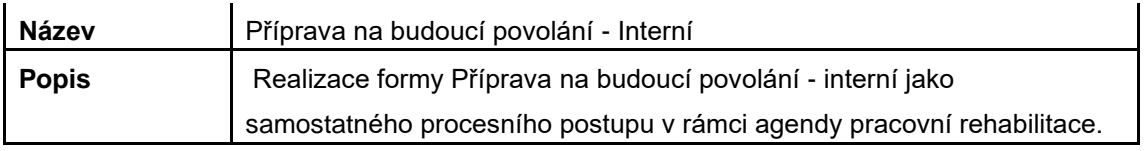

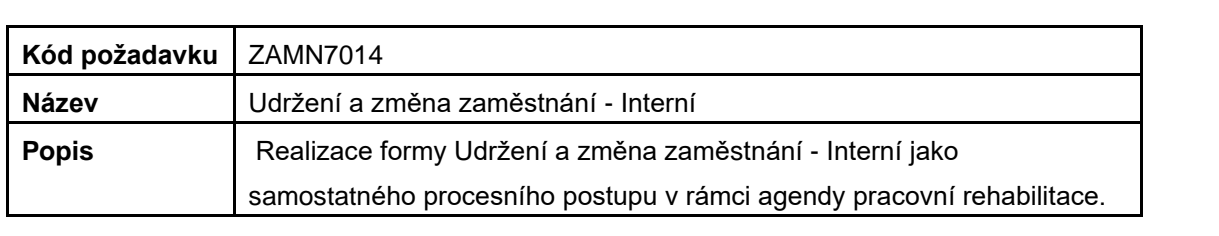

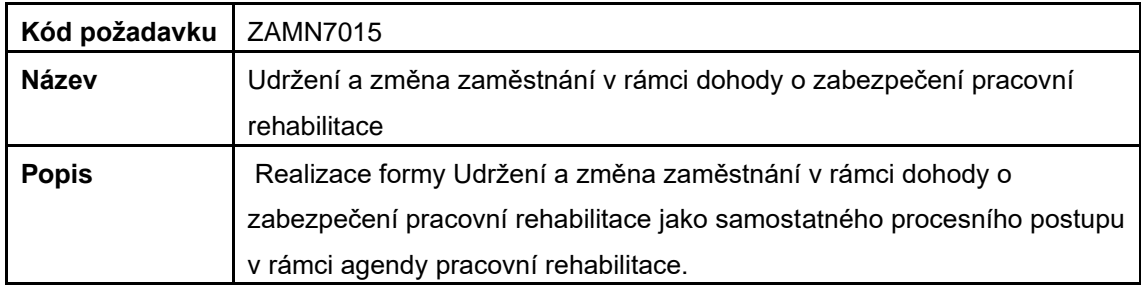

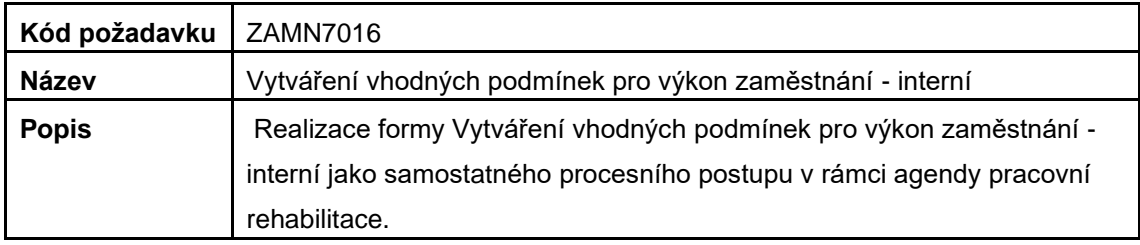

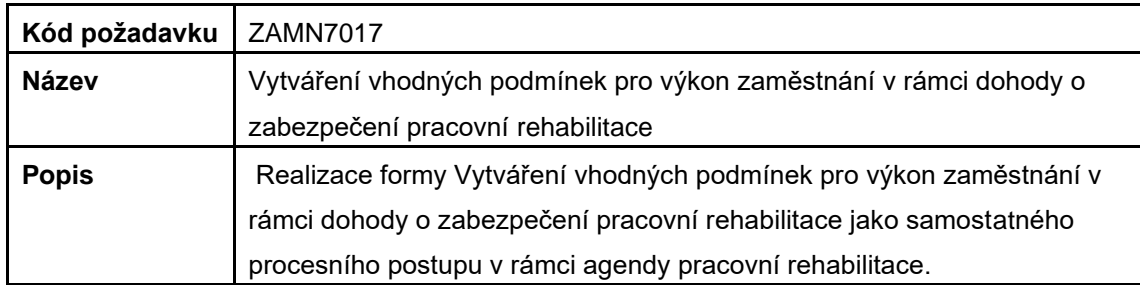

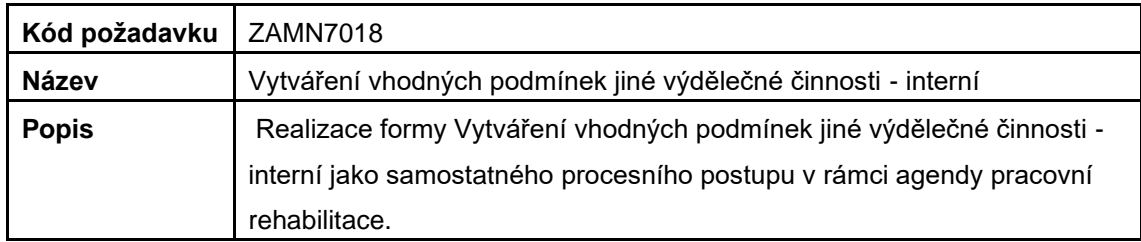

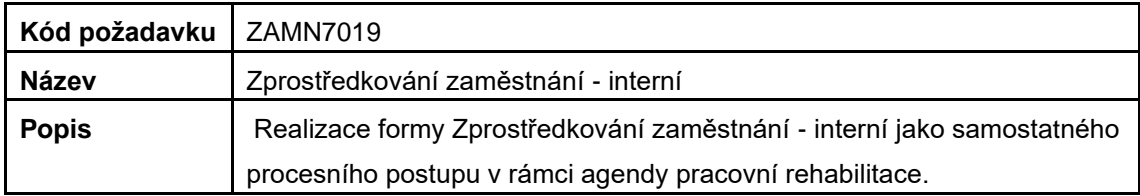

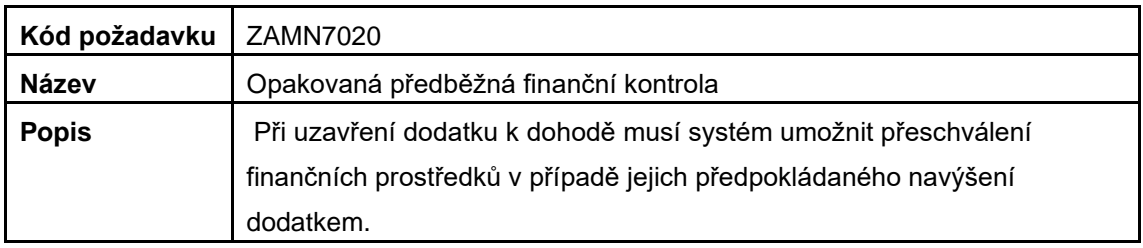

# **Výkon činnosti dítěte**

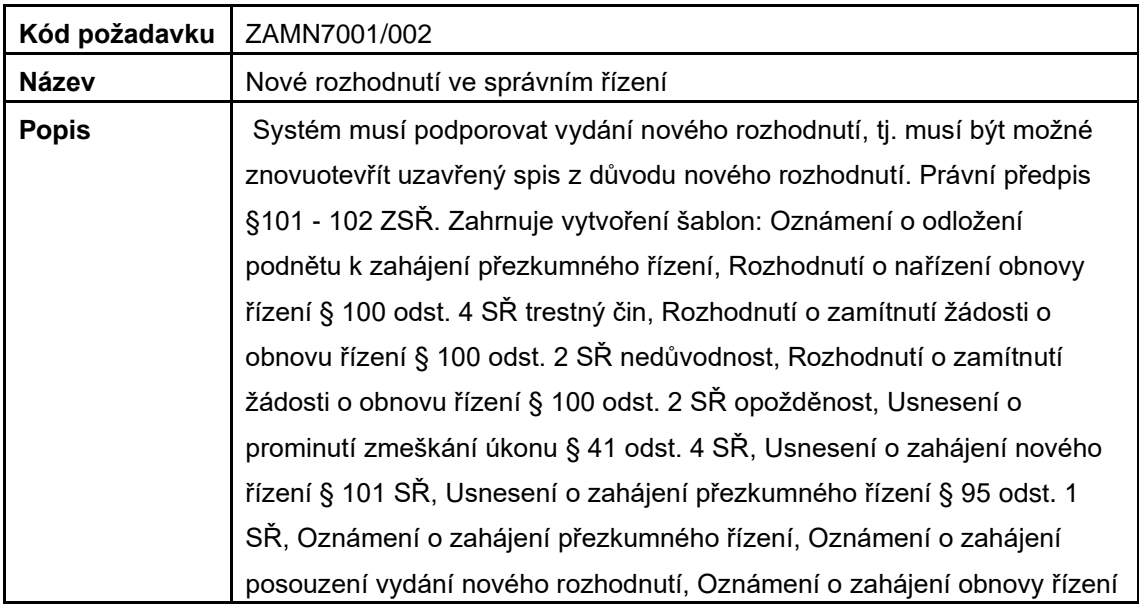

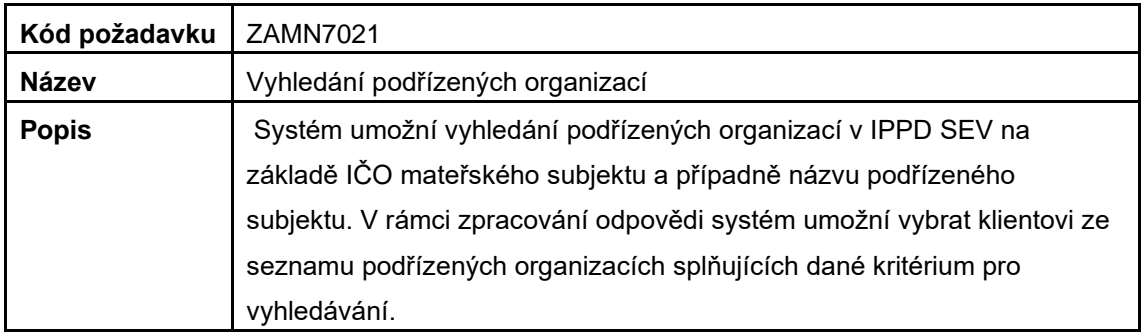

# **Zahraniční Zaměstnanost**

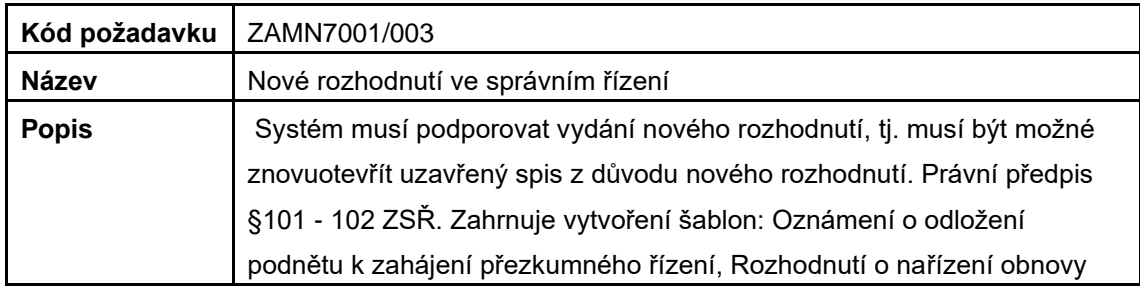

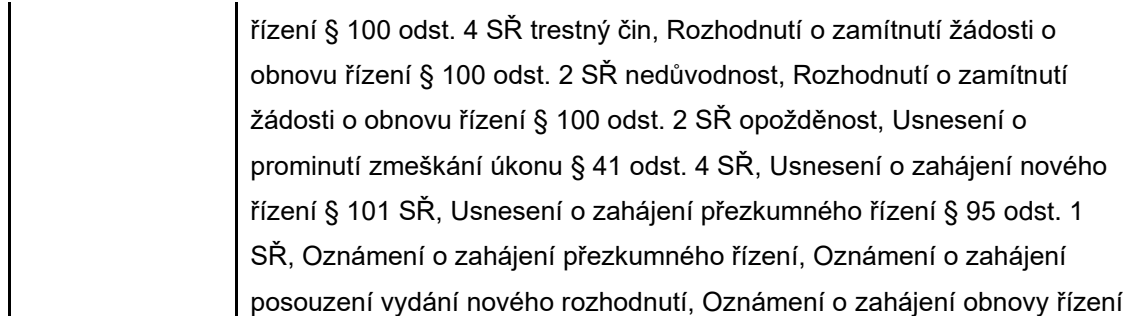

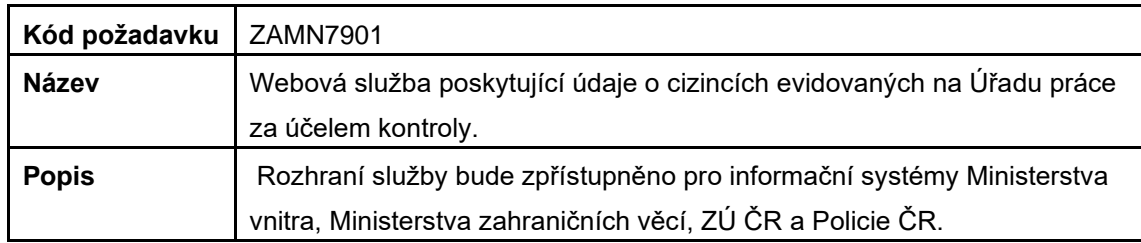

## **Zaměstnávání OZP**

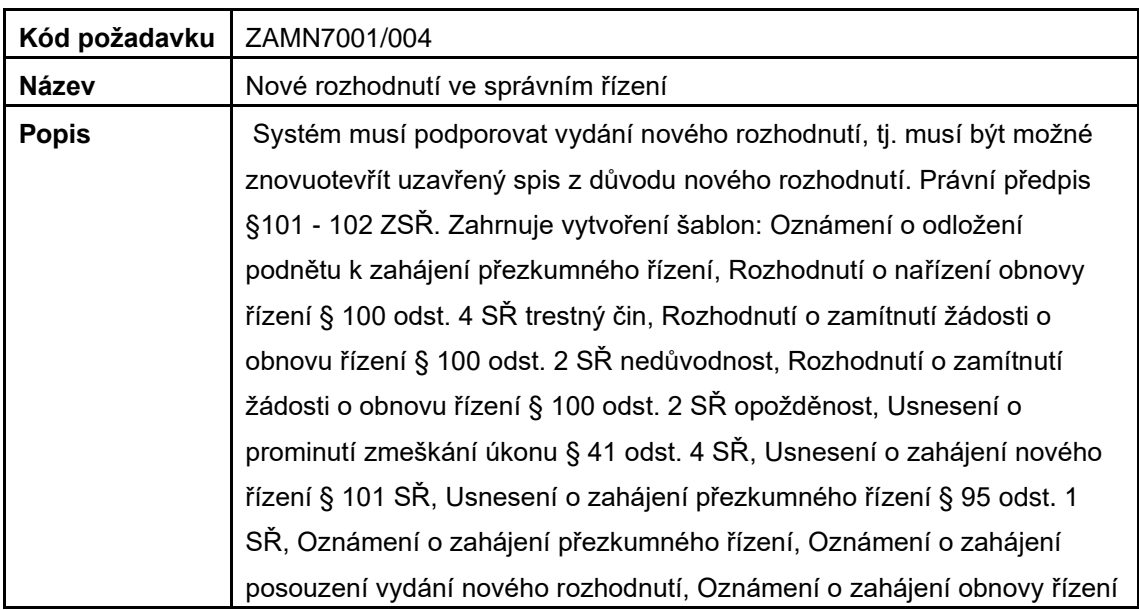

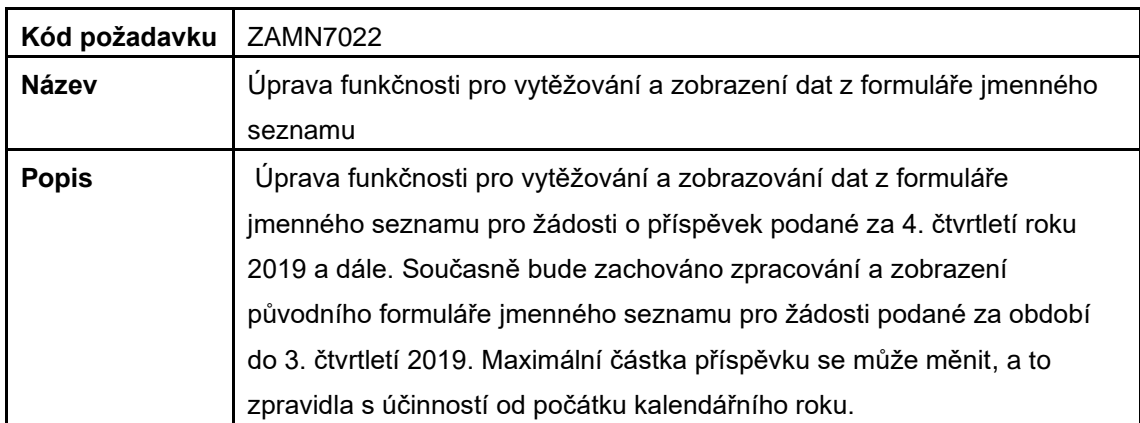

# **1.3 Nové požadavky na šablony výstupních dokumentů**

Požaduje se zapracování upravených nebo nových typů dokumentů dle níže uvedeného přehledu.

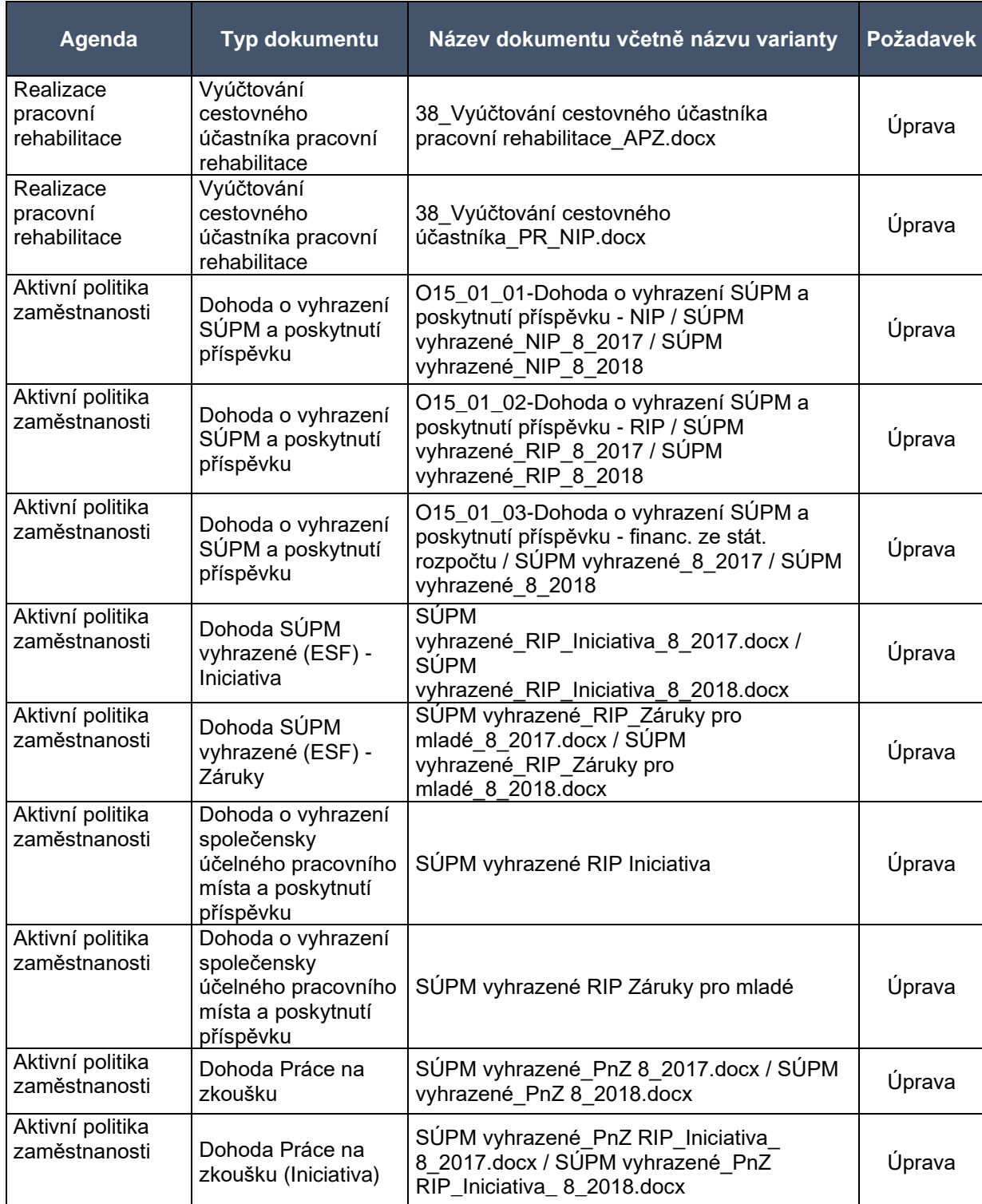

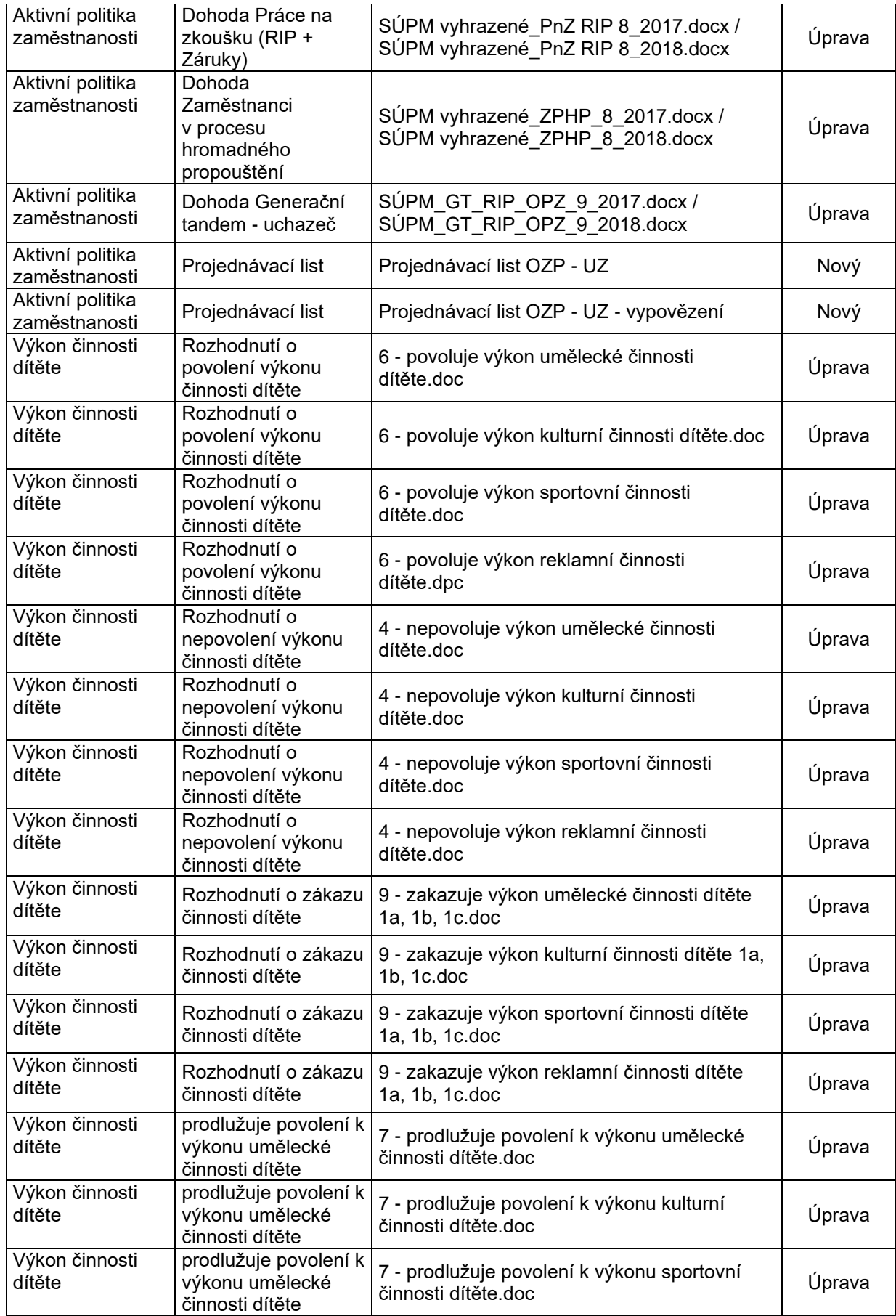

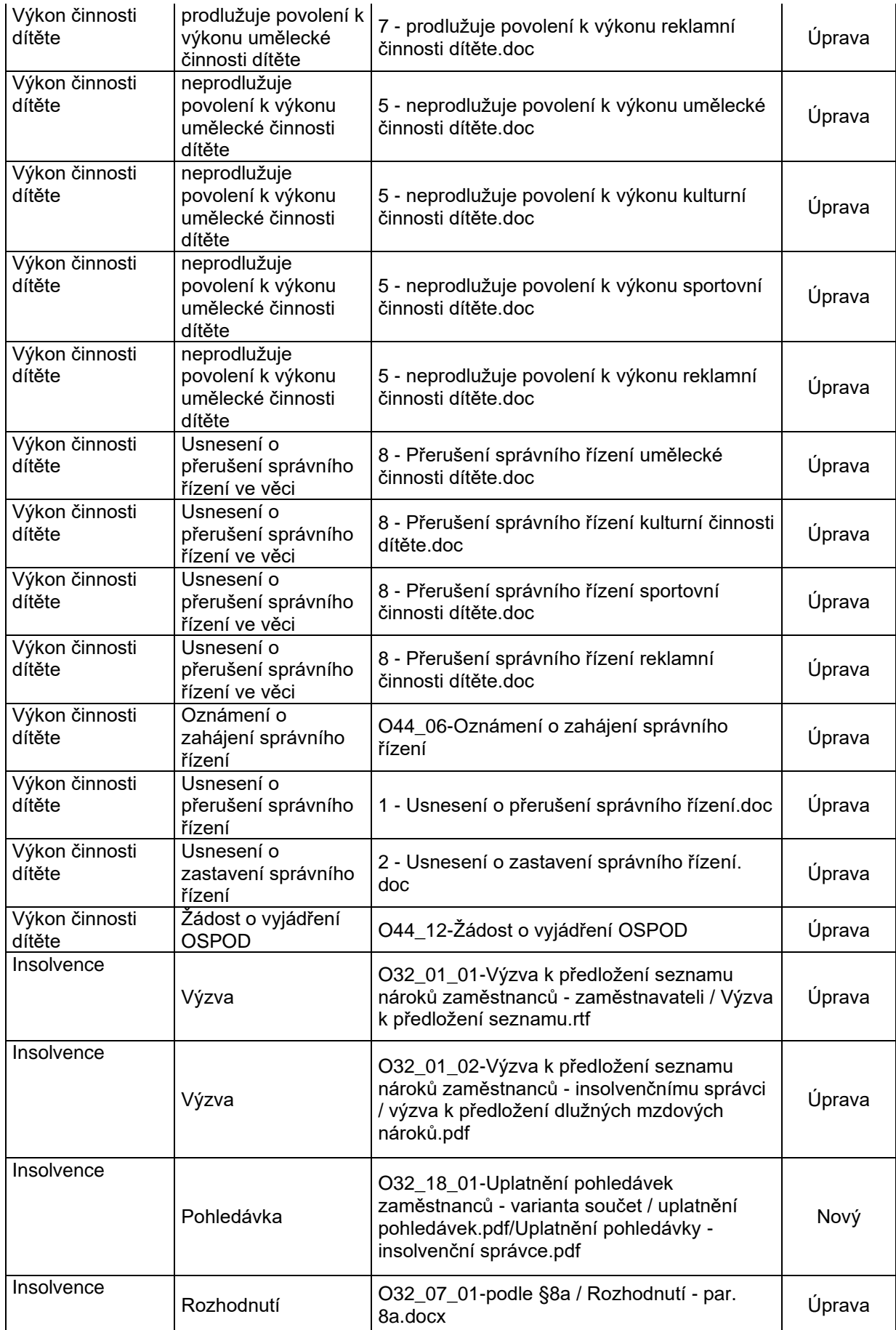

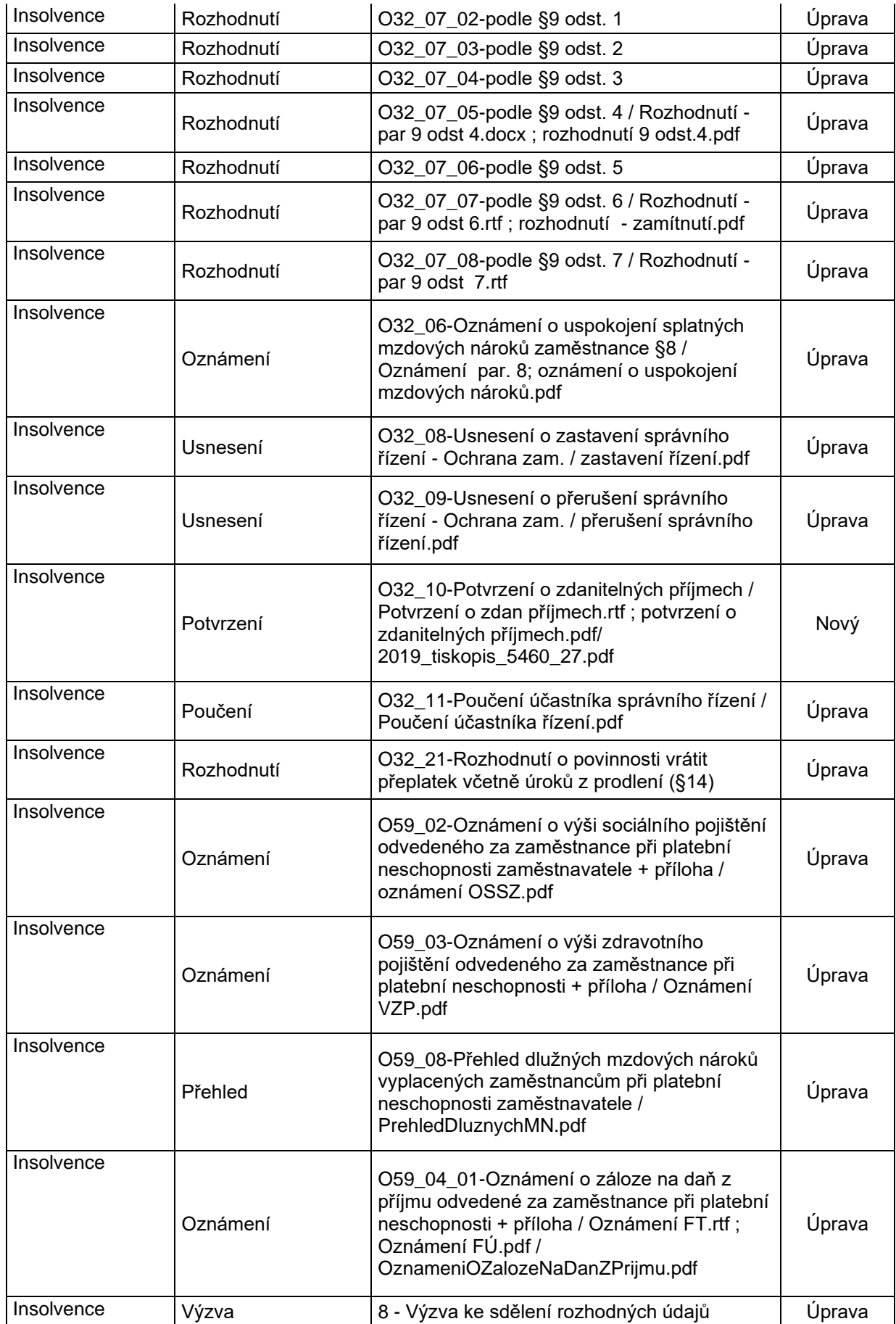

## **1.4 Požadavky na videonávody**

Požaduje se připravit video tutoriály pro vybrané procesy a oblasti uvedené v následující tabulce. Tutoriály budou sloužit pro přípravu testerů před UAT a v průběhu UAT jako reference pro správný průchod případem.

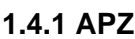

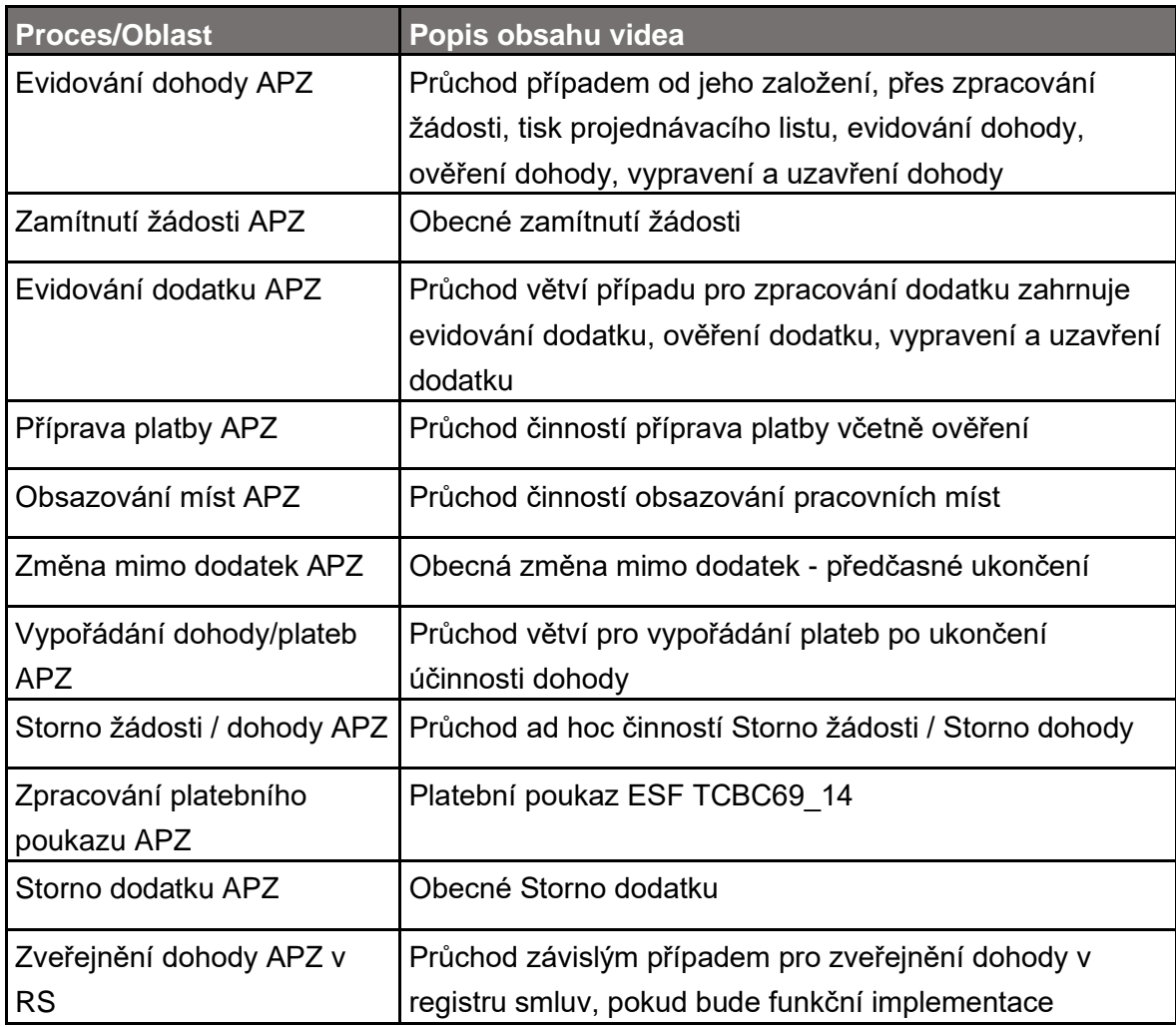

#### **1.4.2 Insolvence**

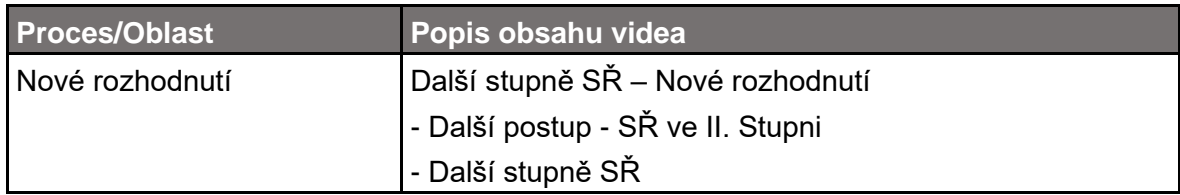

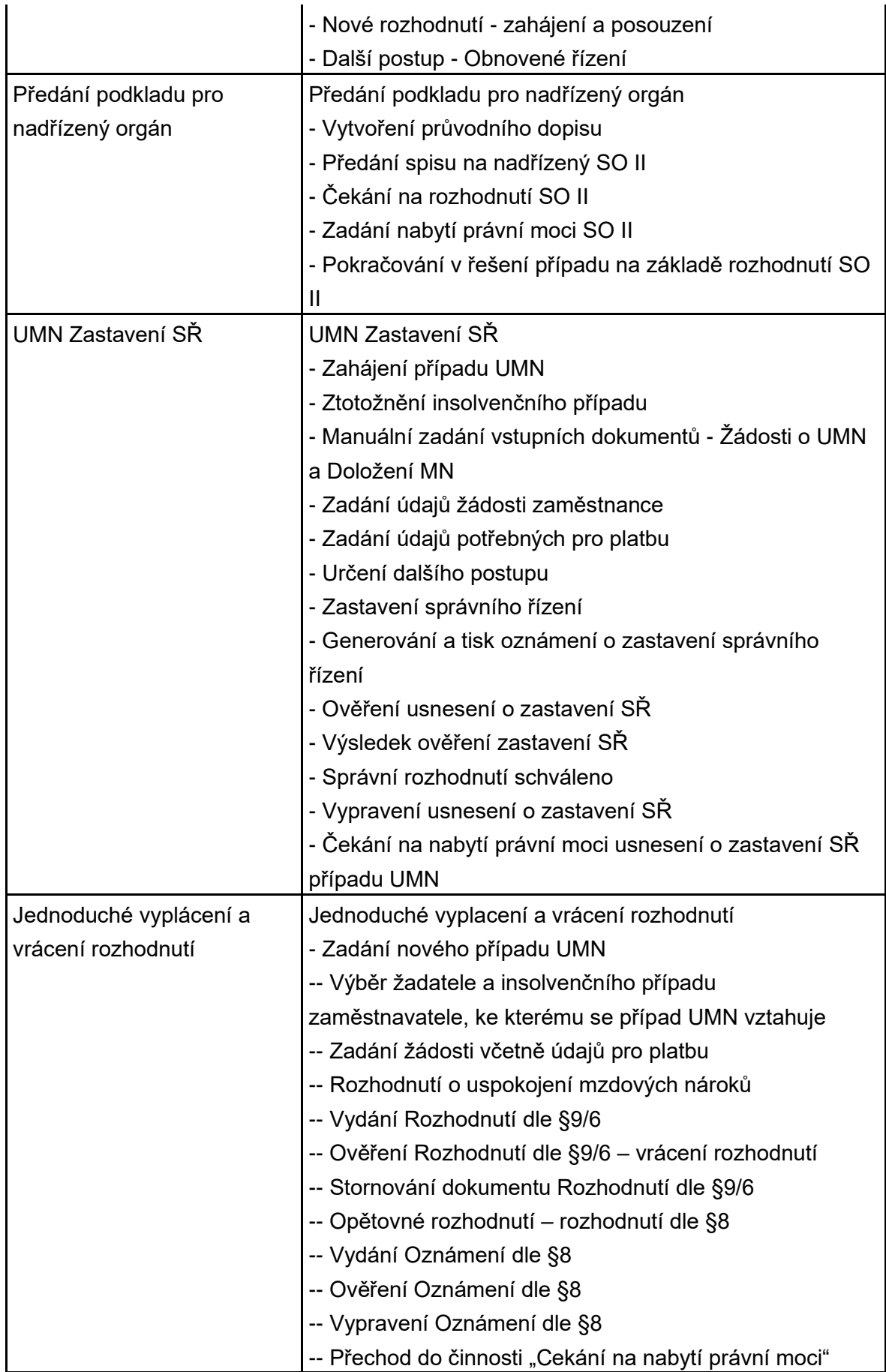

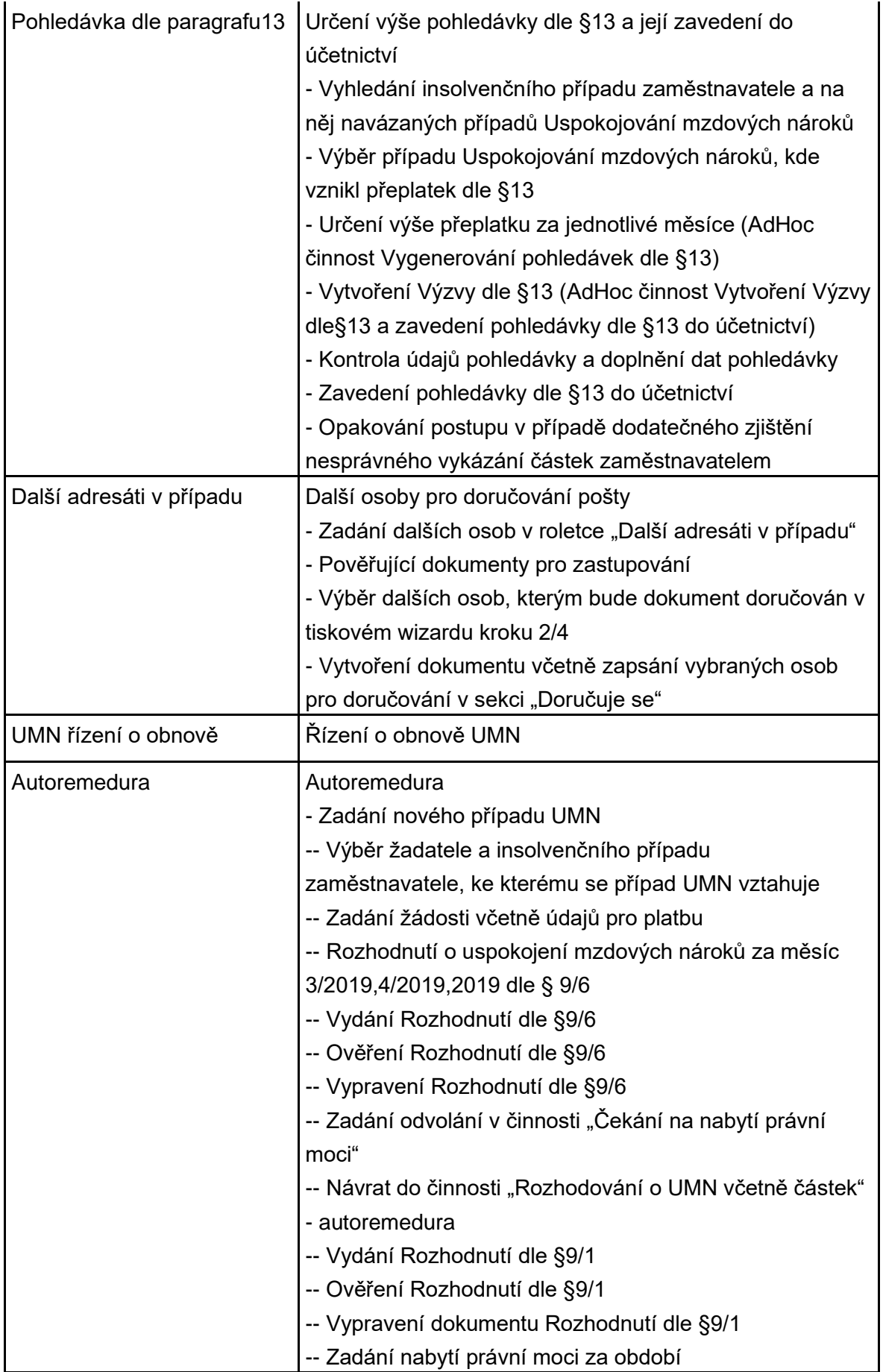

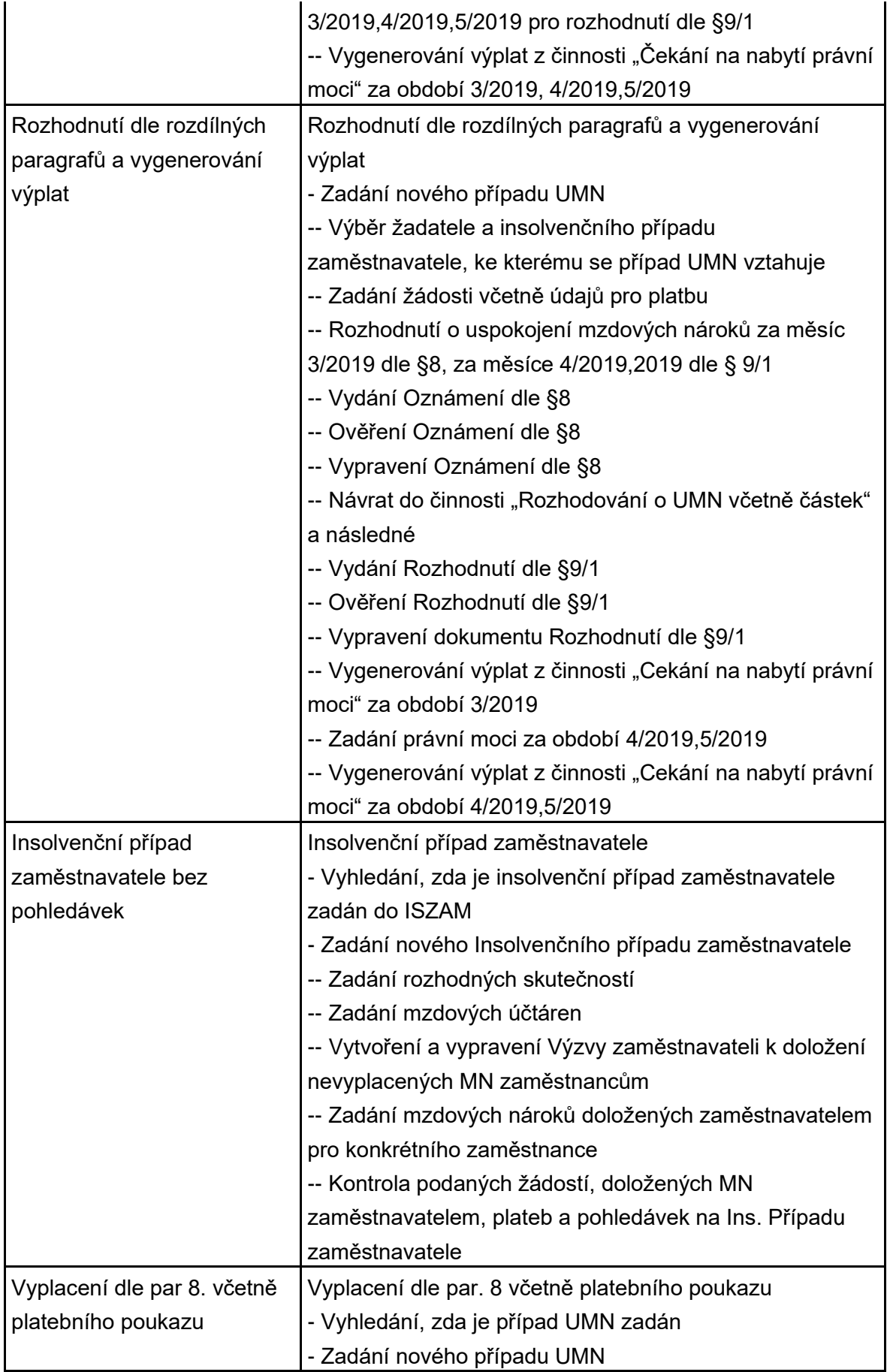

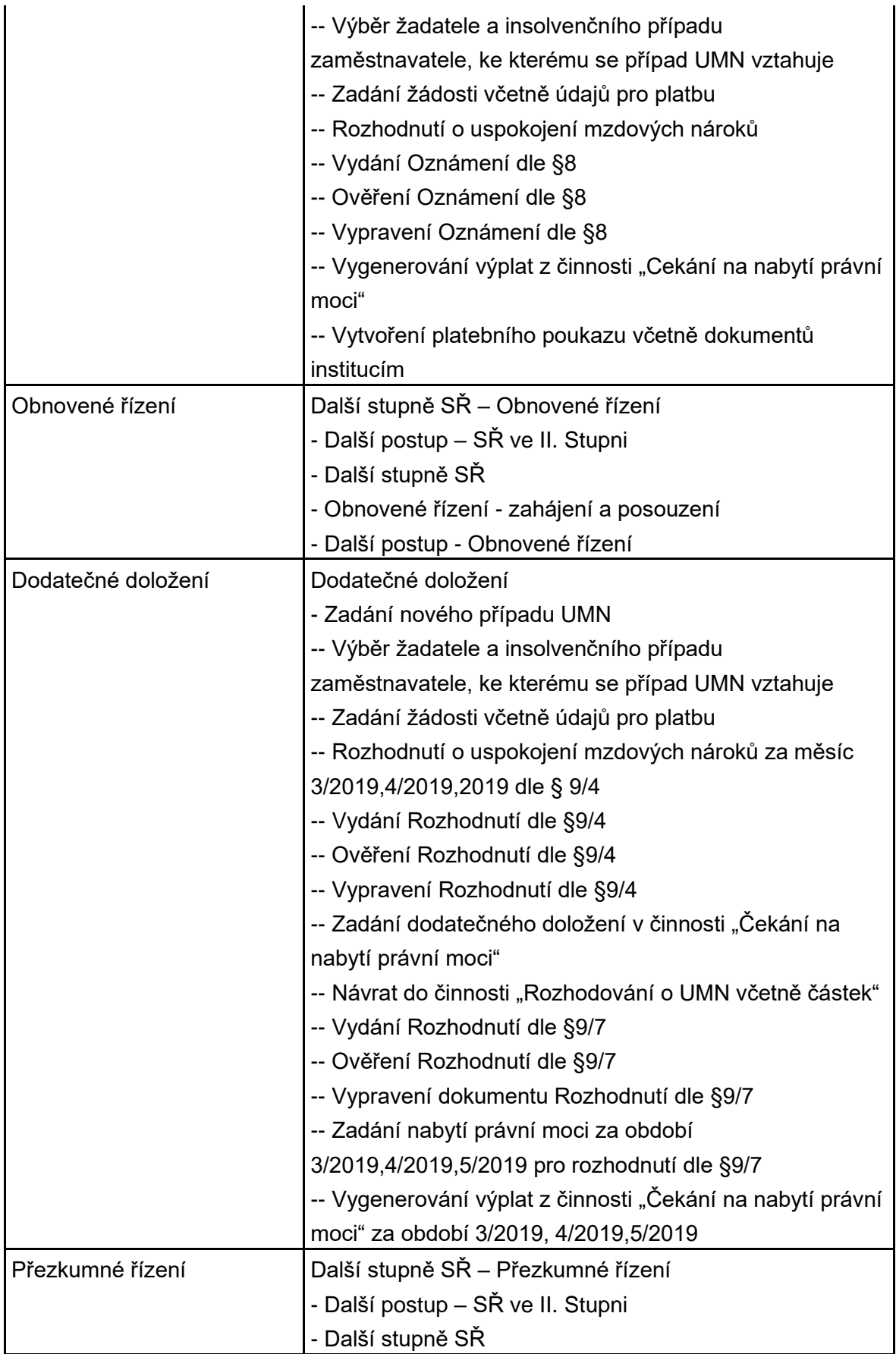

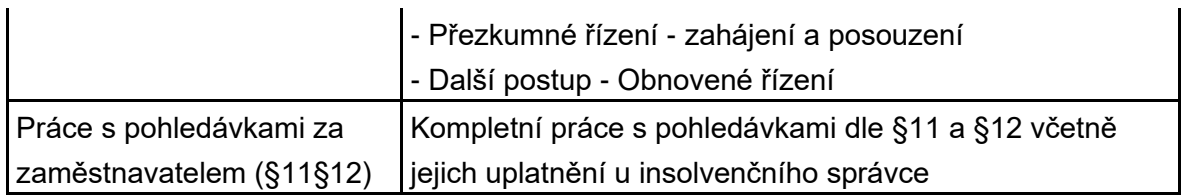

## **1.4.3 Obecné**

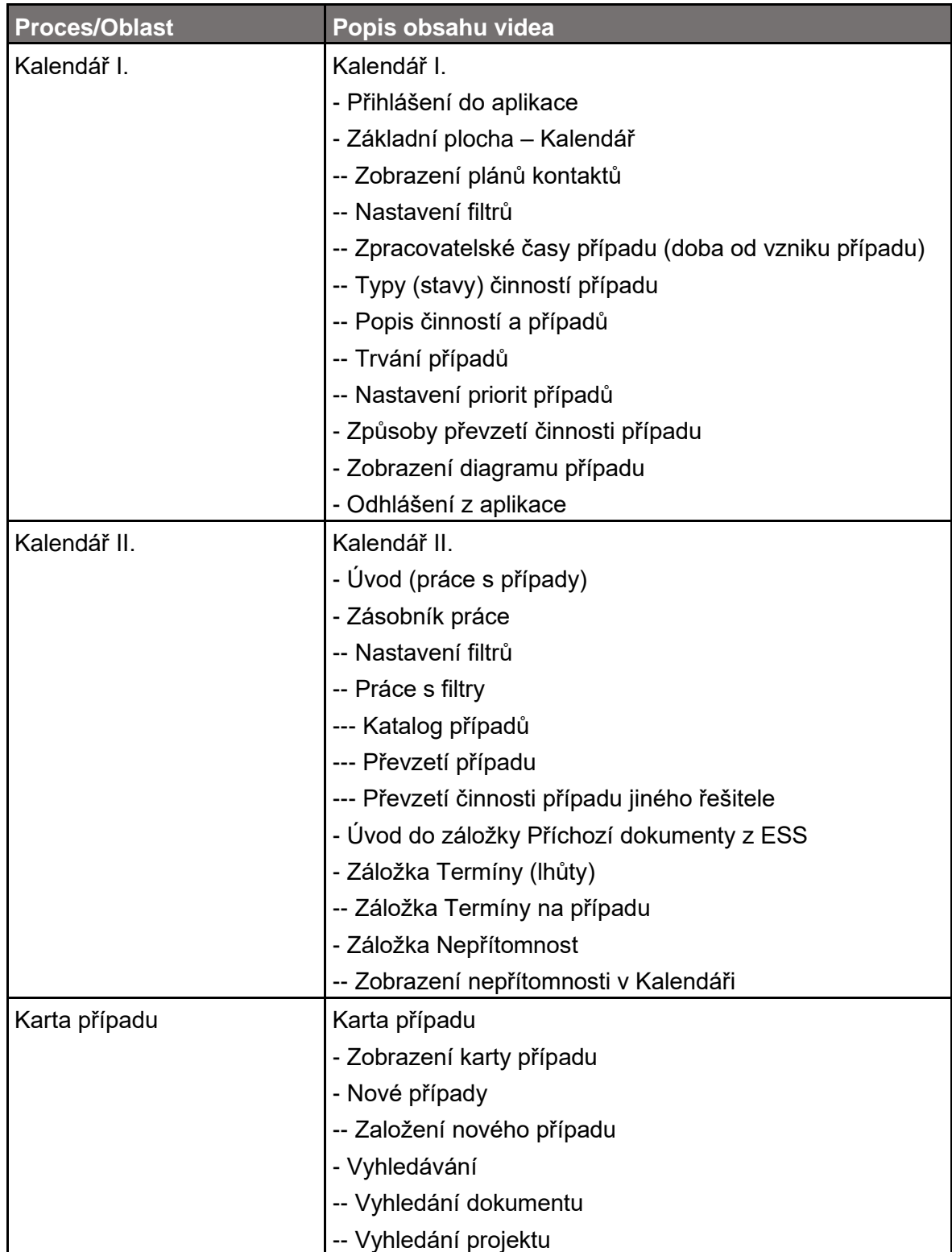

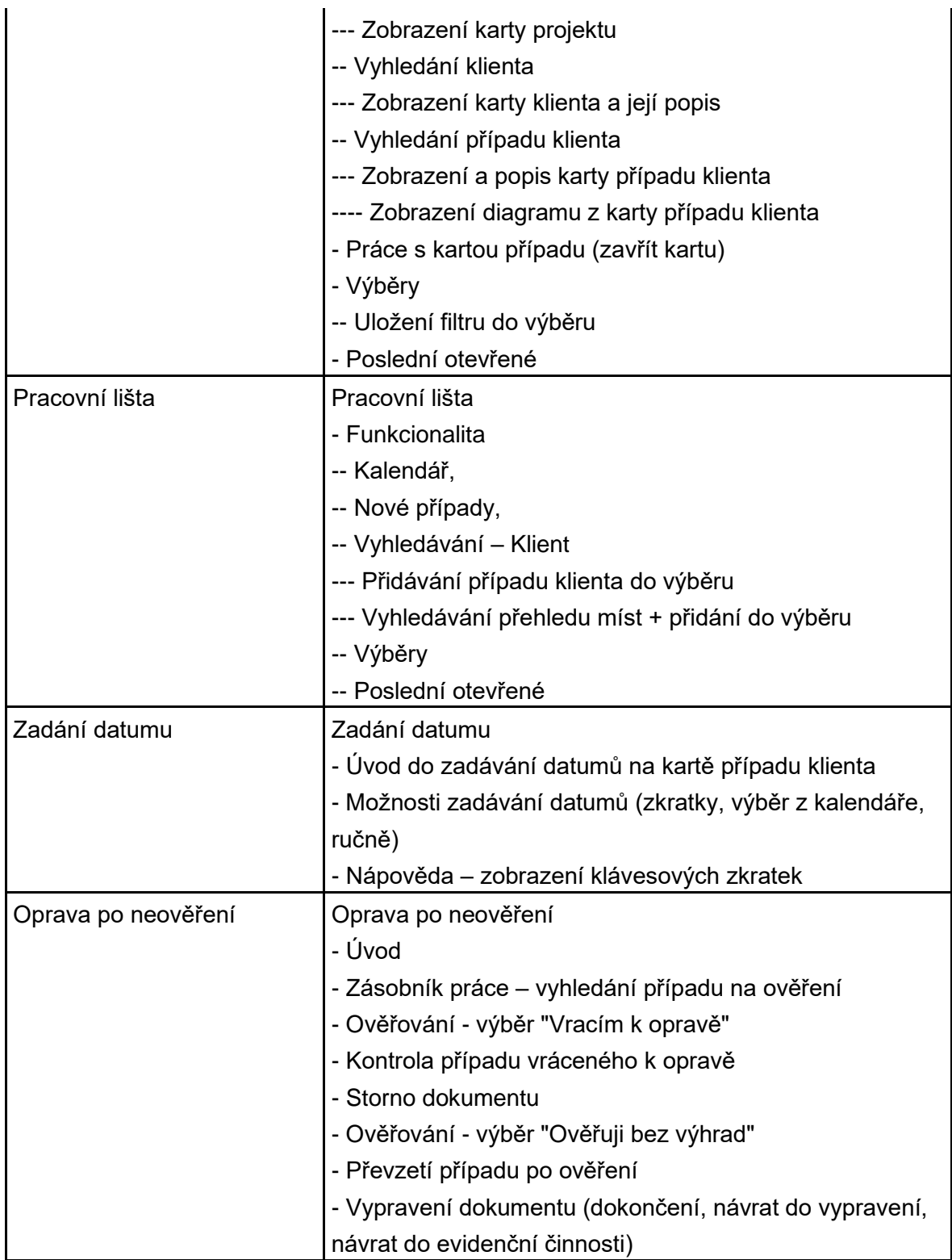

# **1.4.4 Podpory**

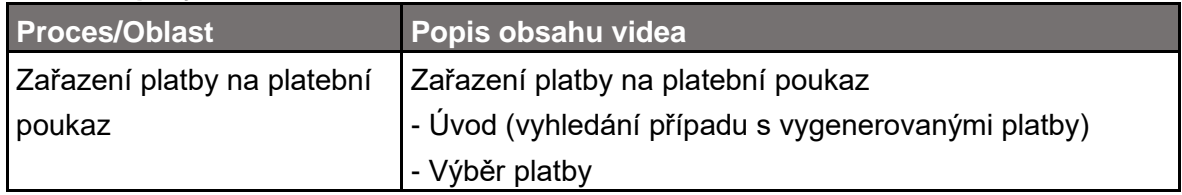

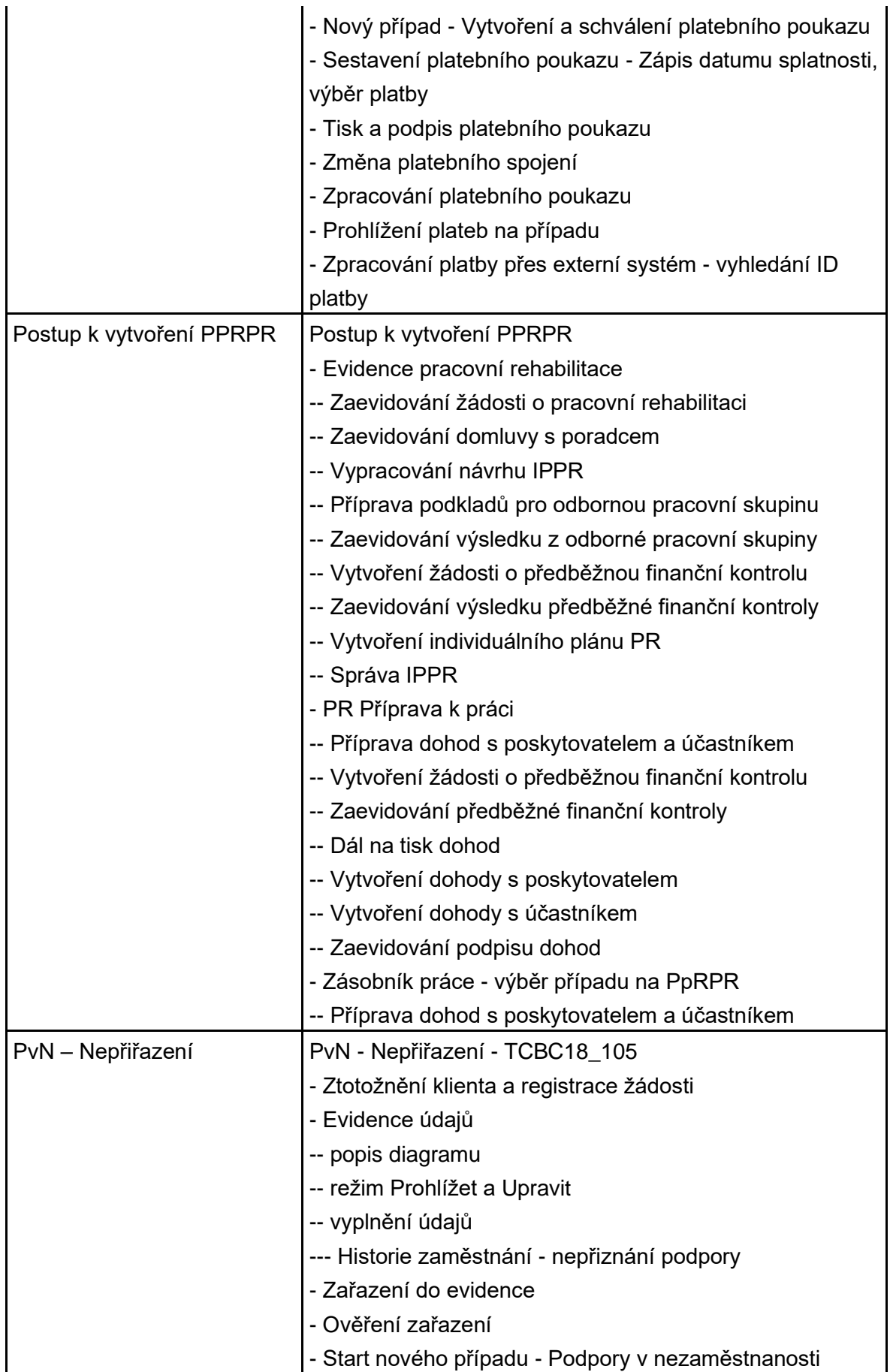

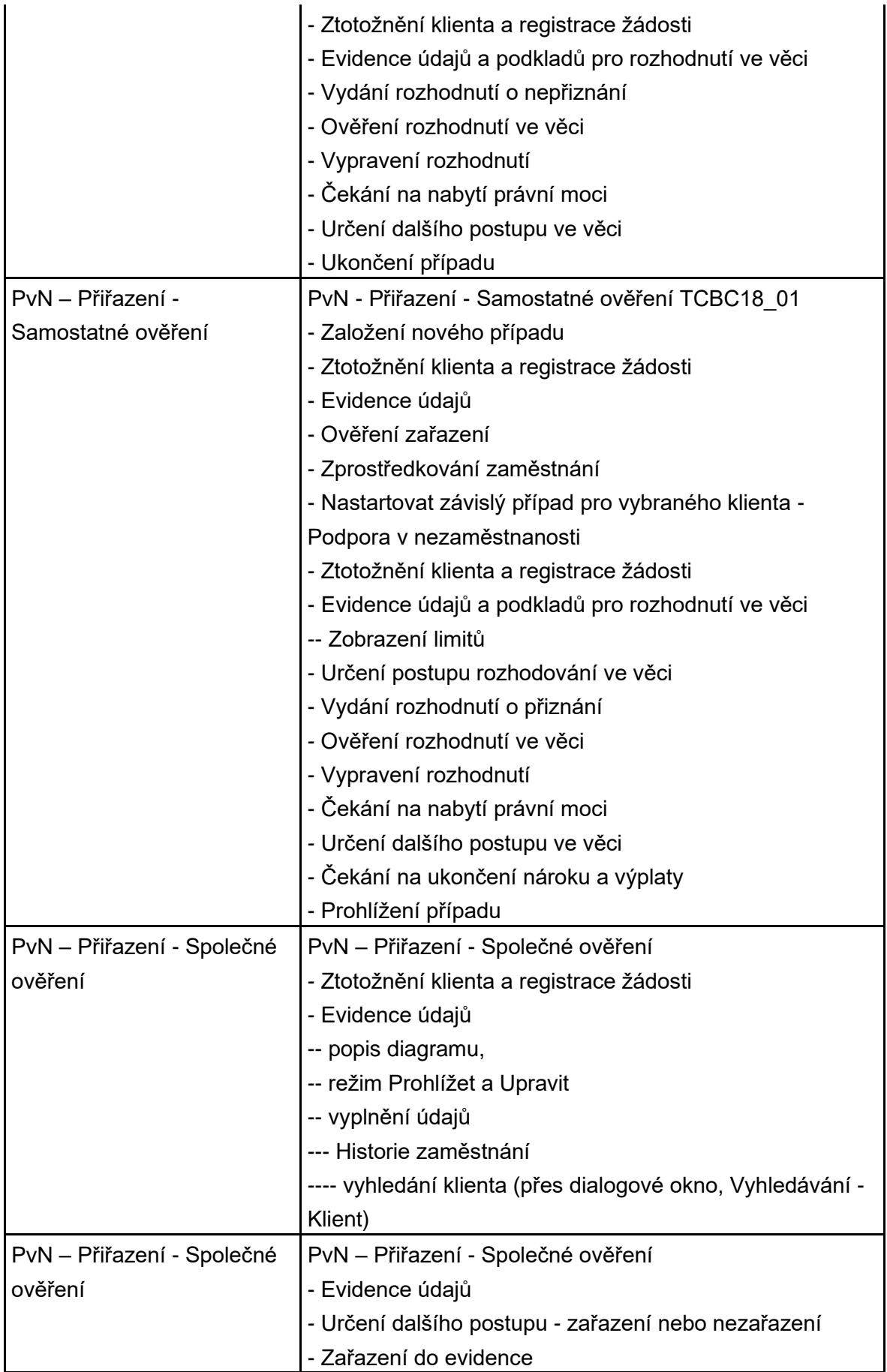

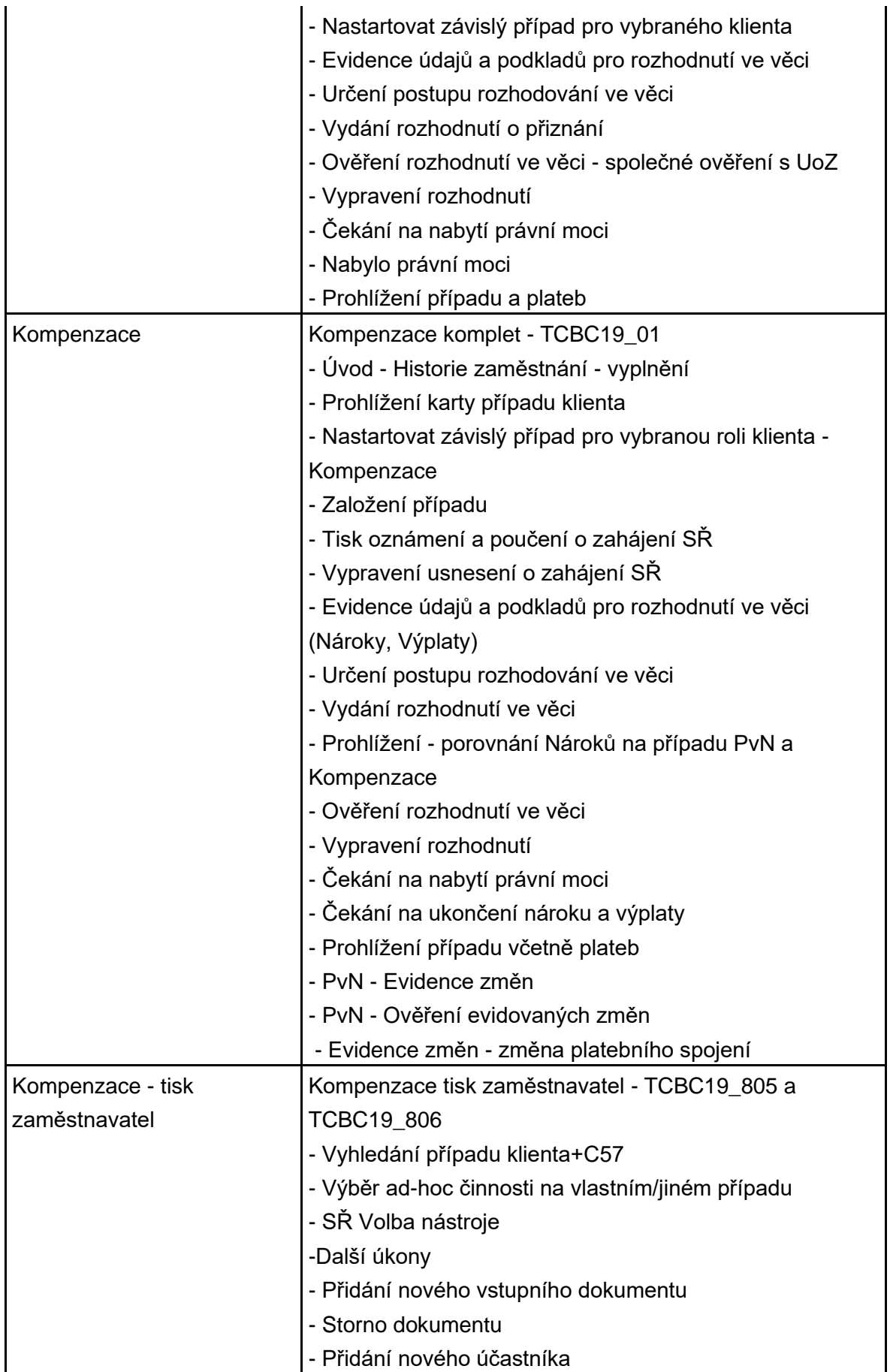

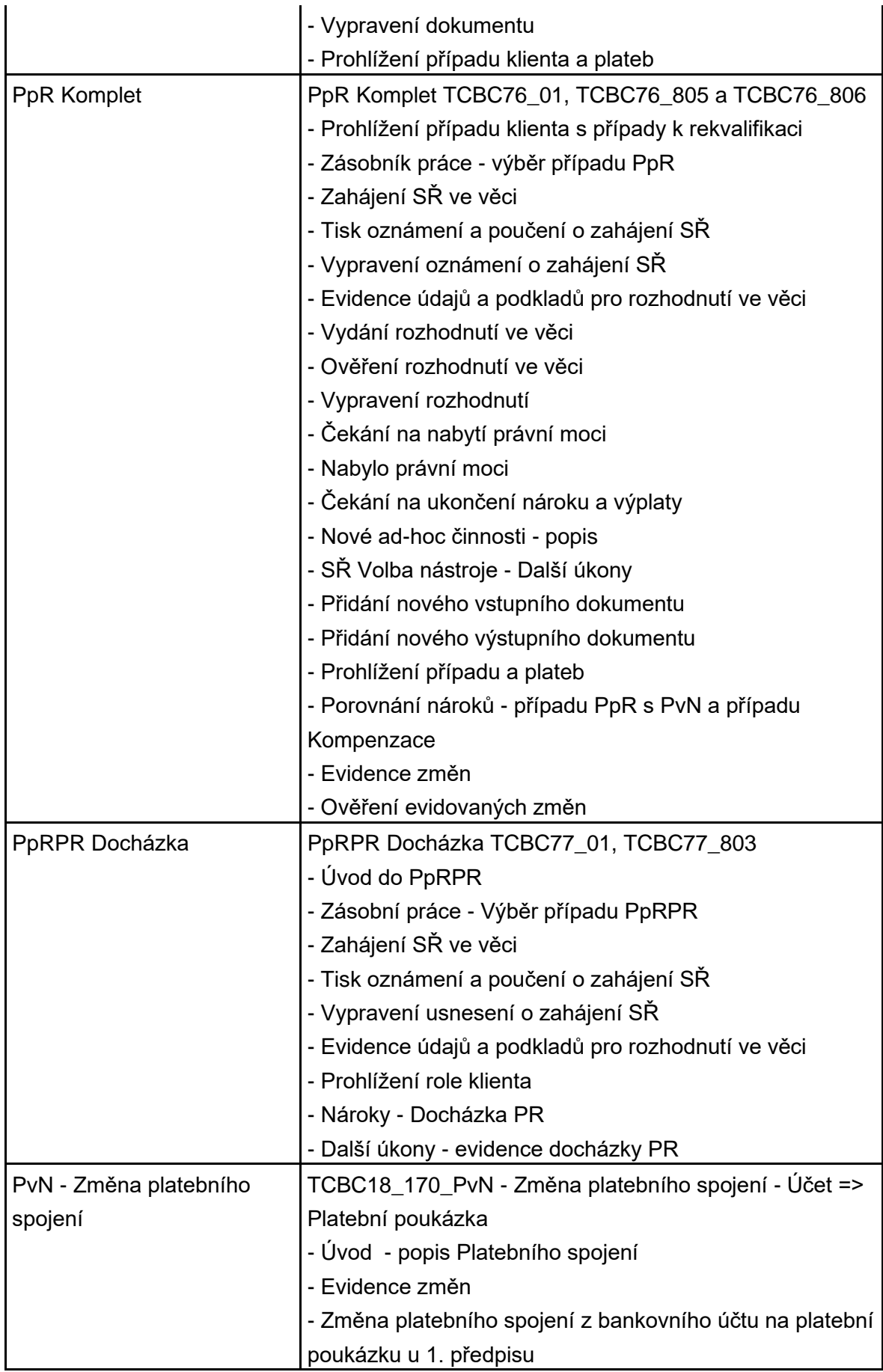

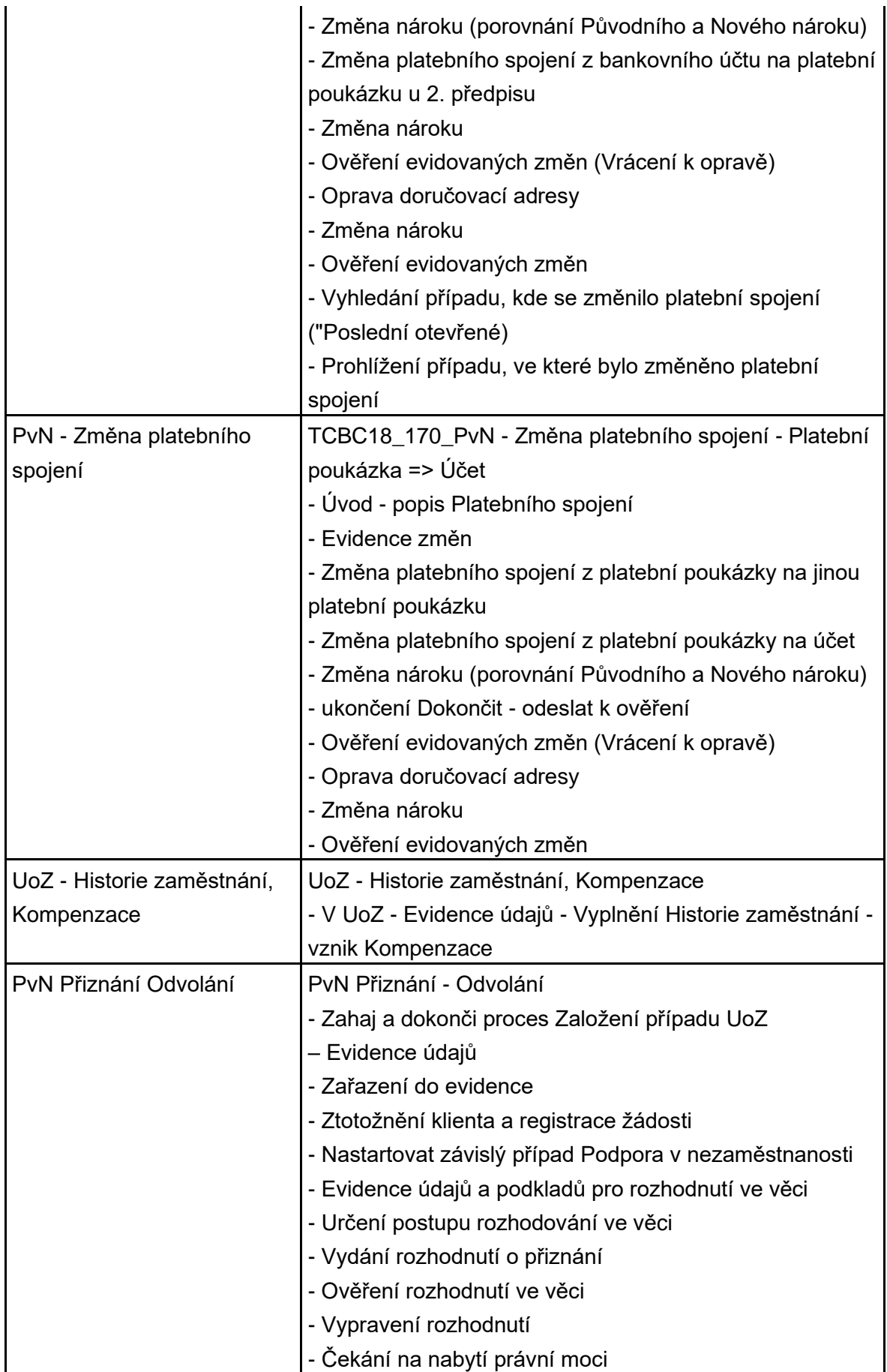

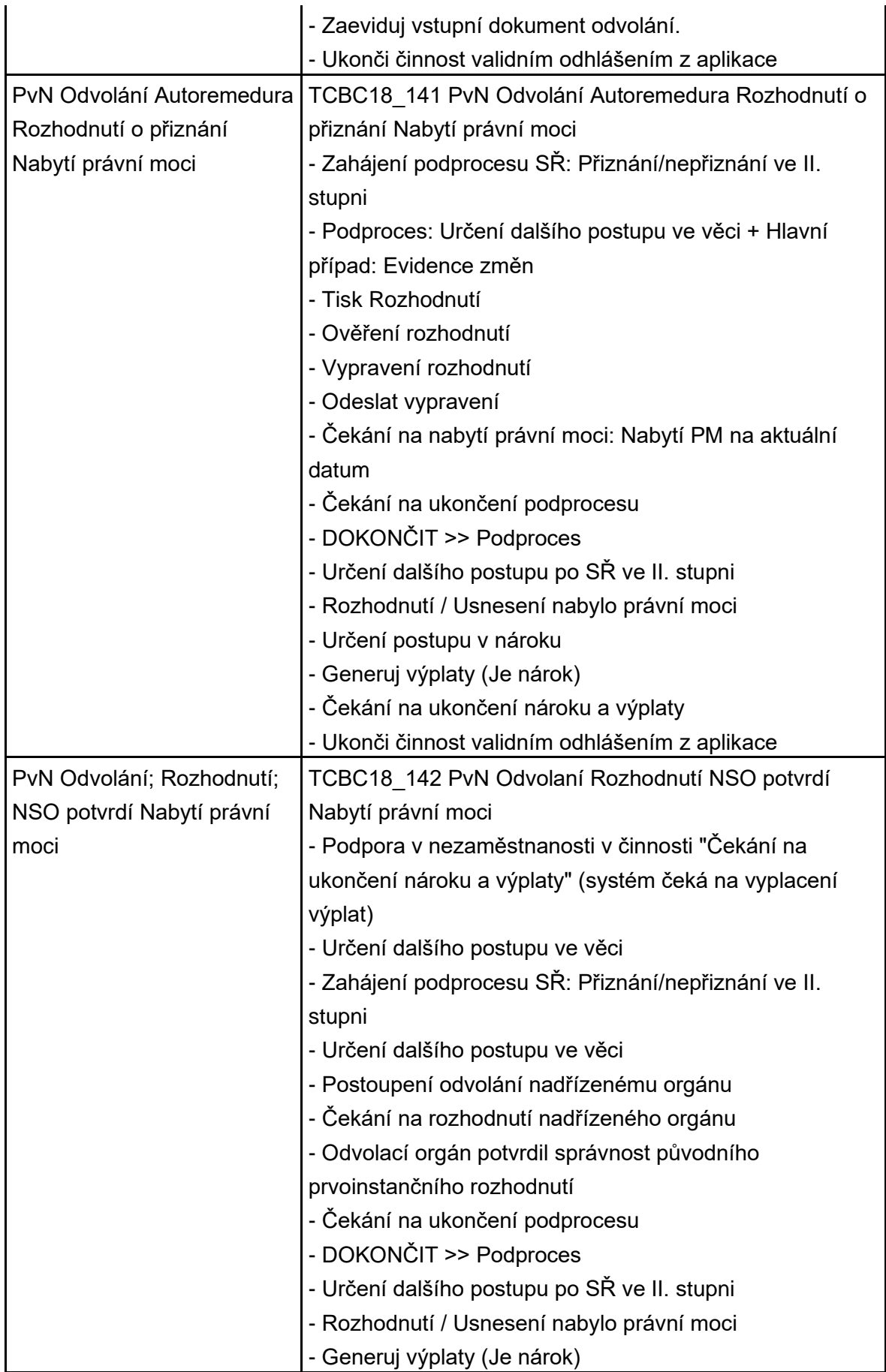

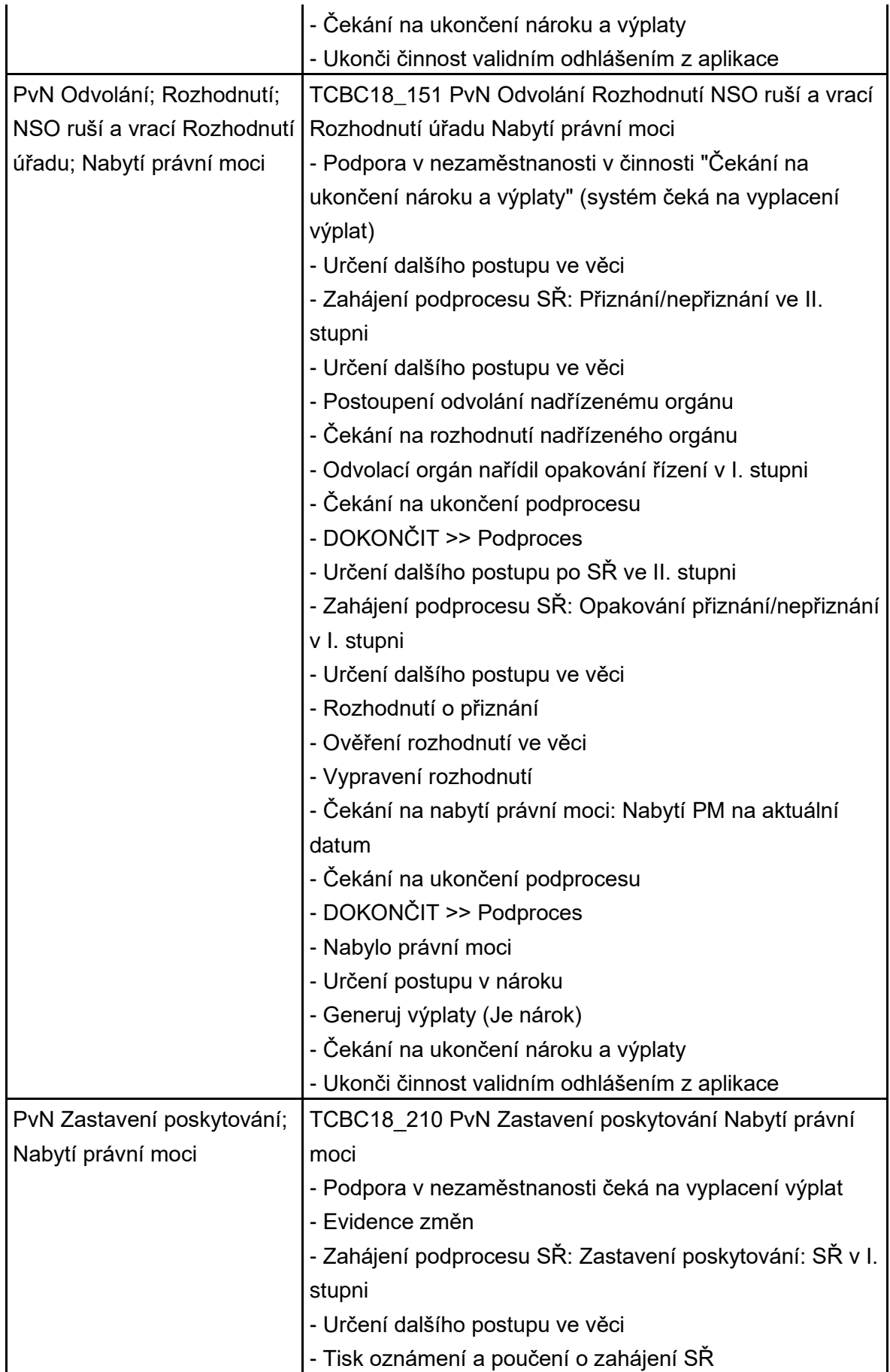

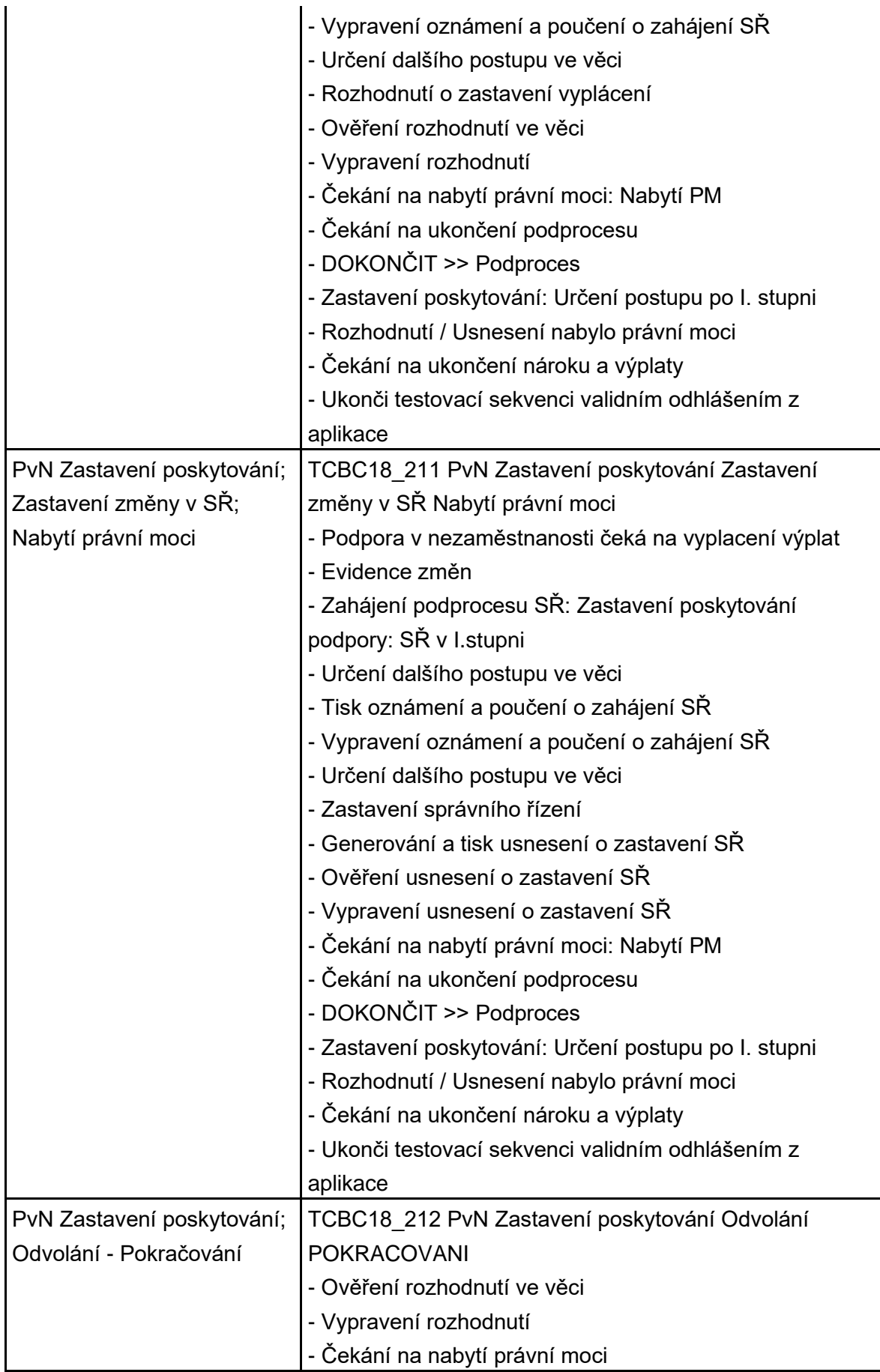

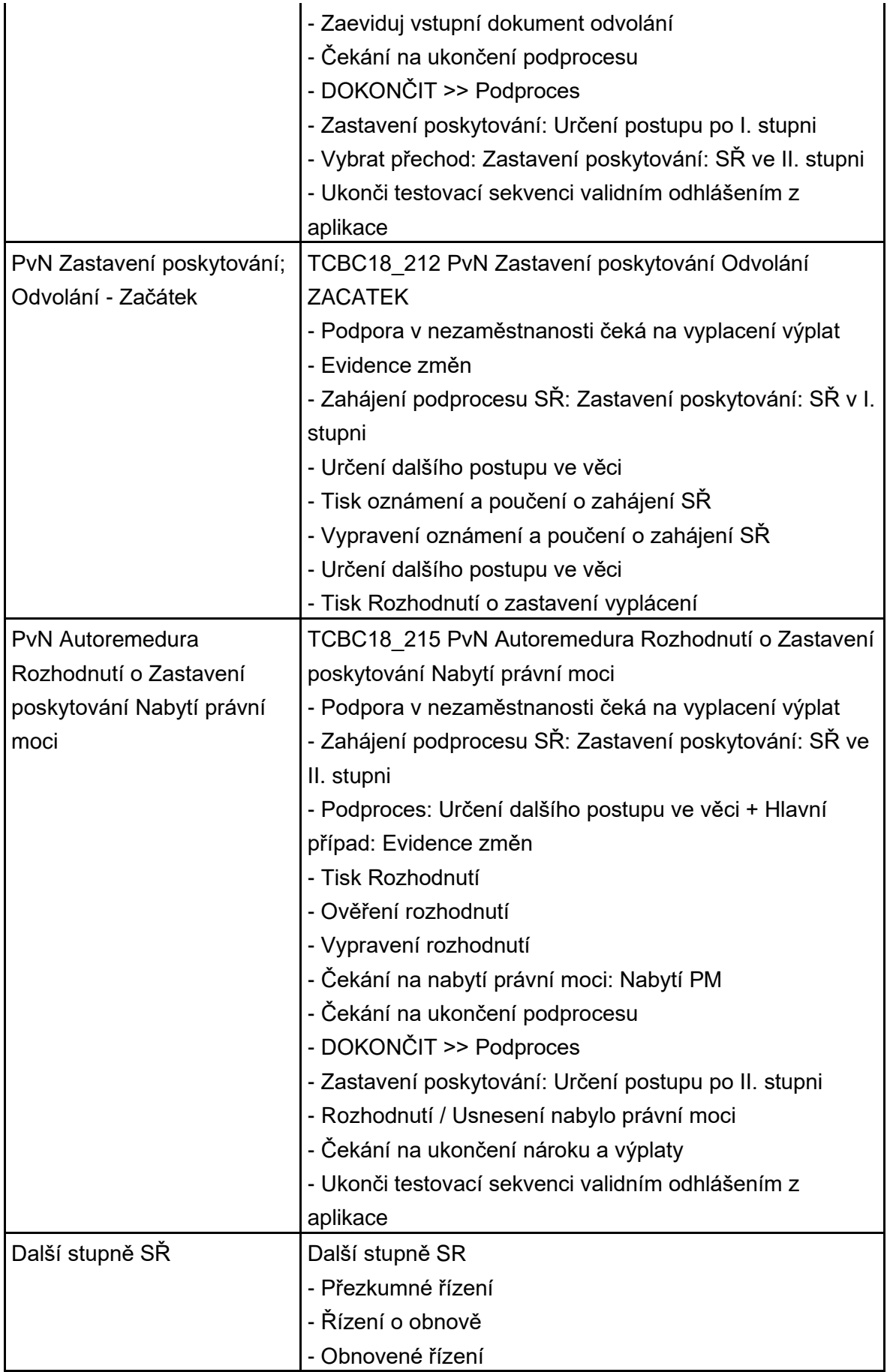

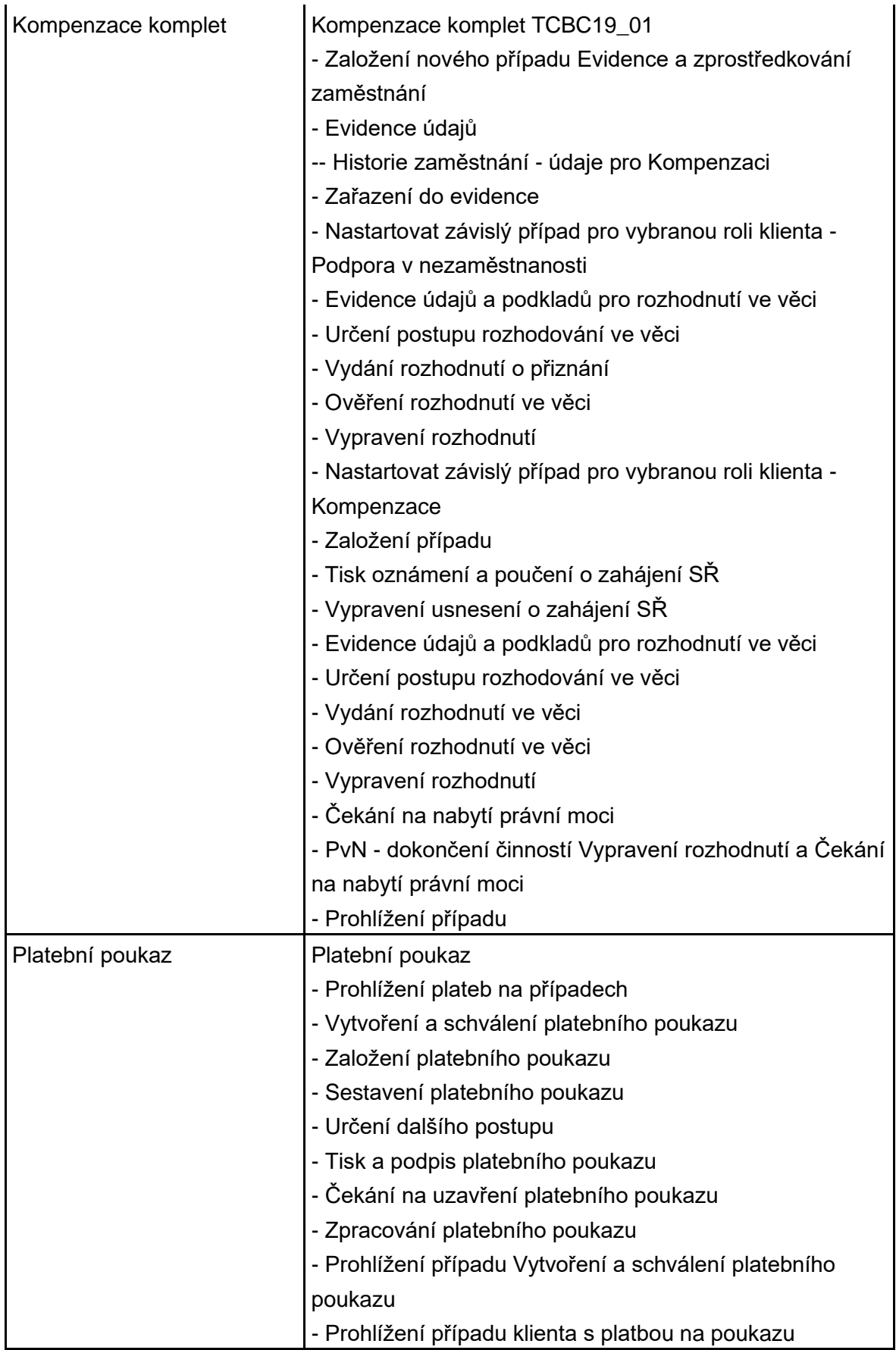

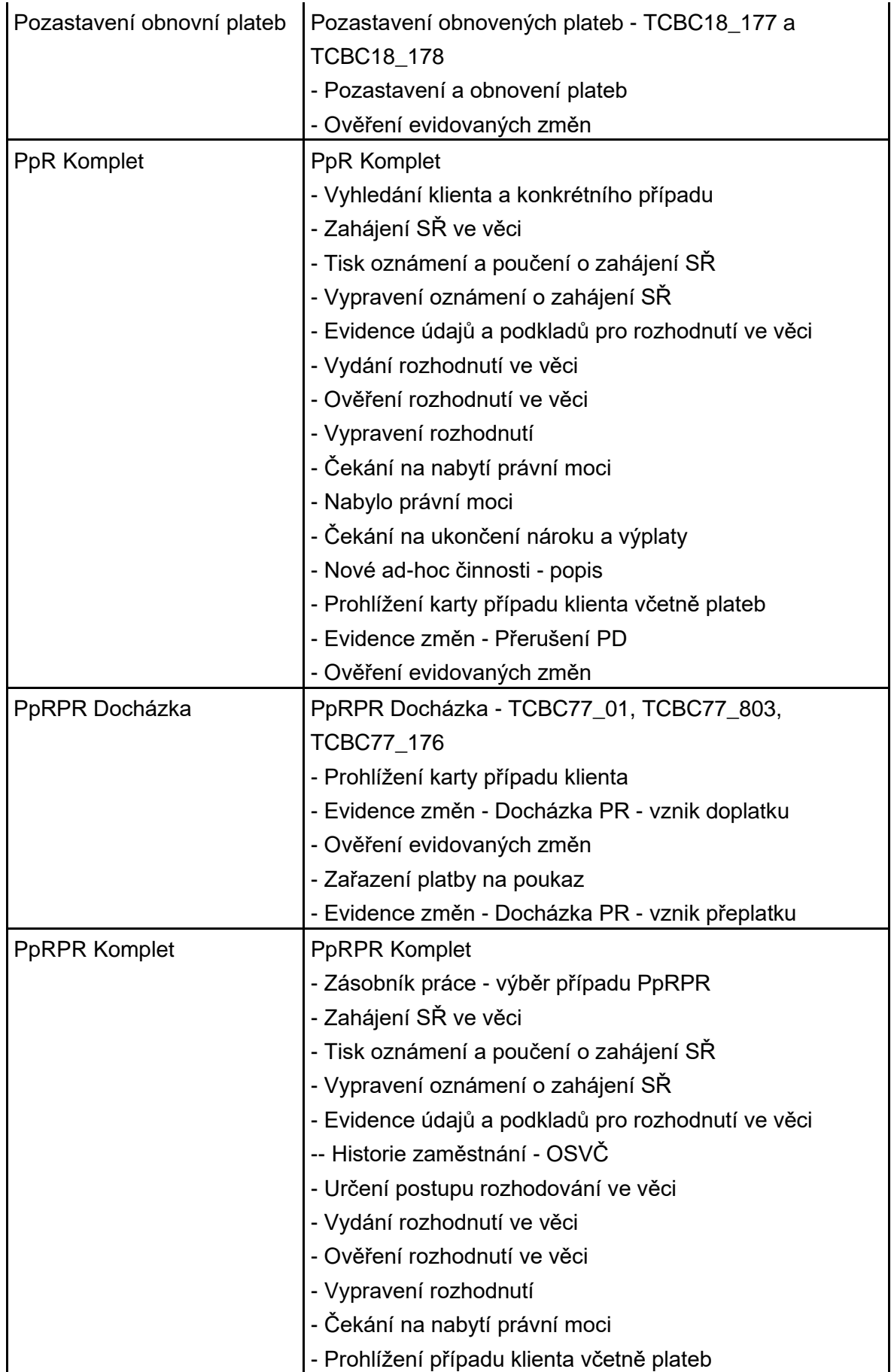

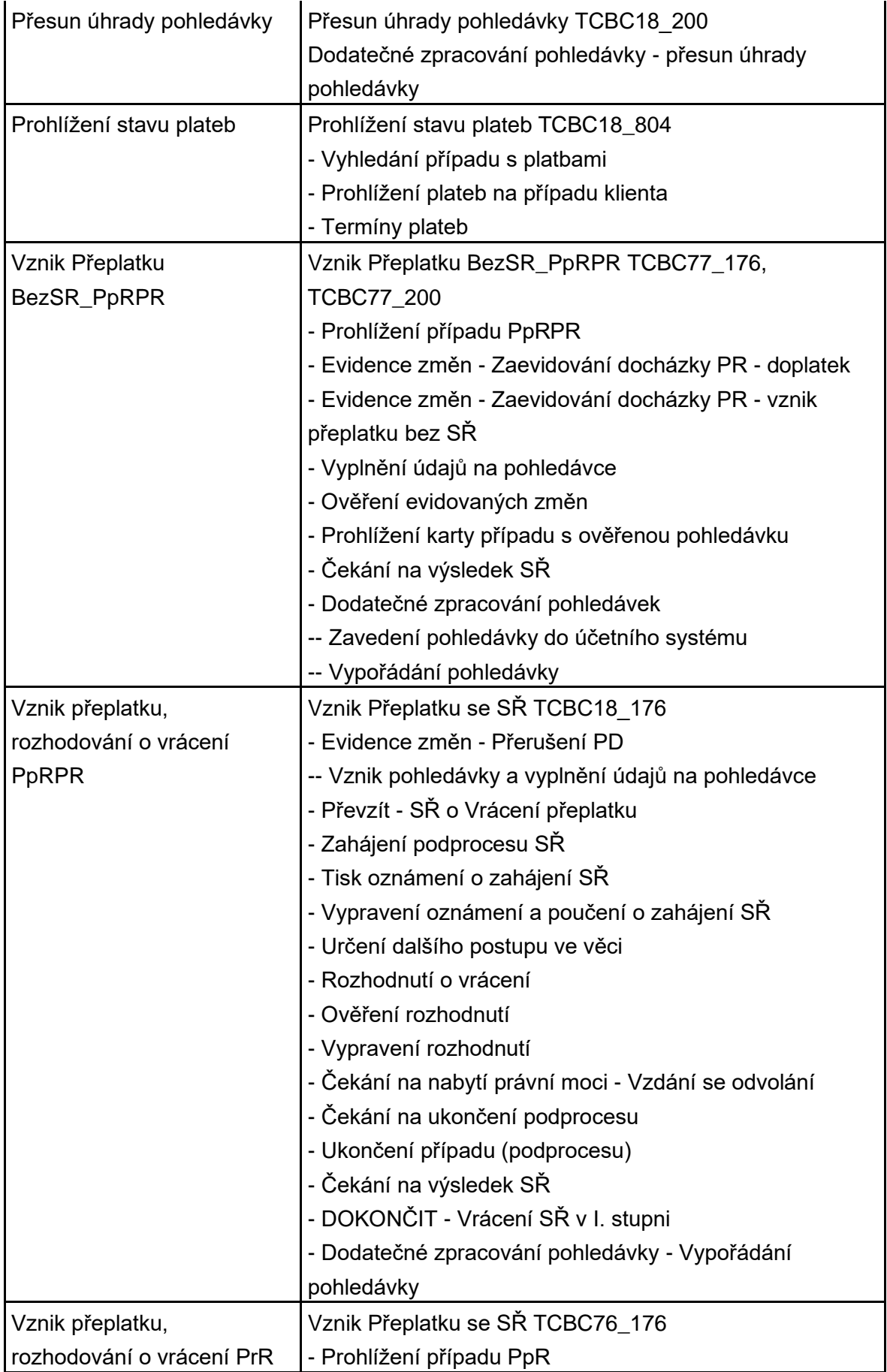

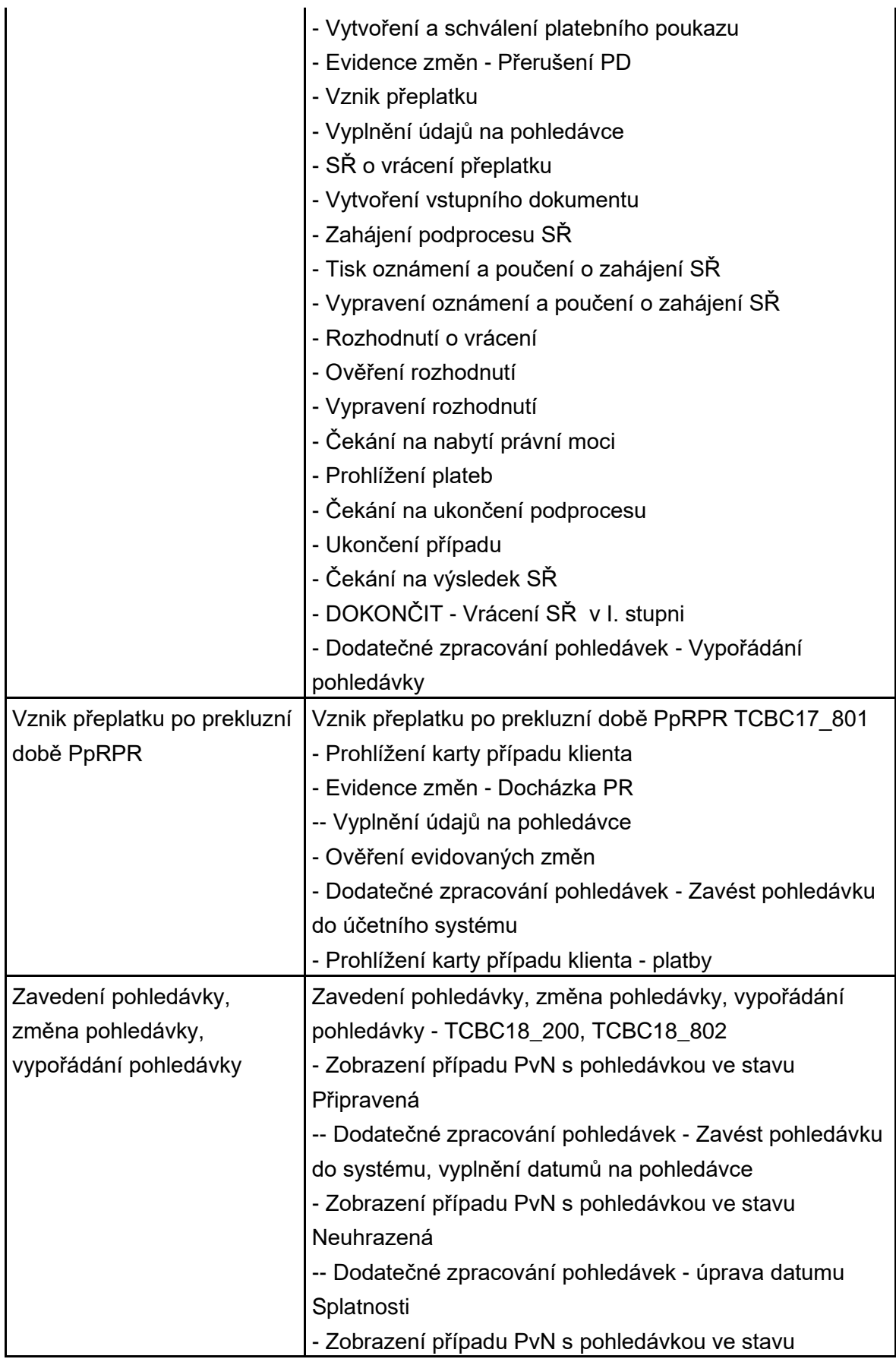

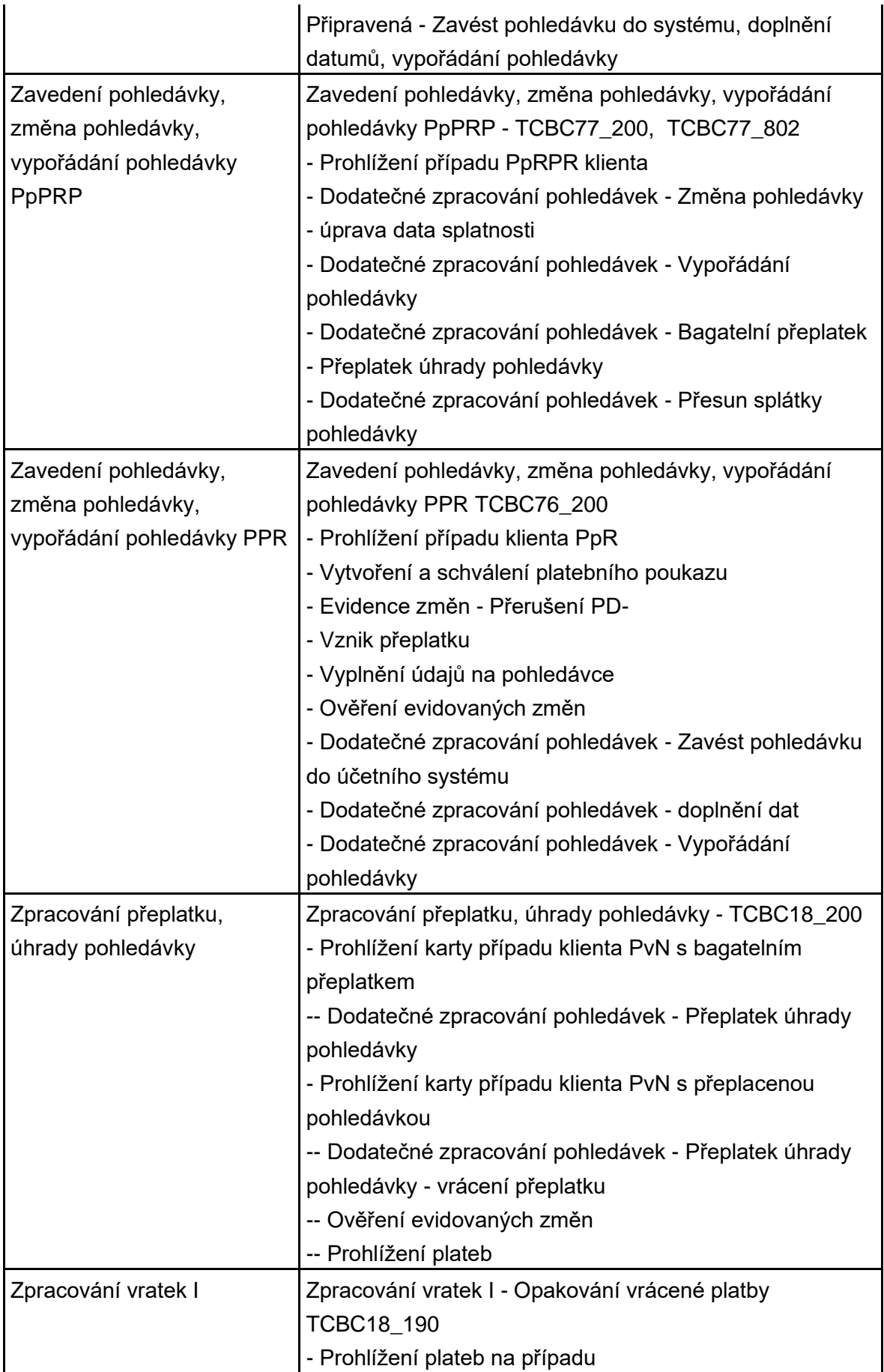

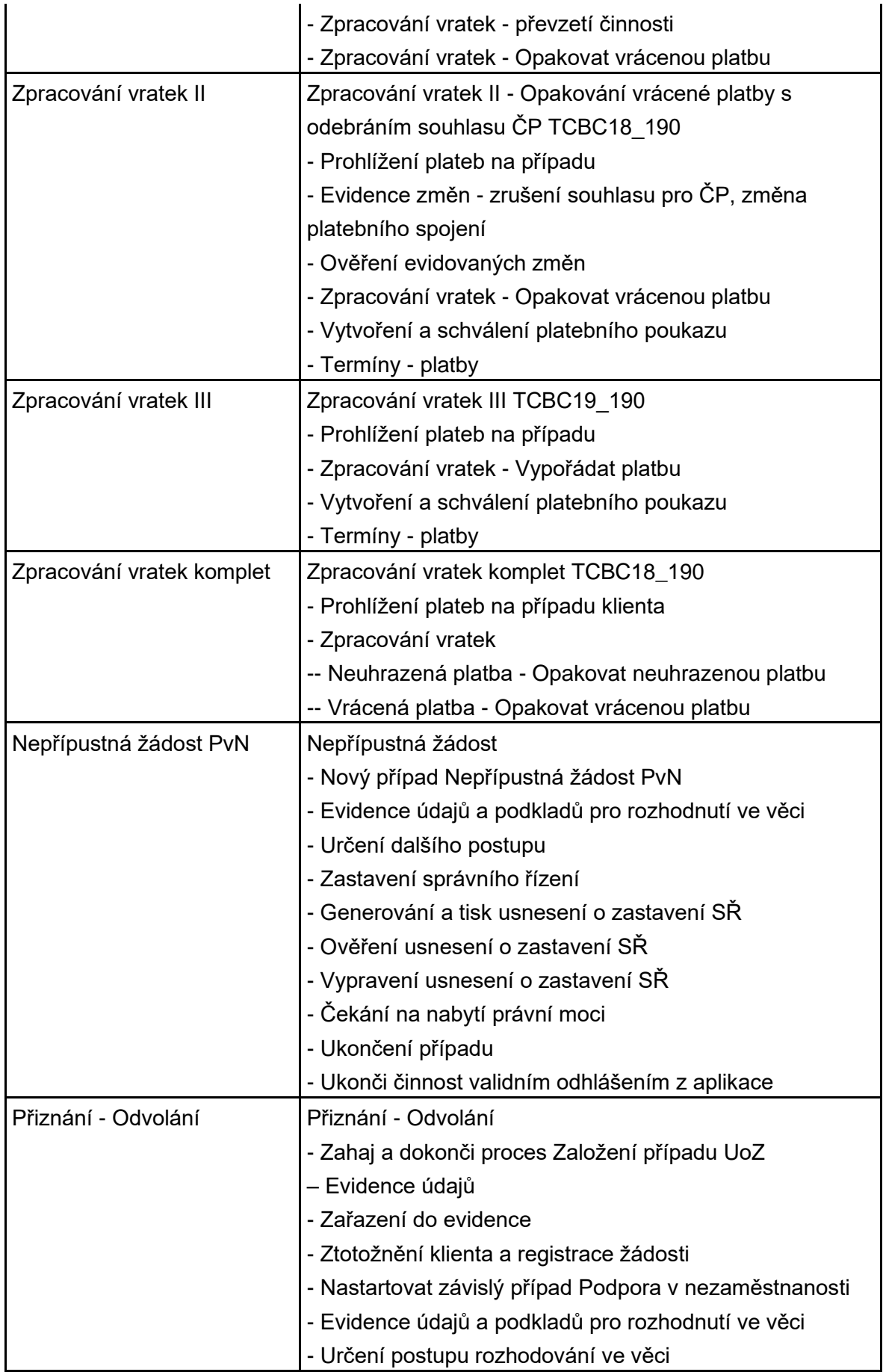

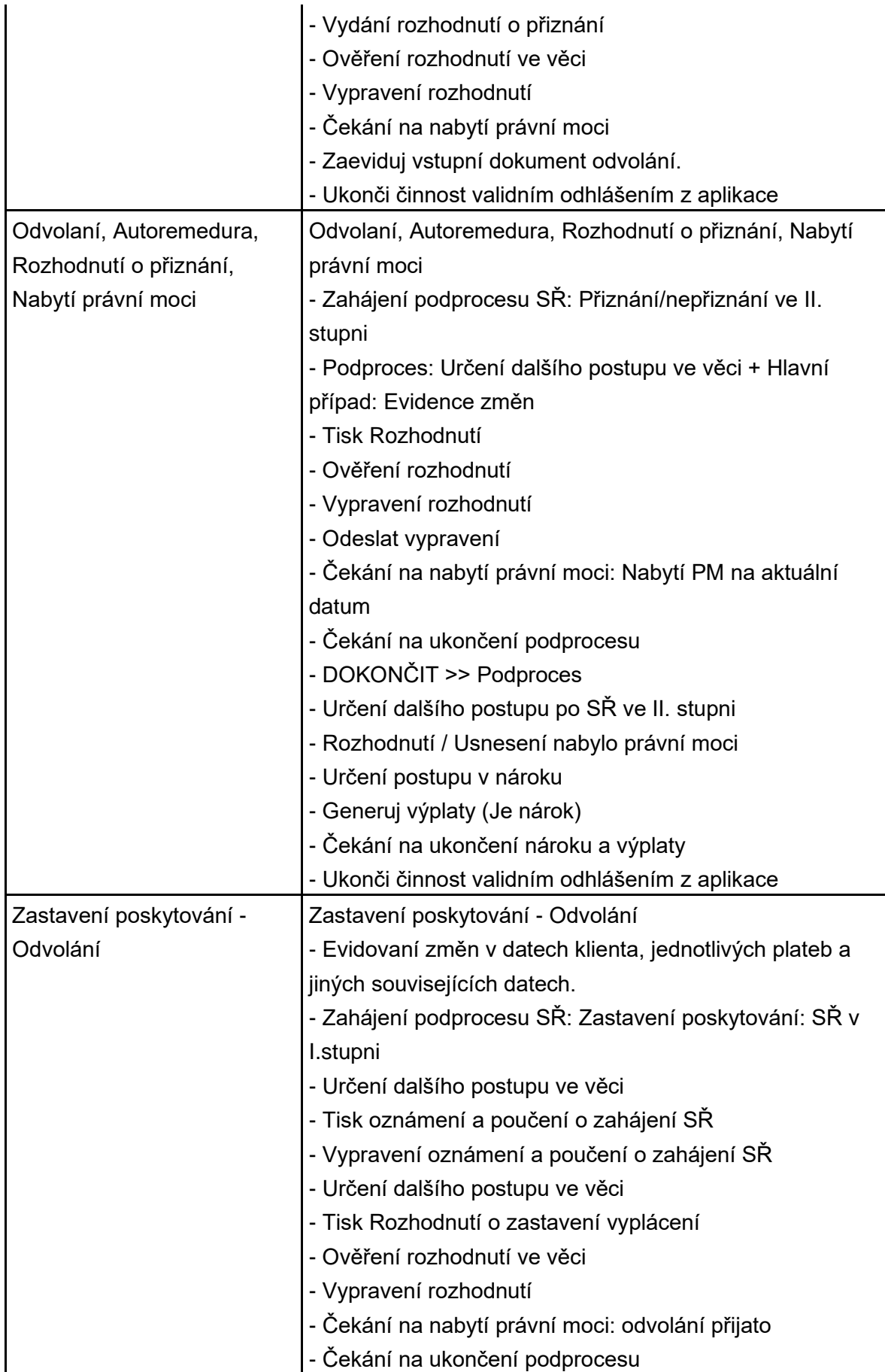

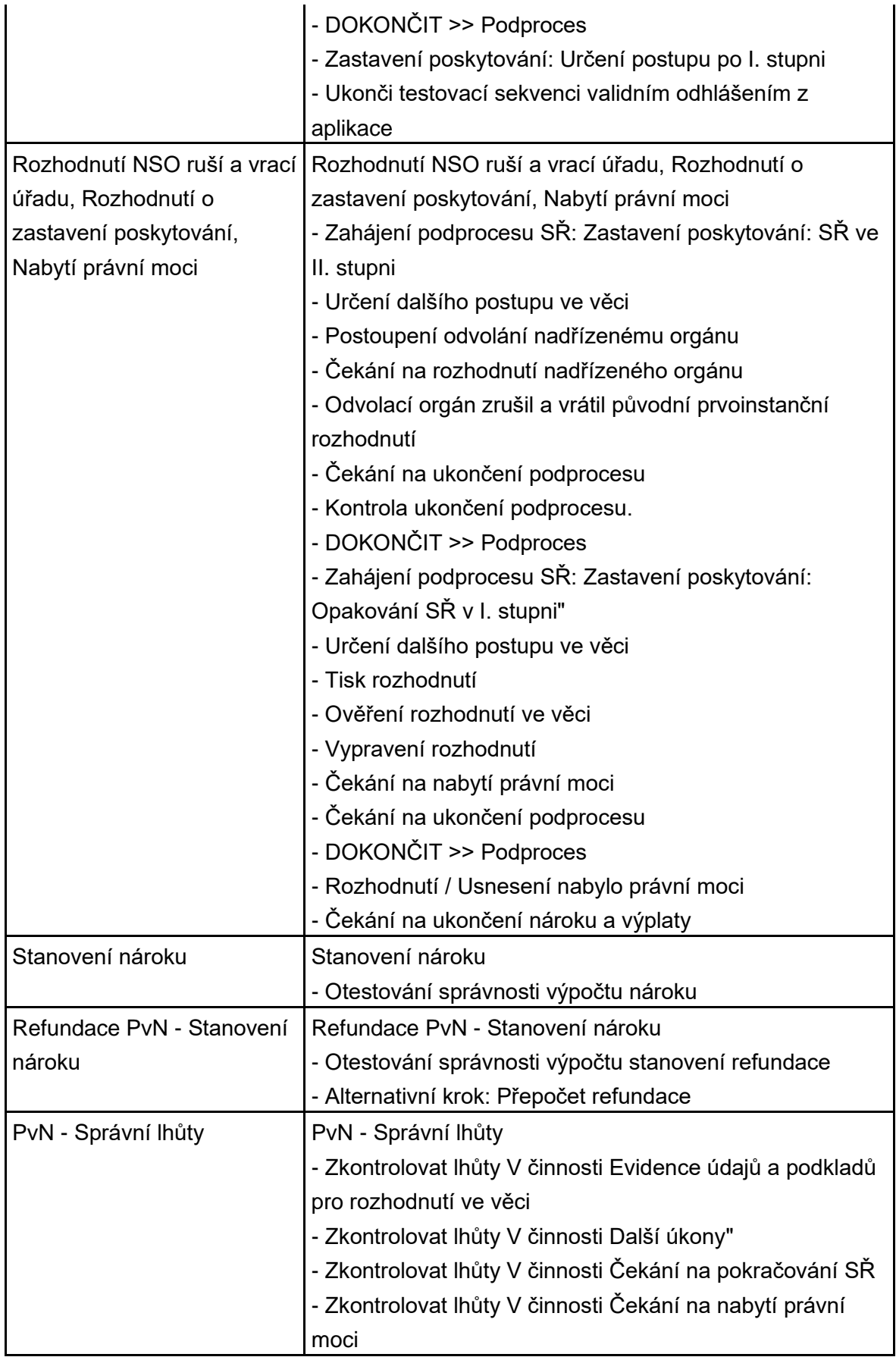

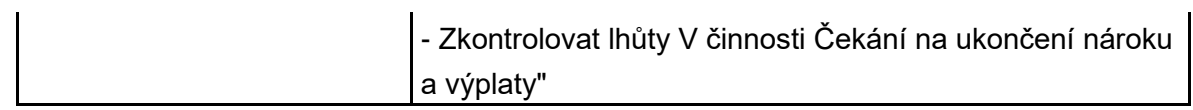

# **1.4.5 Projekty**

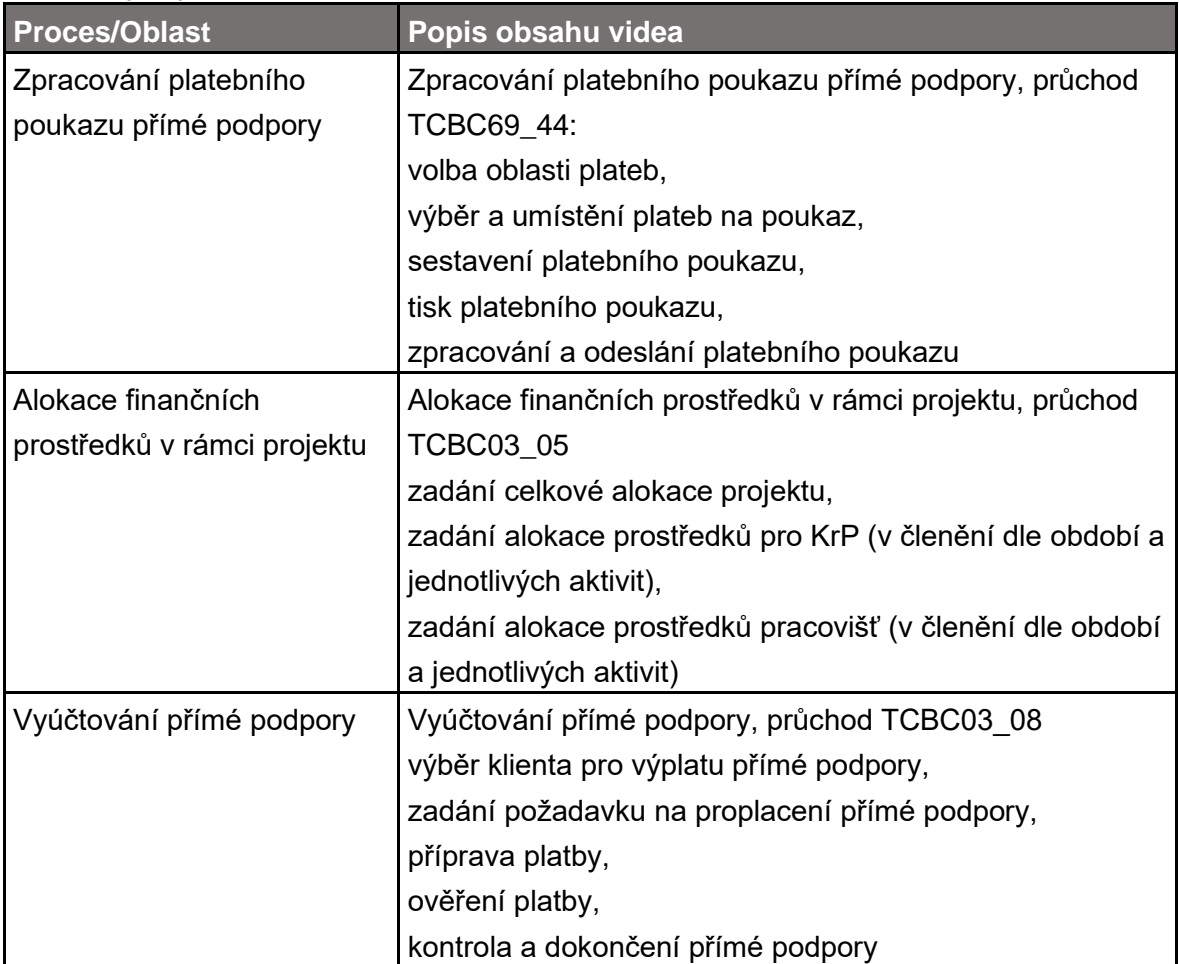

### **1.4.6 Správní řízení**

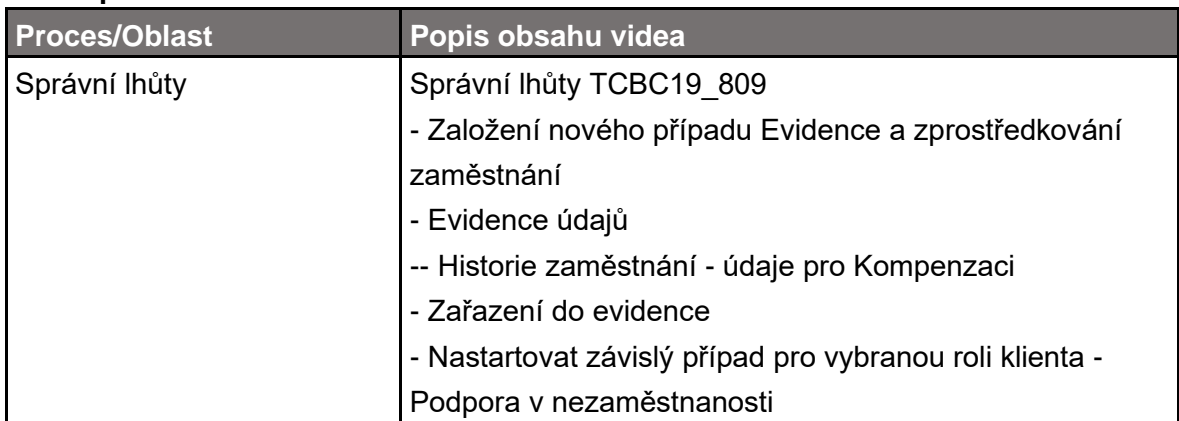

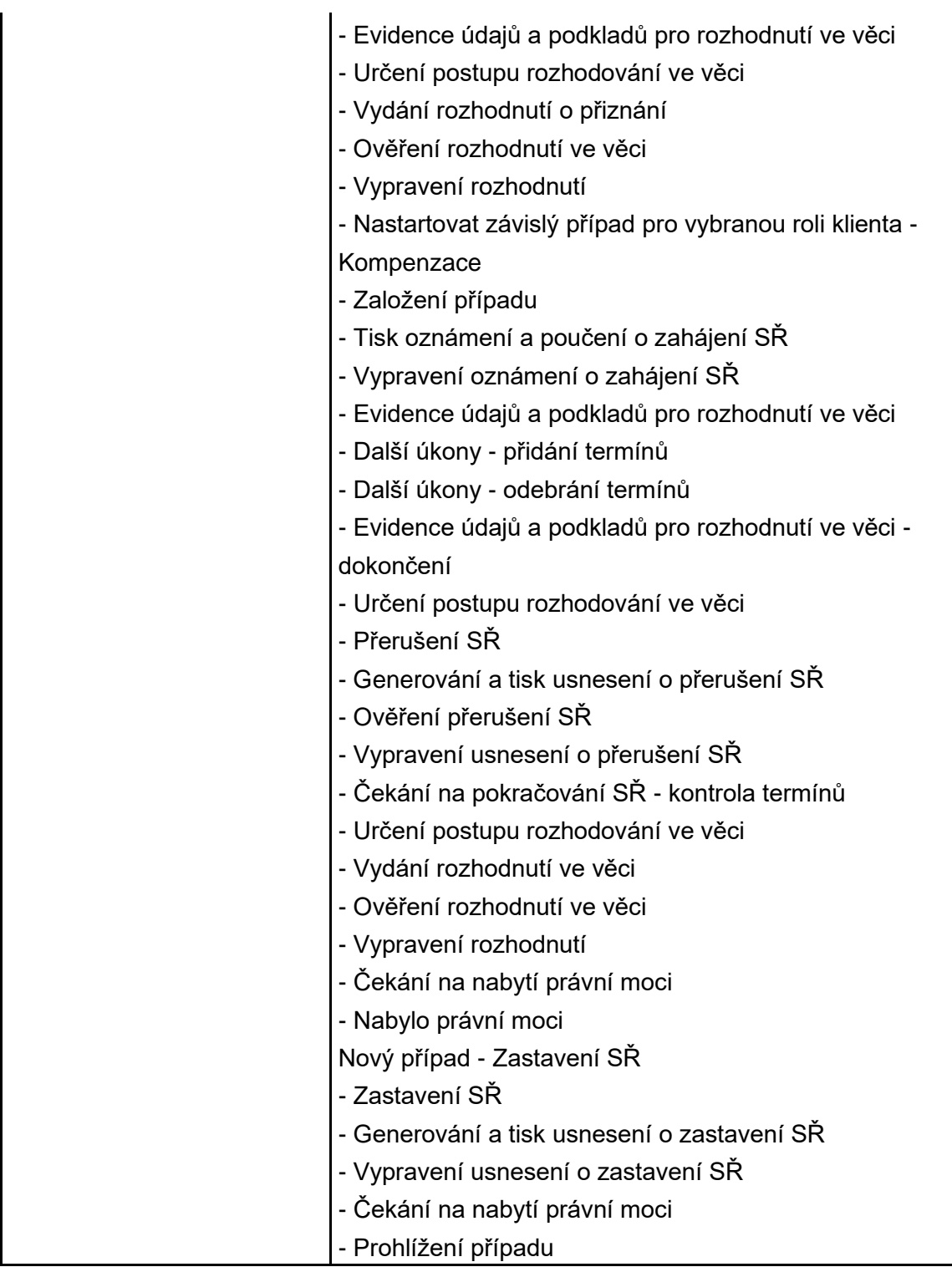

## **1.5 Požadované součinnosti**

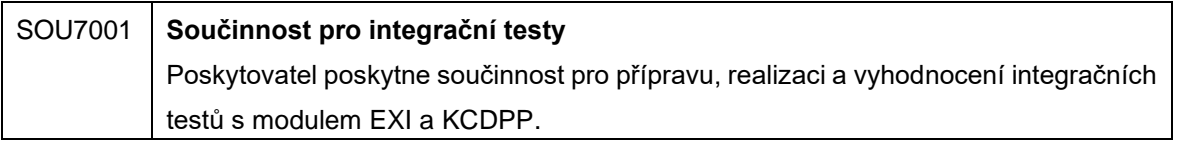

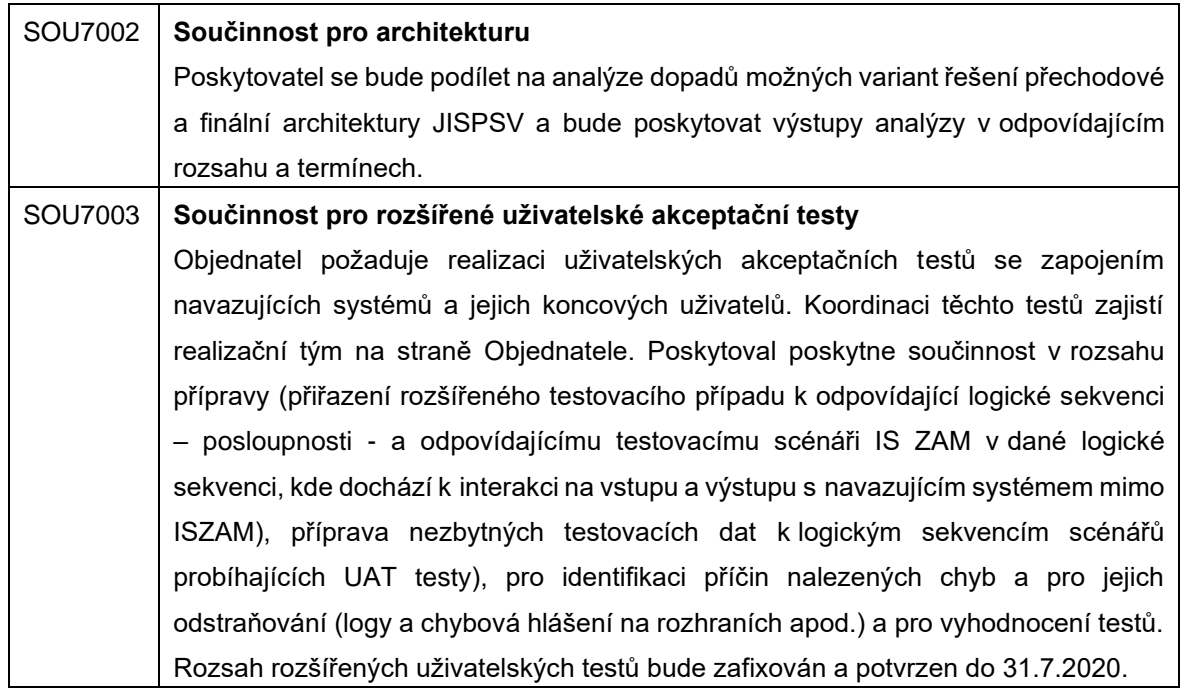

### **1.6 Specifikace méněprací**

Objednatel již dále nepožaduje realizaci níže uvedených plnění a činností:

- realizace migrace dat (s výjimkou agendy Agentury Práce)
- podpora uživatelských testů migrace dat (s výjimkou agendy Agentury Práce)
- příprava zátěžových testů a testování
- příprava a realizace školení koncových uživatelů
- příprava a podpora Ověřovacího provozu
- nasazení systému do produkčního provozu
- podpora produkčního provozu